## **An ISP Perspective, jail(8) Virtual Private Servers**

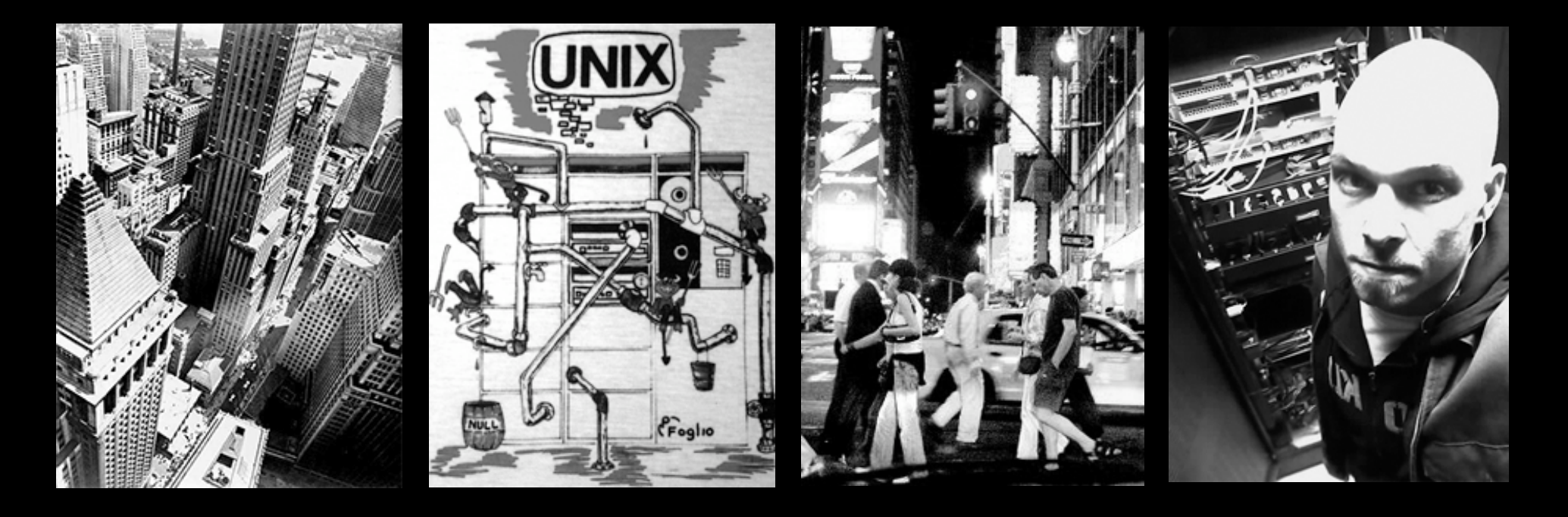

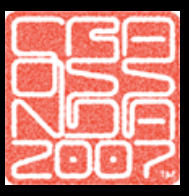

#### **Isaac Levy (.ike) <ike@lesmuug.org>**

**Materials prepared for AsiaBSDCon 2007 Proceedings, University of Tokyo, Japan. These materials are Copyright 2006 Isaac Levy, under the terms of the BSD license.** 

## .ike Context

- I have lived inside, and outside, jails extensively for web application servers and software development purposes
- I am not a jail author, no commit bit...
- NO religious OS/Virtualization bashing, yet strong arguments presented based on specific application/threat models.

## .ike Context

- I helped run the ISP iMeme (now defunct), perhaps the first specific jail(8) based ISP in the US.
- I currently operate a micro, highavailability datacenter operation for my clients, using jail-oriented systems.

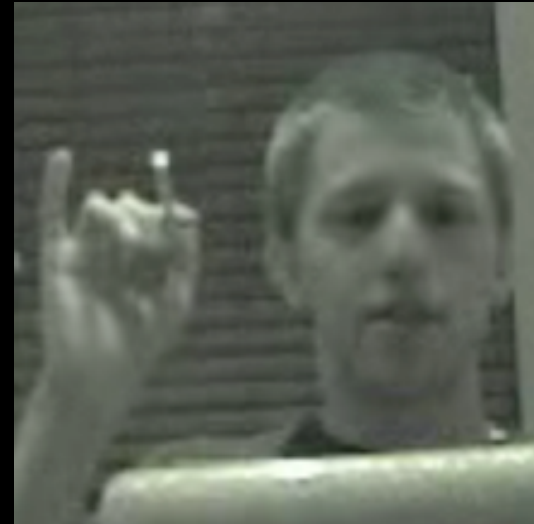

 $AA$ 

solutions

company

**What We Offer** 

#### **(wintermute)** Jon Ringuette, (partner and founder of iMeme), taught me to jail(8).

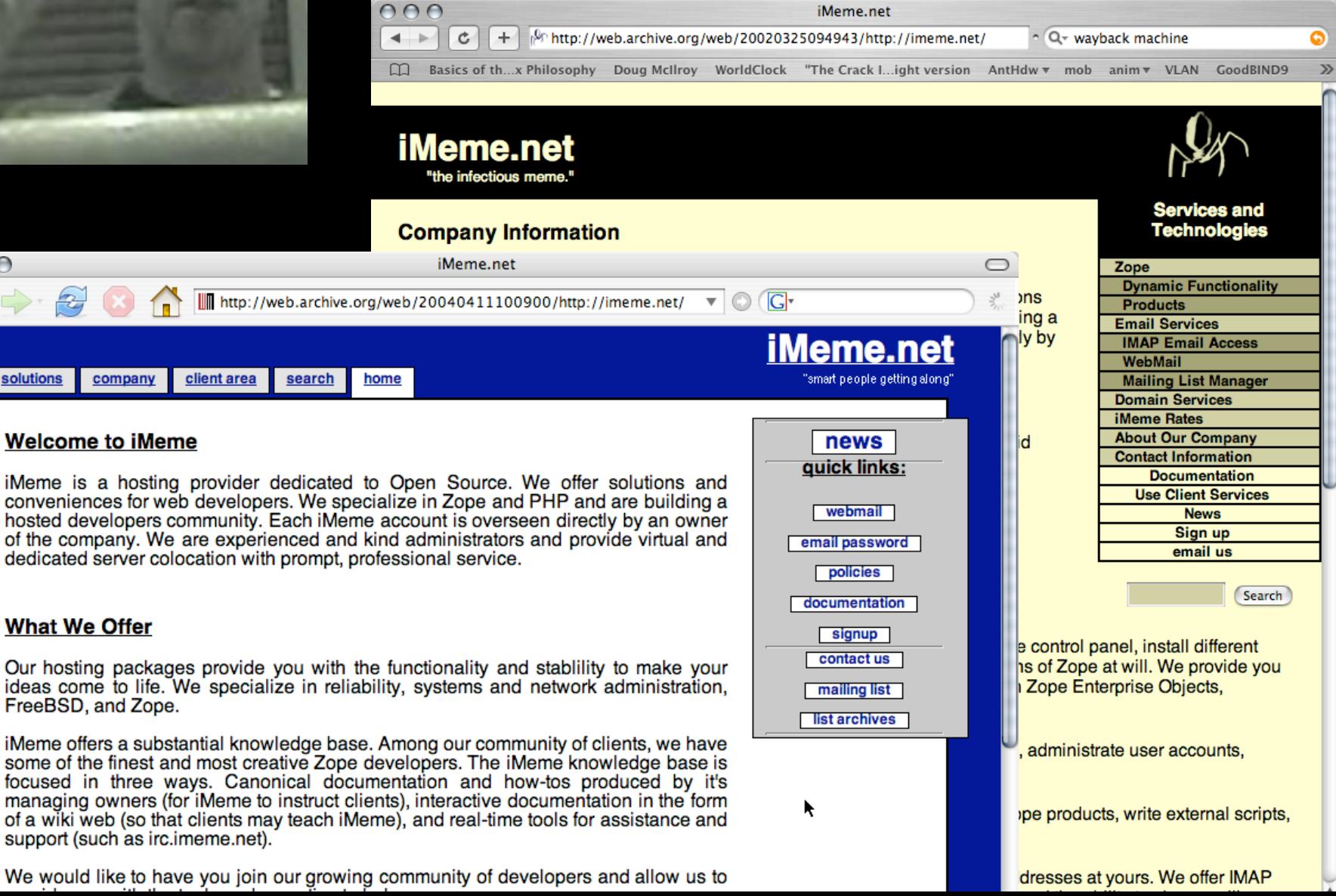

### done technical talks on jail before

#### you have root!

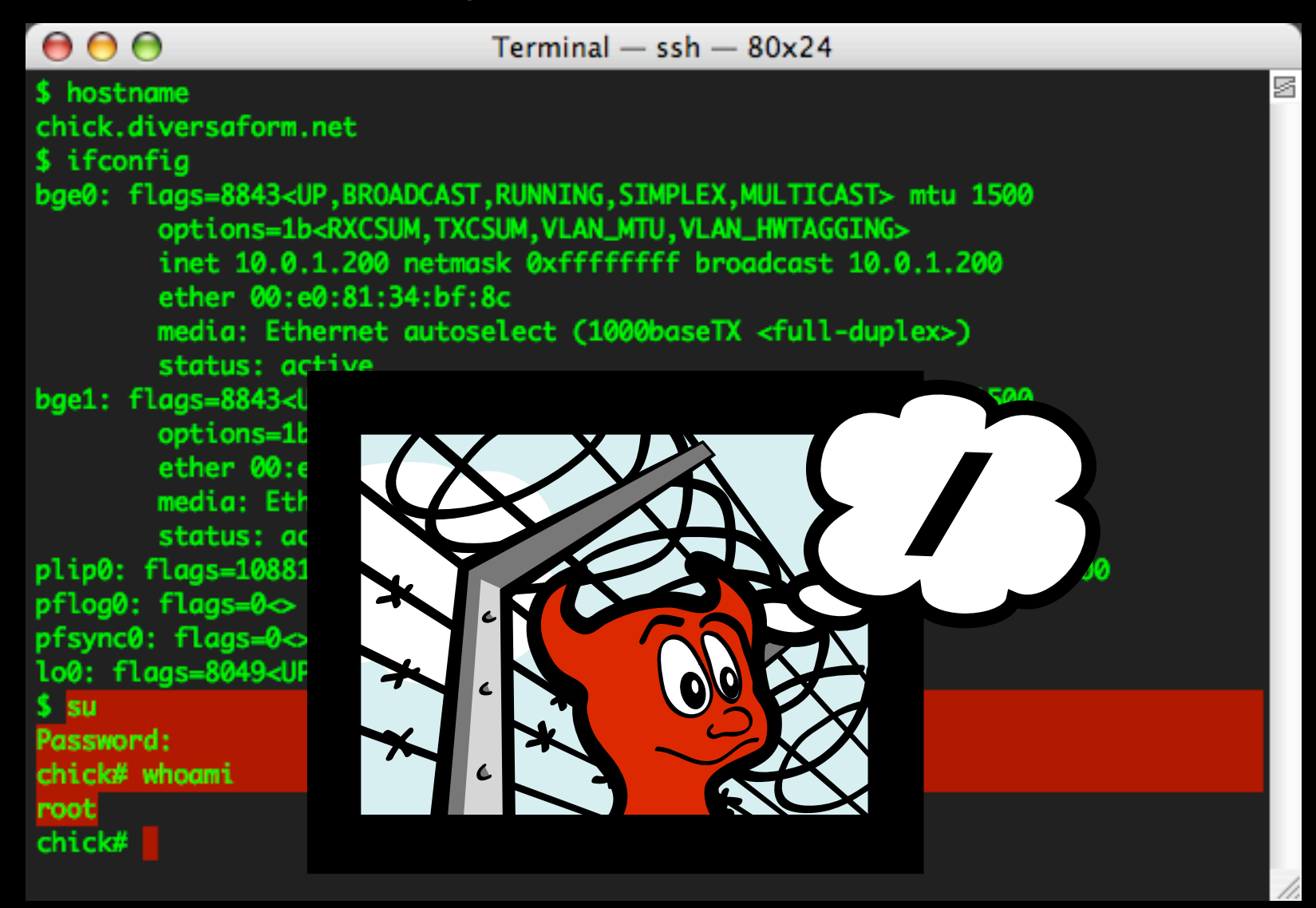

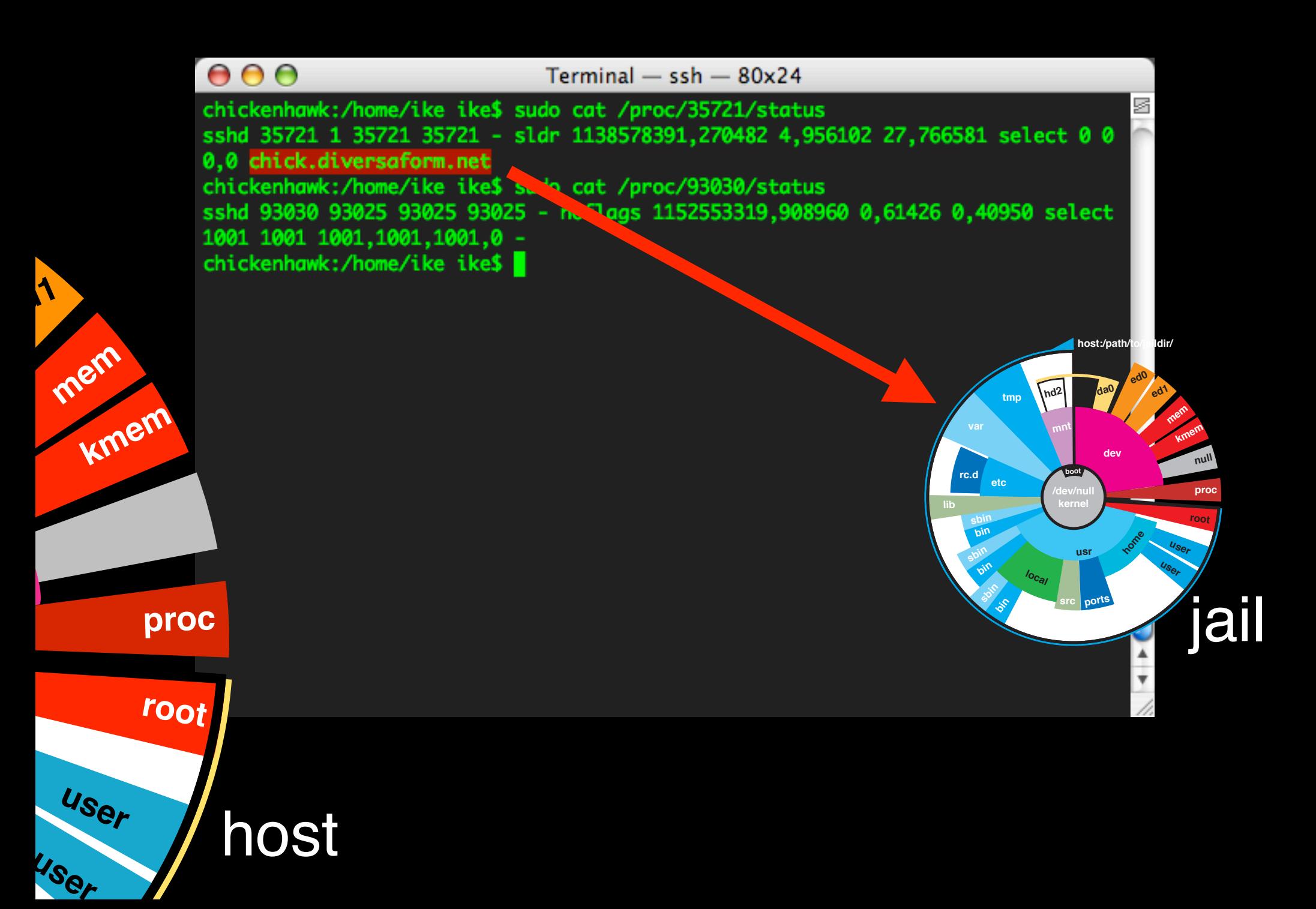

# Warranty / Announcement

- This is a lot of information for 1 hour, will move fast.... (questions after, please)
- I'll be around if anyone has more complex questions or strategies they want to discuss.

# Warranty / Announcement

- I'm \**trying*\* to stay close to classic UNIX process and ideas, and 'stock' methodology.
- I assume you all know the basics of the jail(8) mechanism on FreeBSD, but...

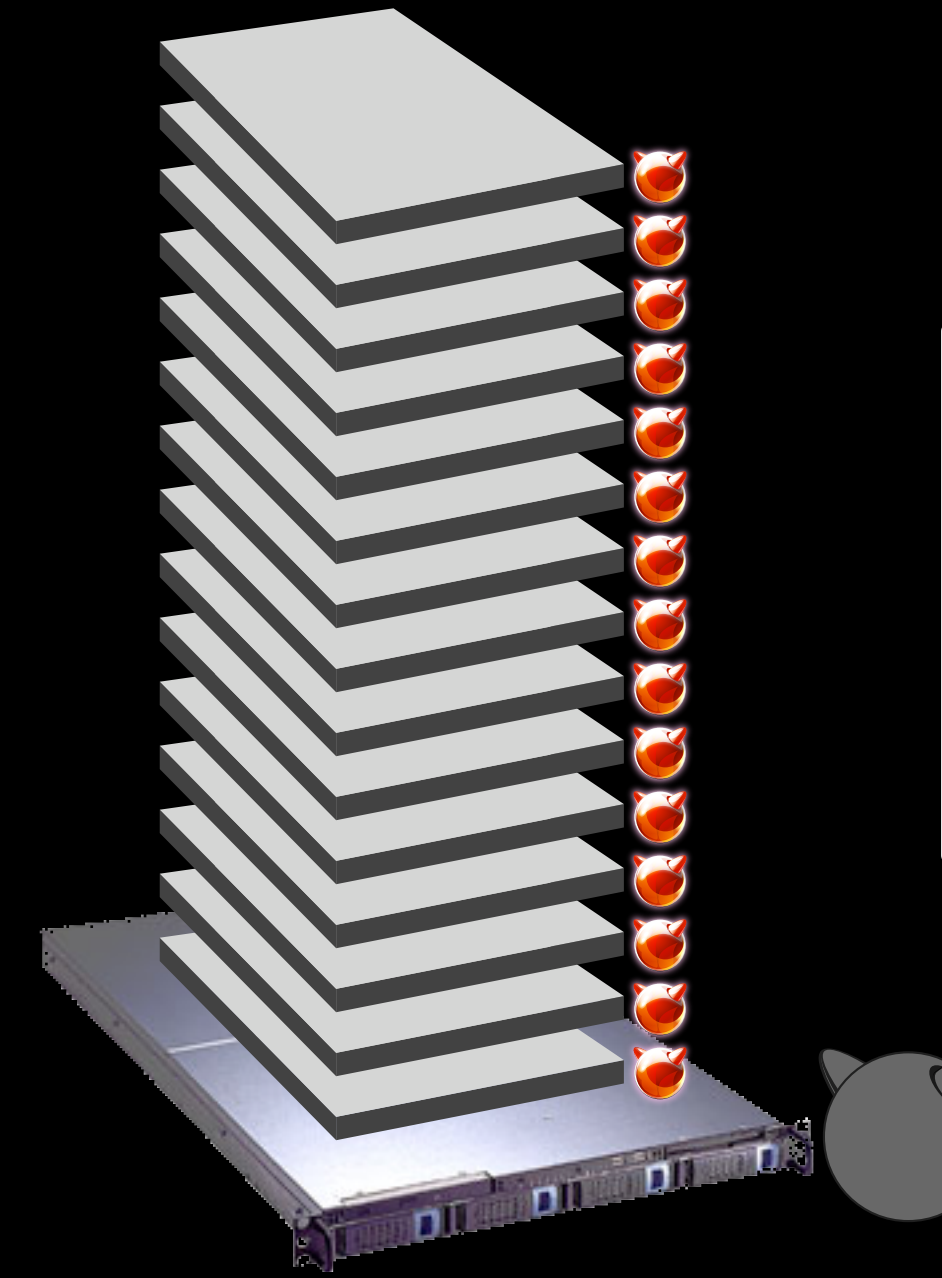

**chroot(2)** bound to an **IP address**

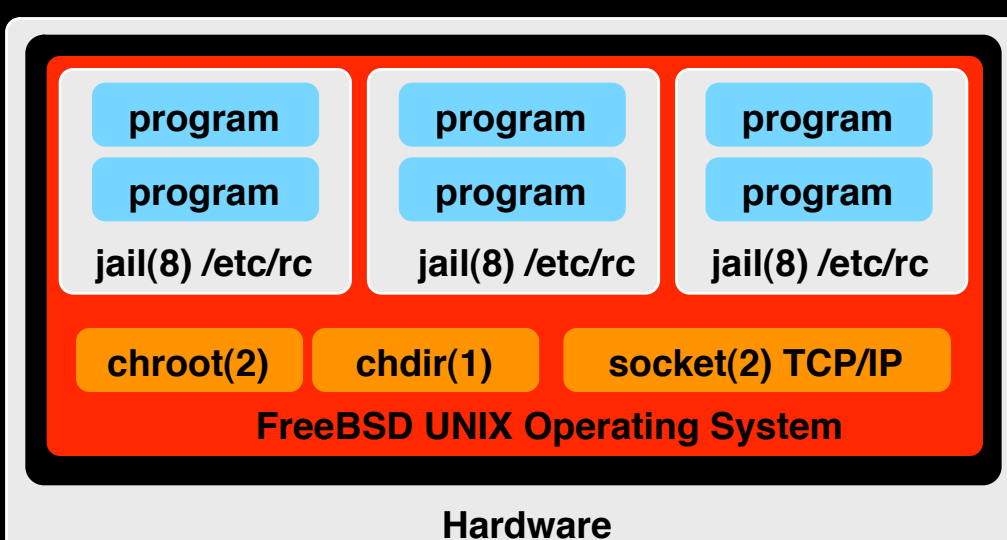

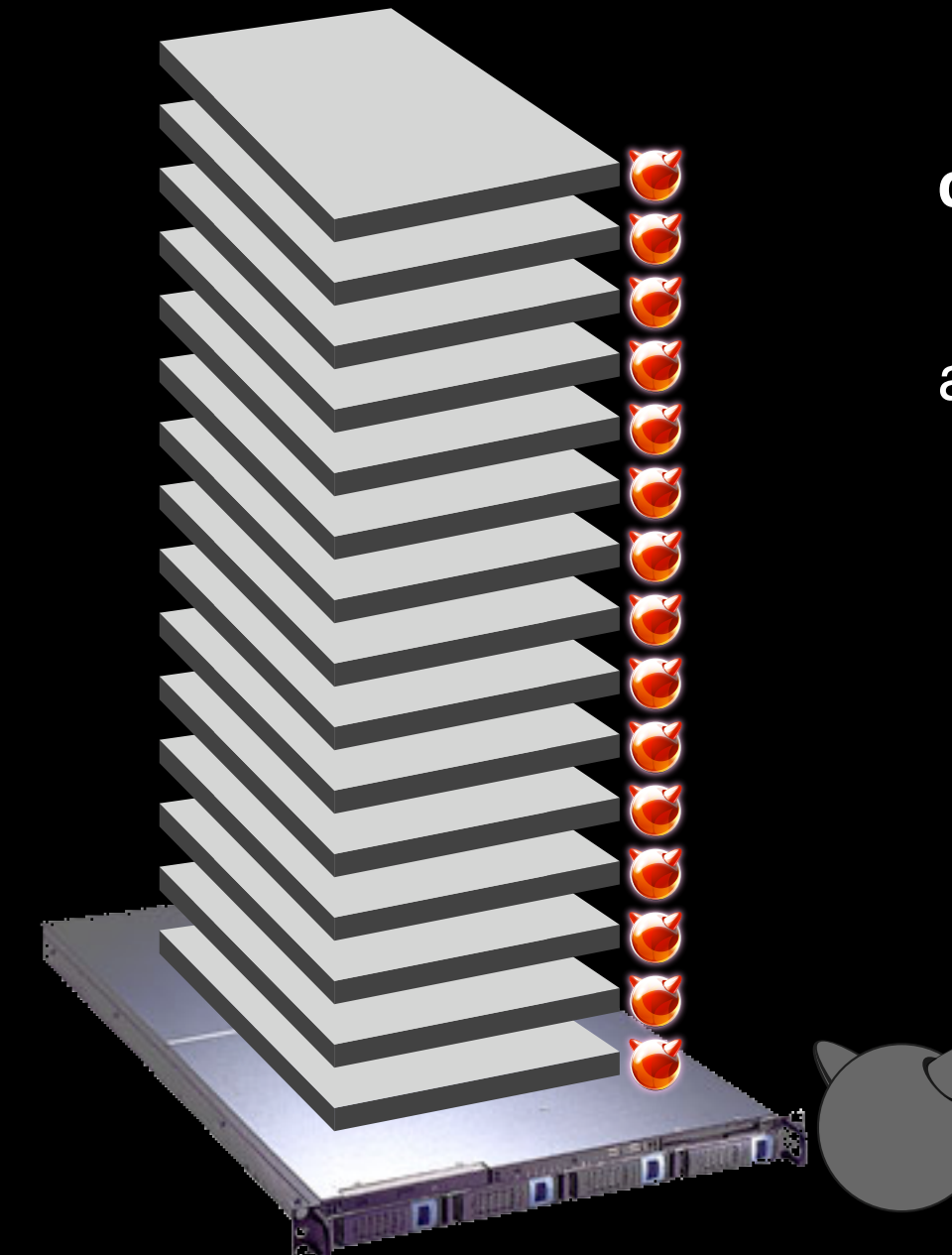

**chroot(2)** bound to an **IP address**

a tool for creating virtual servers

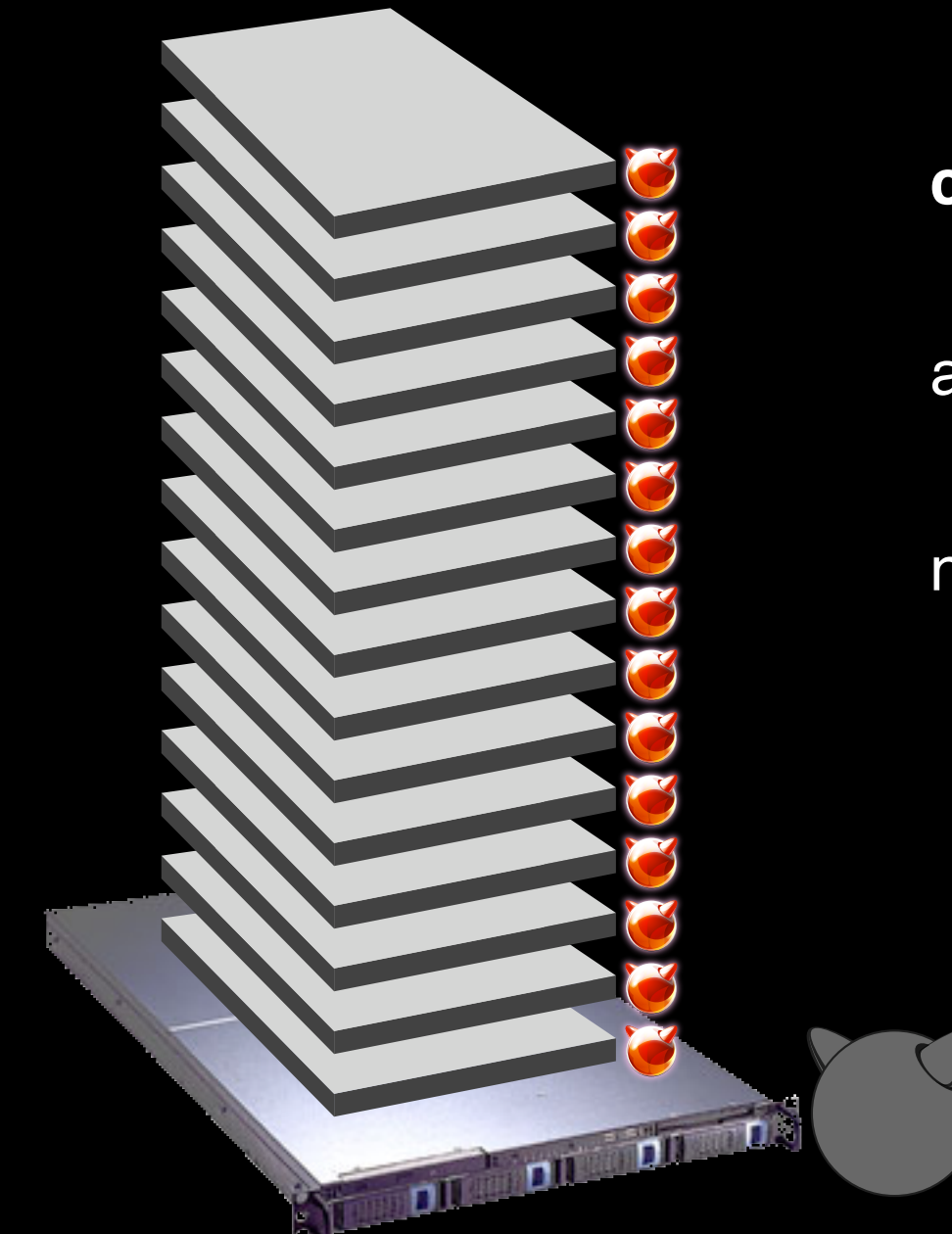

**chroot(2)** bound to an **IP address**

a tool for creating virtual servers

native on FreeBSD since 1998

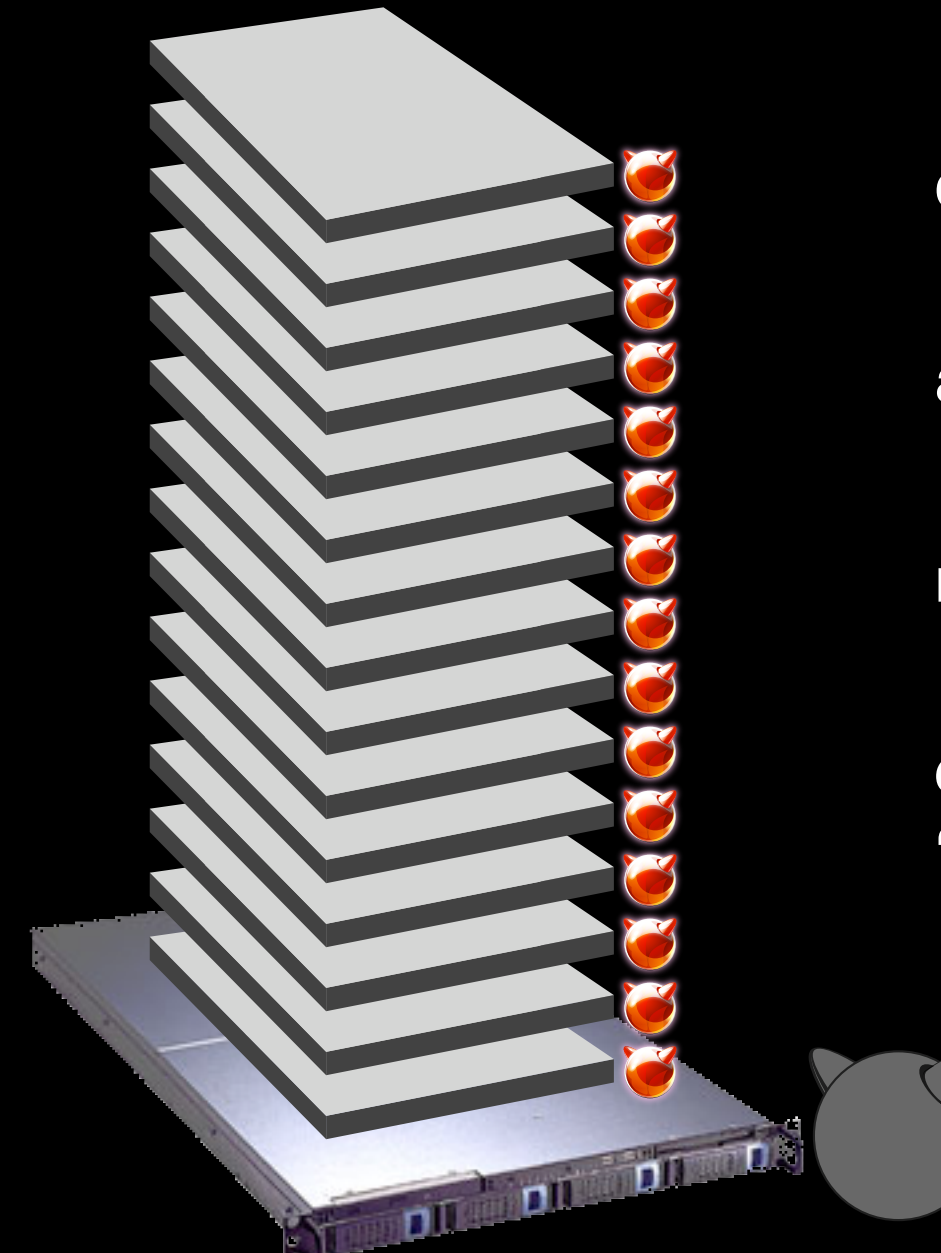

**chroot(2)** bound to an **IP address**

a tool for creating virtual servers

native on FreeBSD since 1998

designed to partition '**mutually untrusted users**'

### Mutually Untrusted Users?

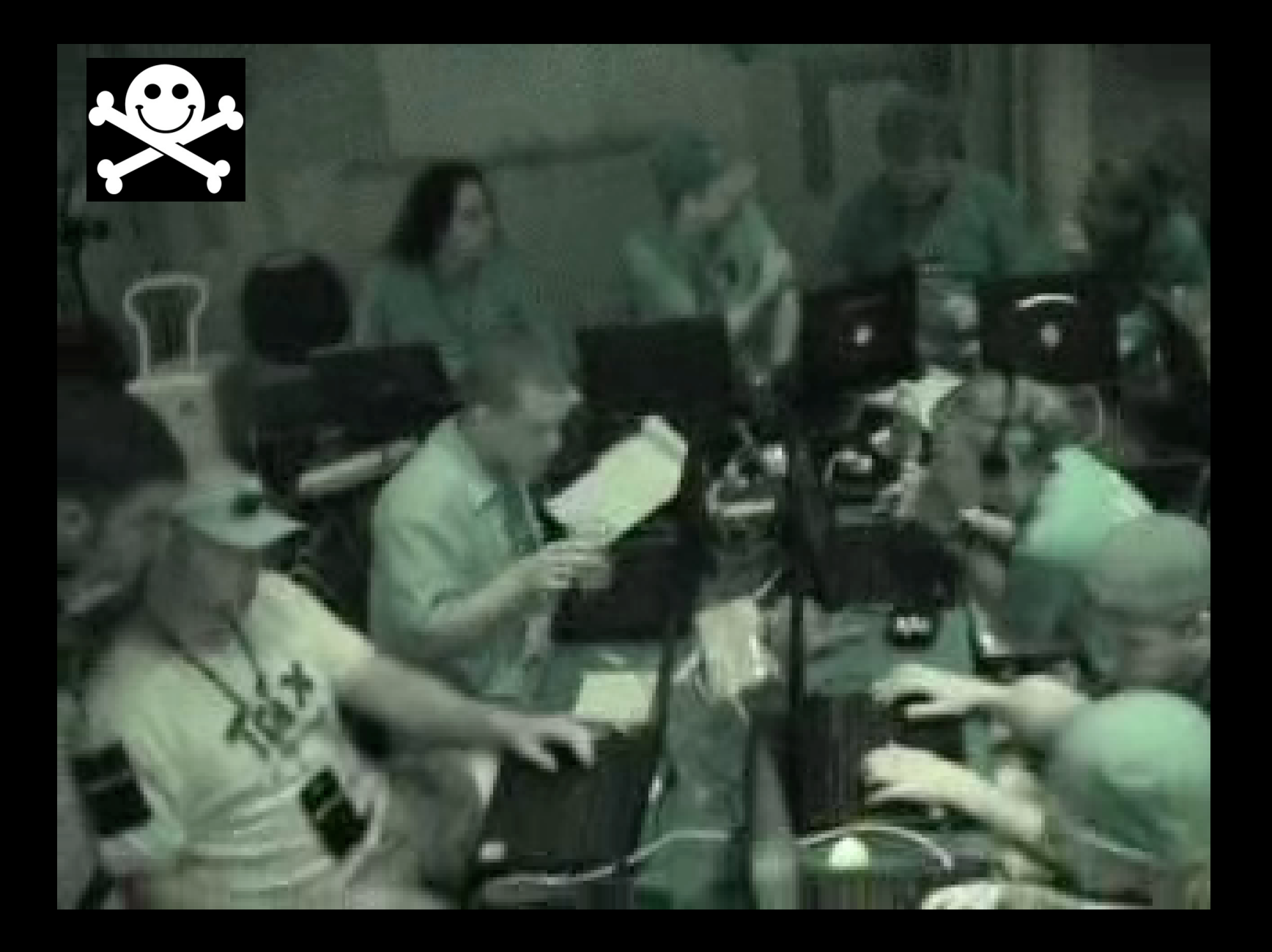

### Mutually Untrusted Users?

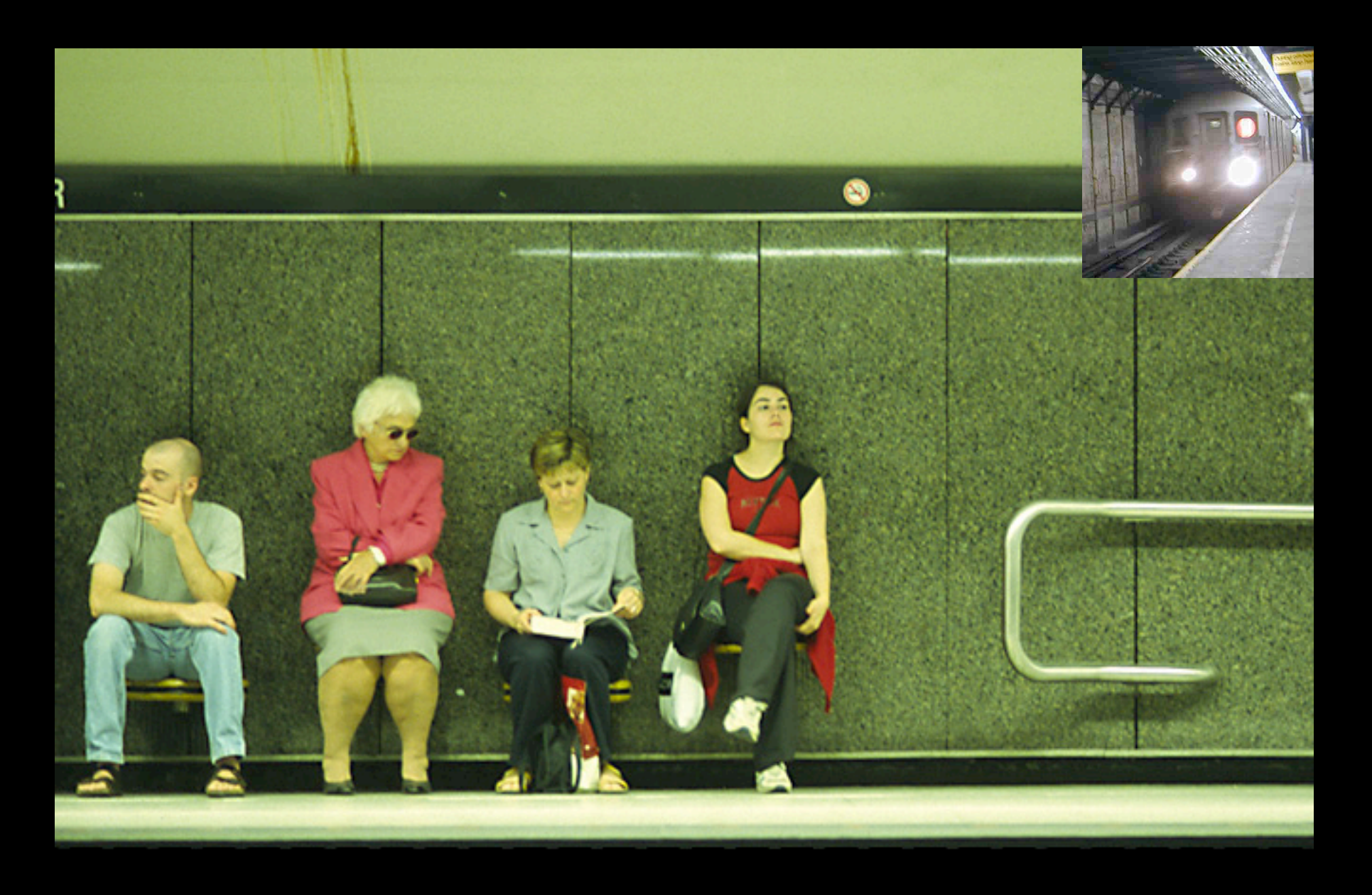

### Internet Service Provider (ISP)

**Common Definition**: a business or organization that provides users access to the Internet and related services, (web hosting, email, etc...).

**Abstract Definition**: providing users the ability to run programs, and maintain persistent data storage, available across a network (like the internet).

### scaling, patterns, time (an exercise)

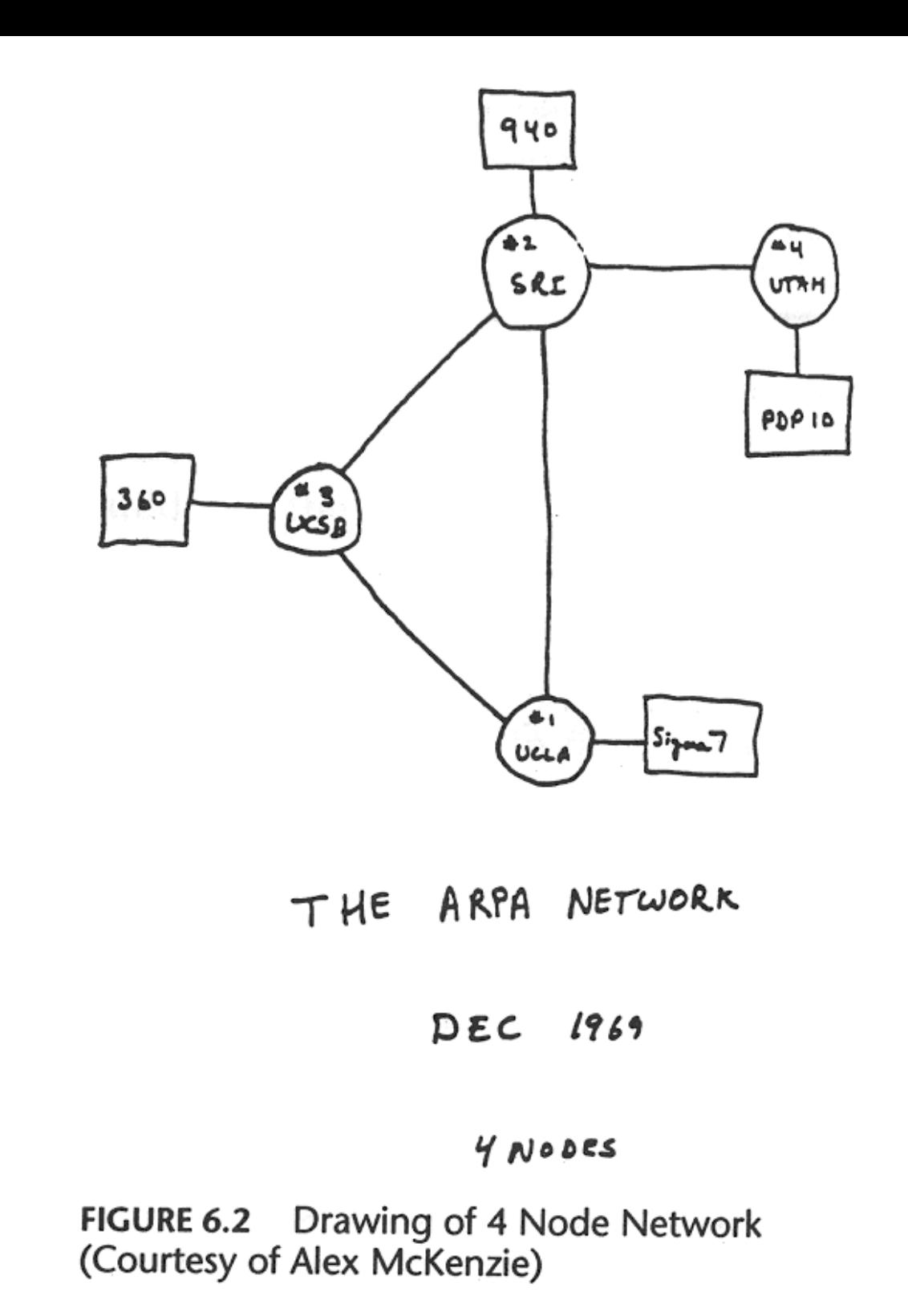

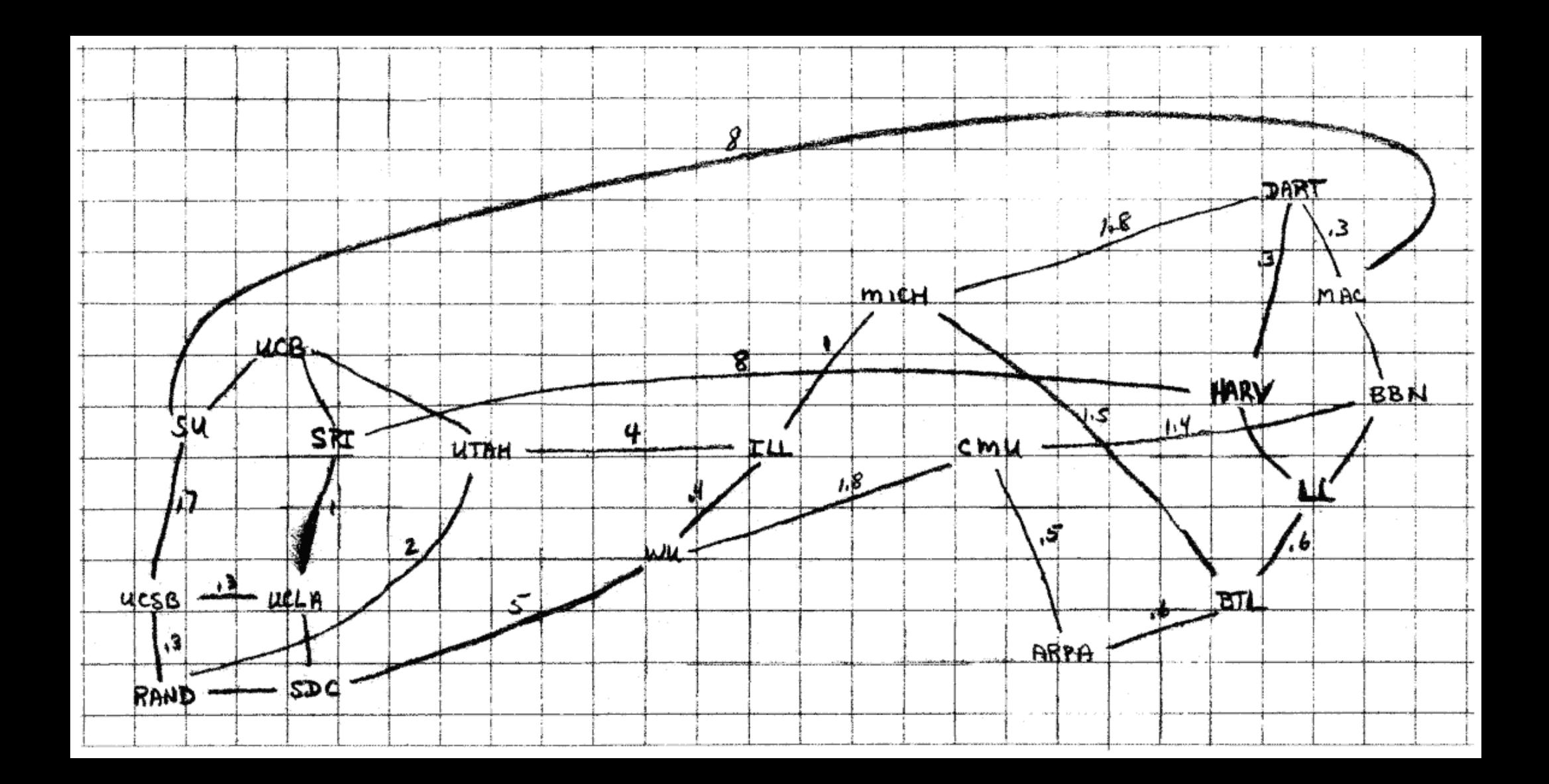

http://www.cybergeography.org/atlas/historical.html

#### ARPANET LOGICAL MAP, MARCH 1977

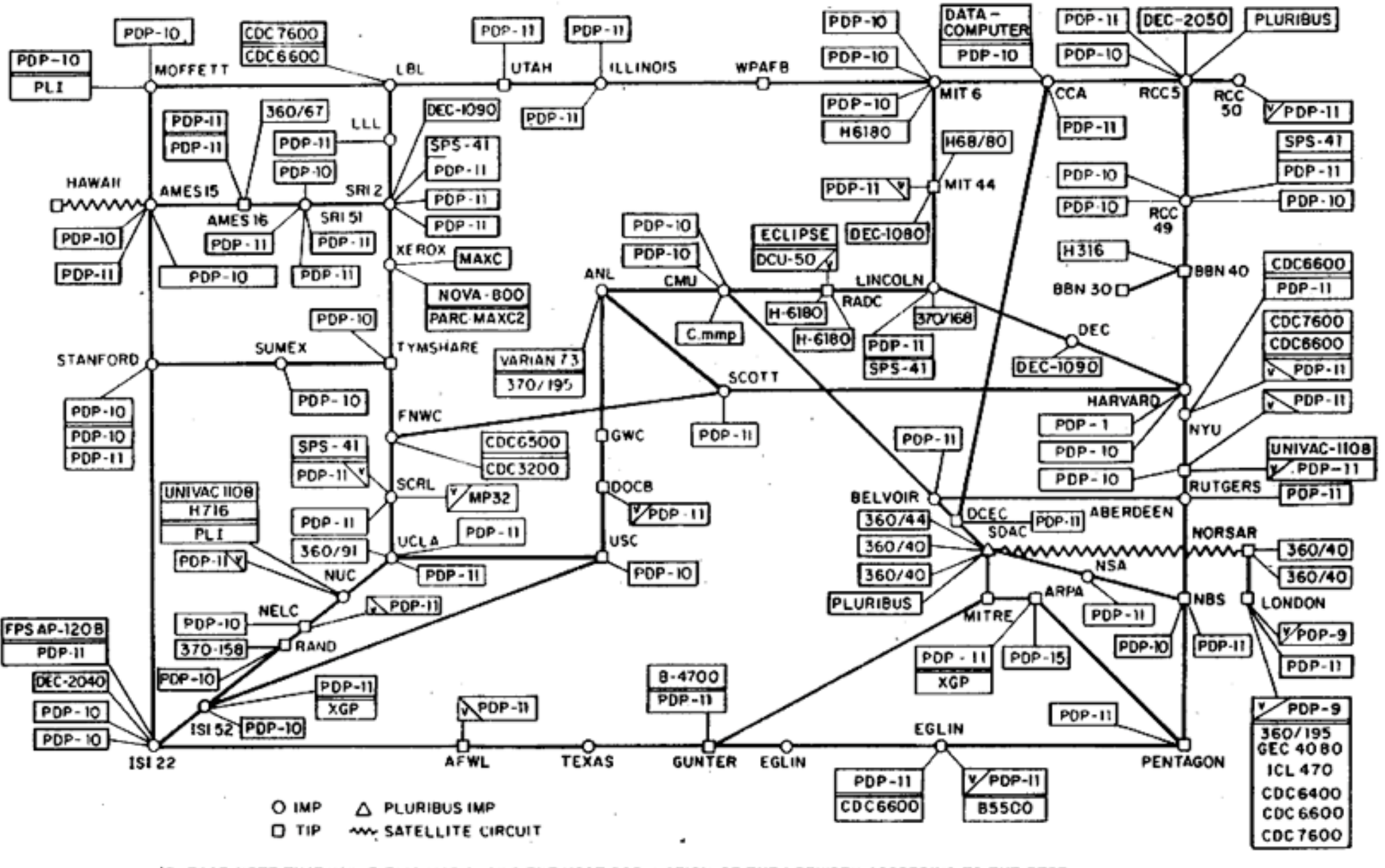

(PLEASE NOTE THAT WHILE THIS MAP SHOWS THE HOST POPULATION OF THE NETWORK ACCORDING TO THE BEST INFORMATION OBTAINABLE, NO CLAIM CAN BE MADE FOR ITS ACCURACY)

NAMES SHOWN ARE IMP NAMES, NOT INECESSARILY) HOST NAMES

http://www.cybergeography.org/atlas/historical.html

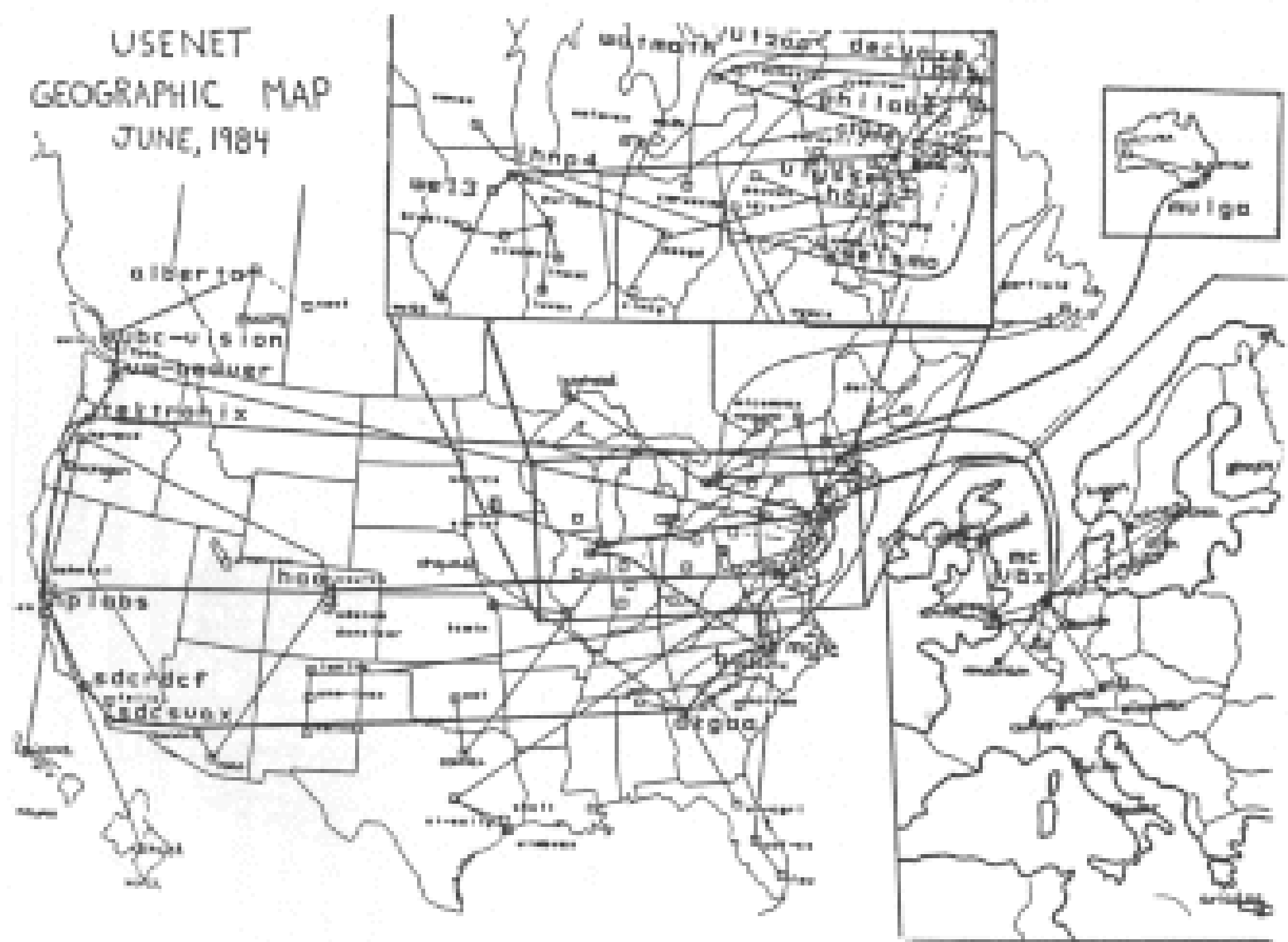

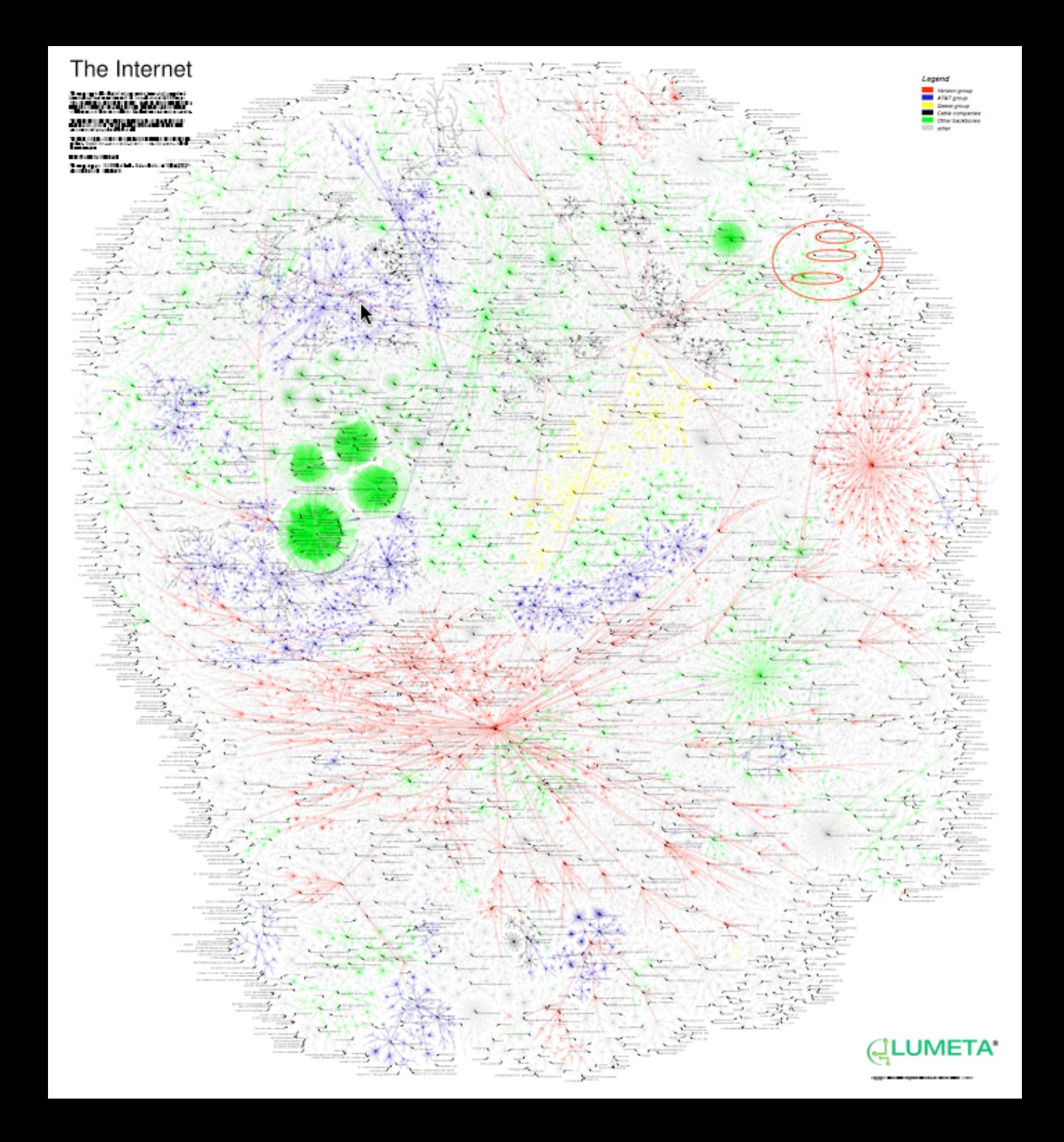

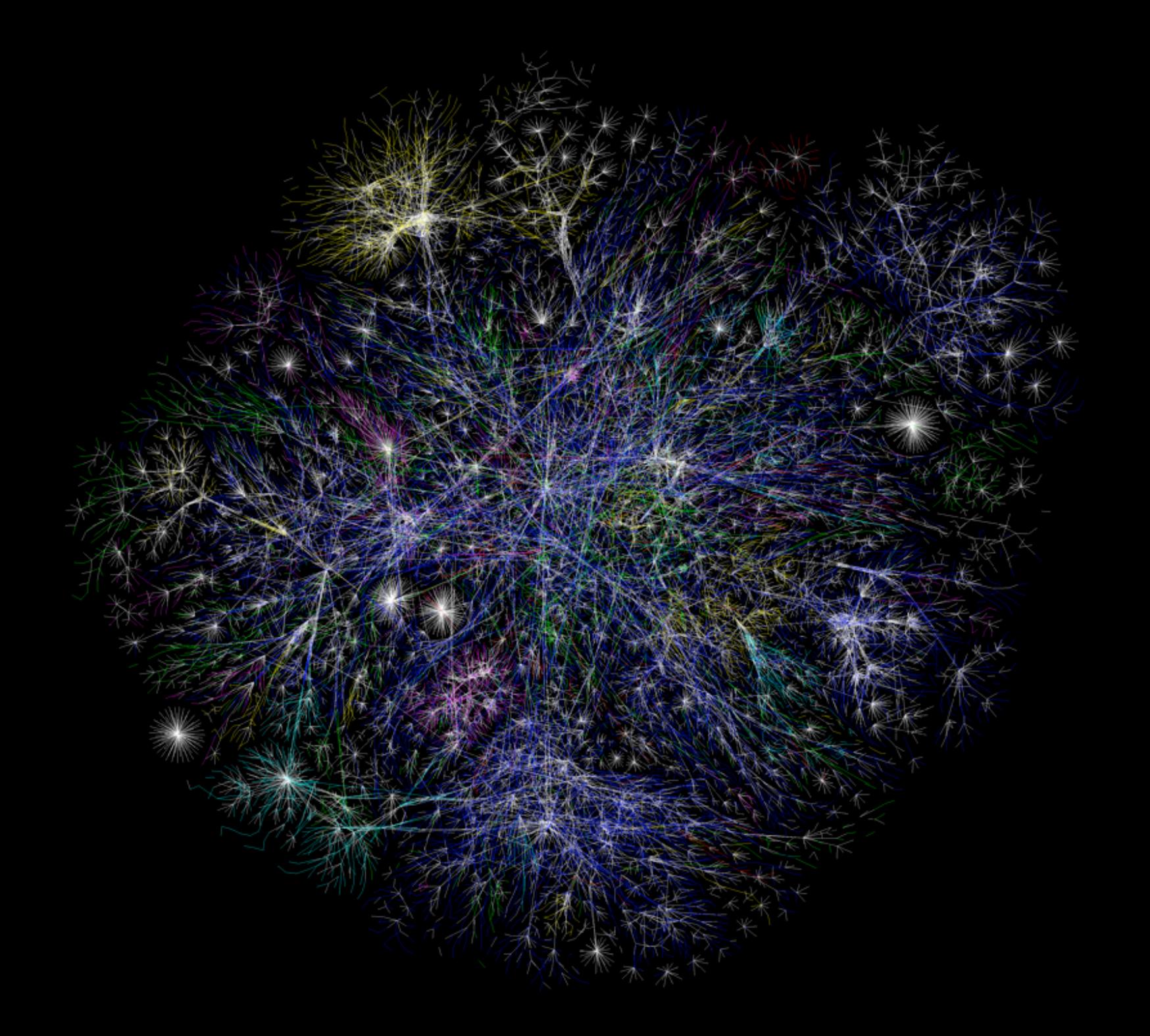

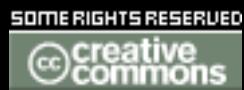

http://www.opte.org/maps/

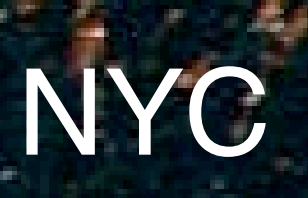

http://www.darksky.org/key/ny.html

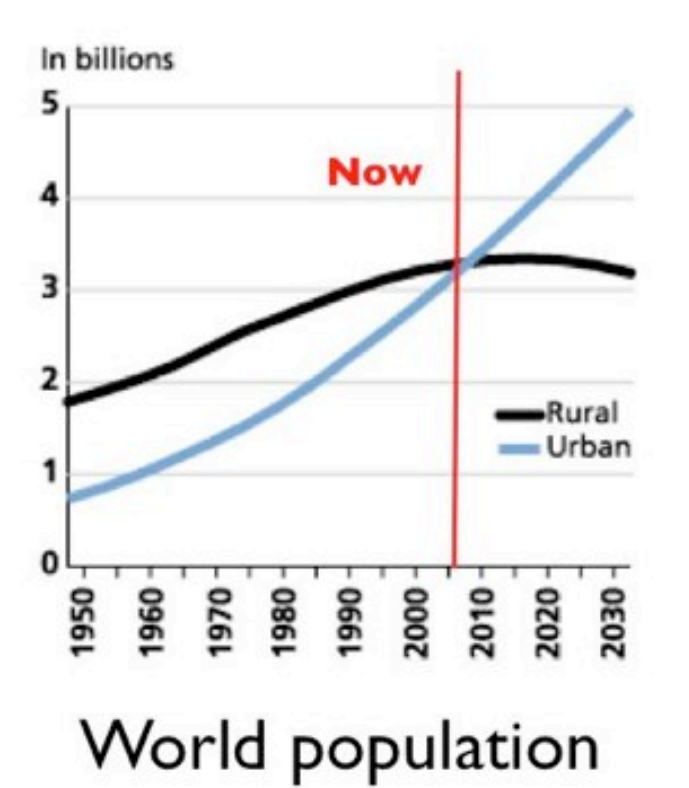

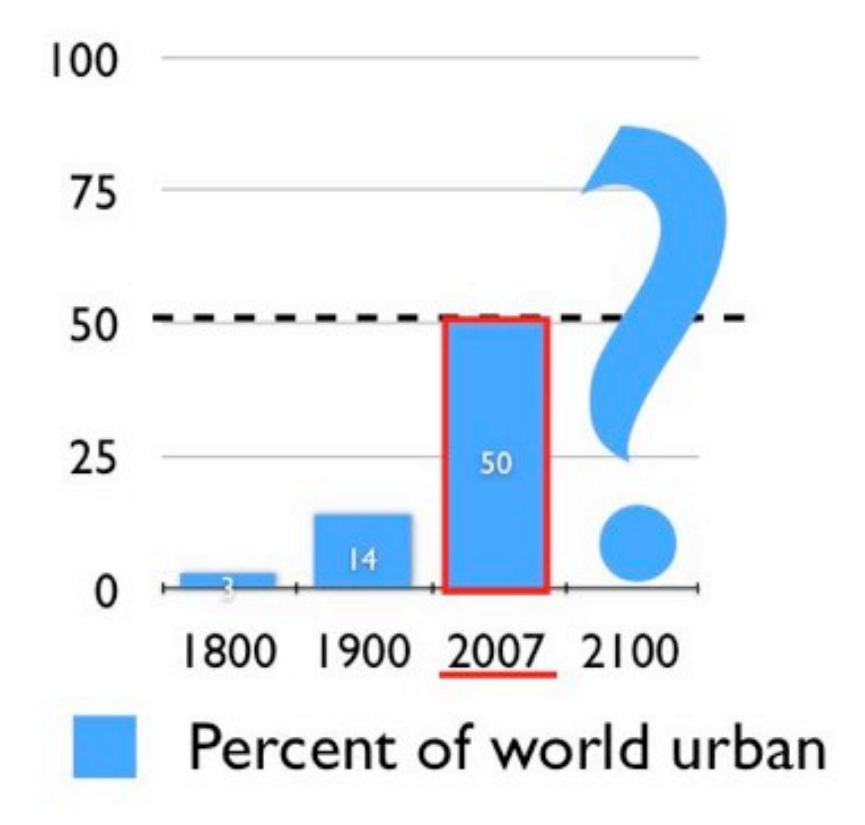

#### In 2007, 50% of the world is urban

- It was  $3\%$  in 1800
- $14\%$  in 1900
- $61\%$  expected in 2030

Stewart Brand, Currently working with the Long Now Foundation

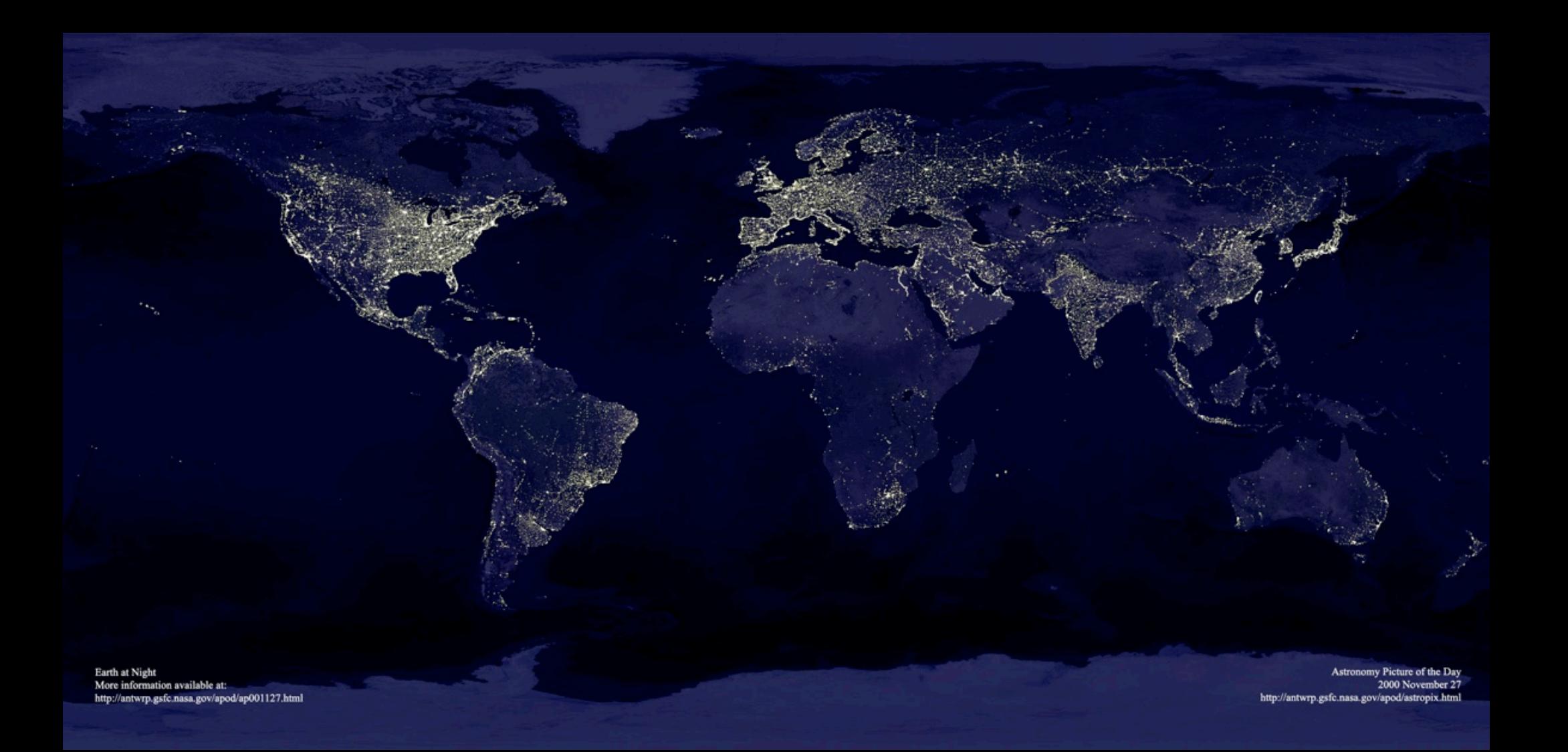

http://earthobservatory.nasa.gov/Newsroom/NewImages/images.php3?img\_id=4333

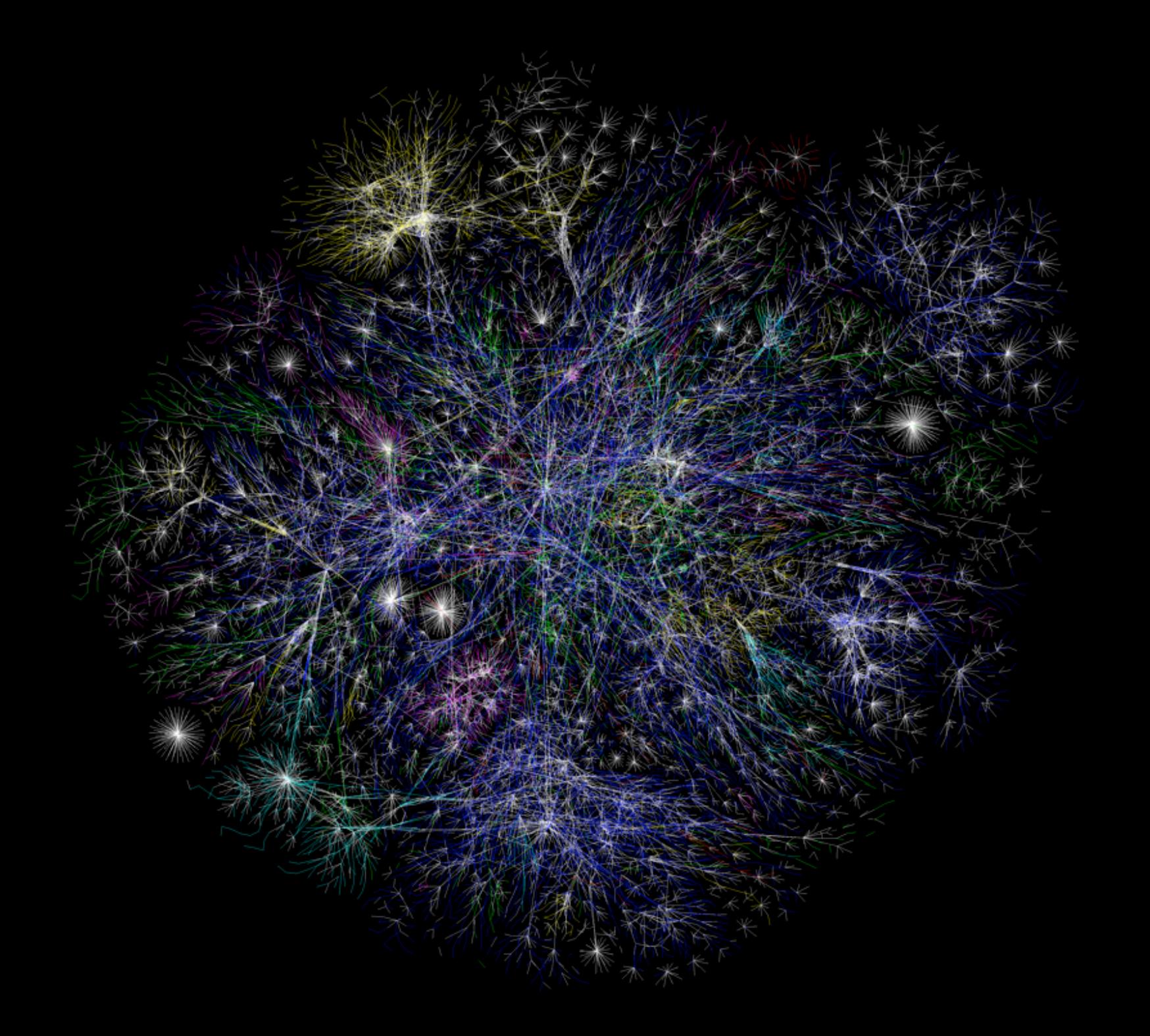

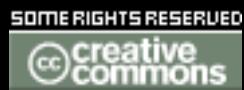

http://www.opte.org/maps/

#### World Population **Internet Users**

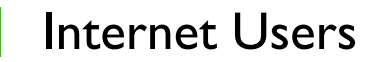

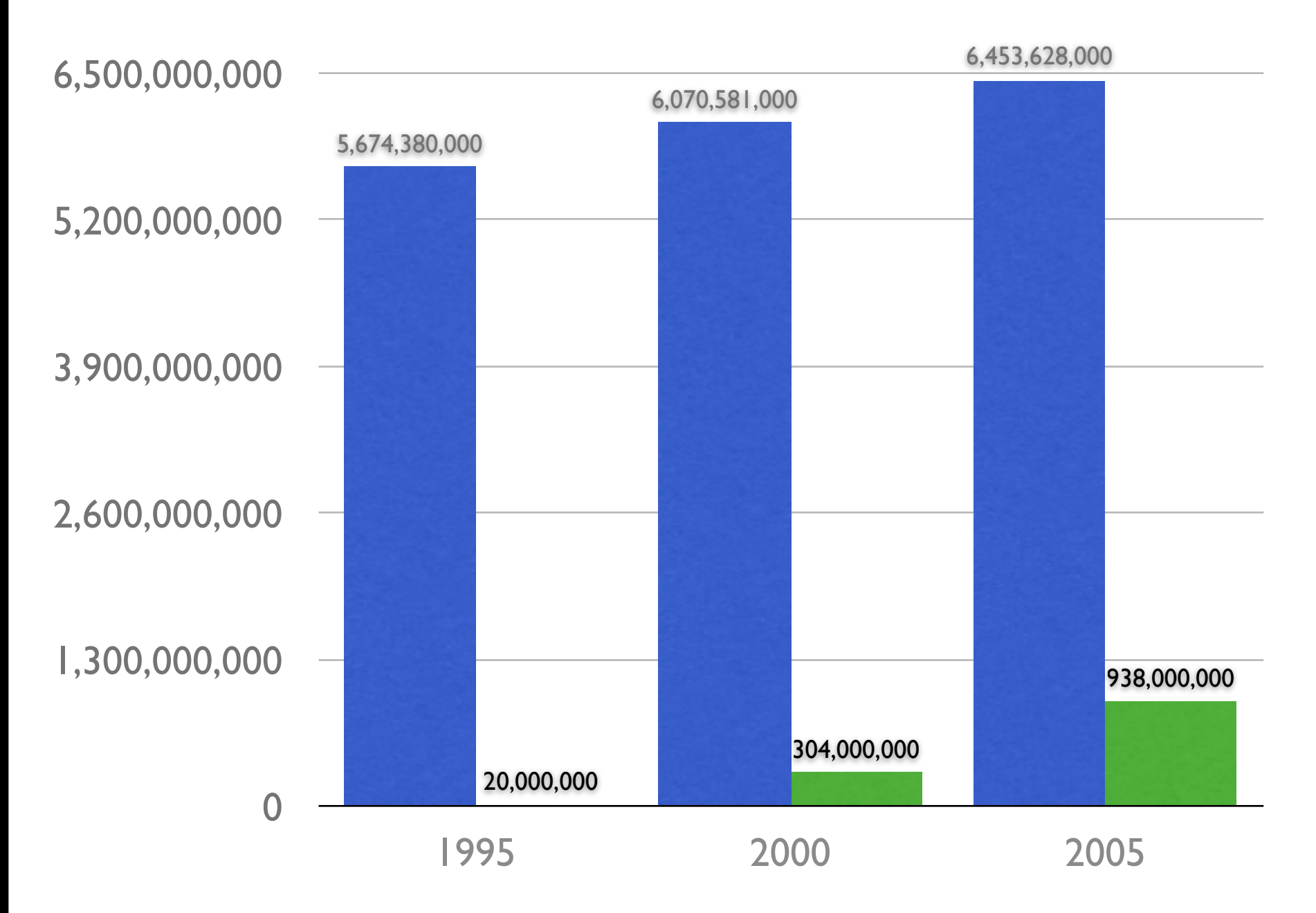

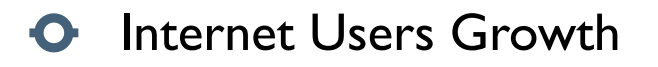

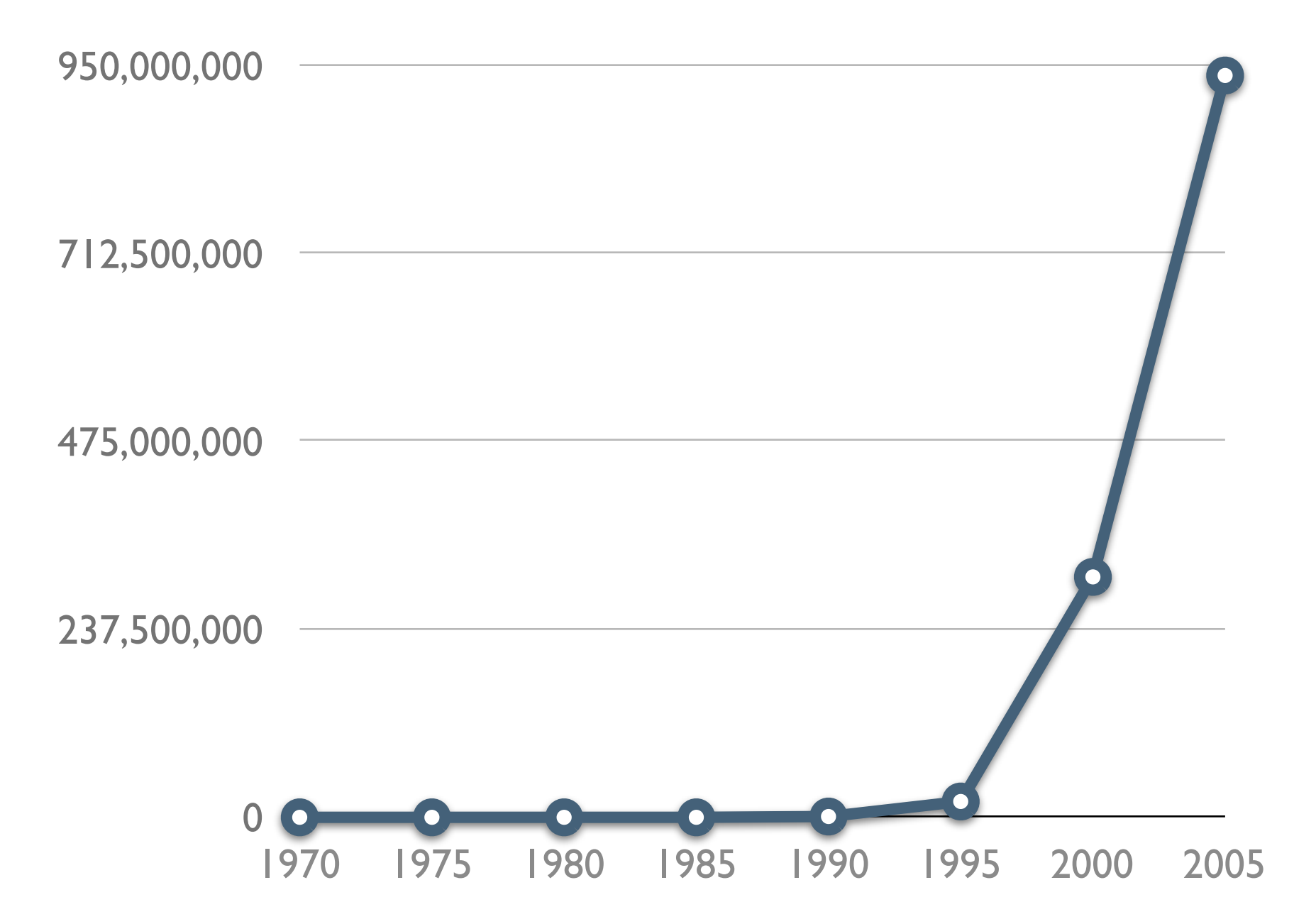

http://www.internetworldstats.com/emarketing.htm

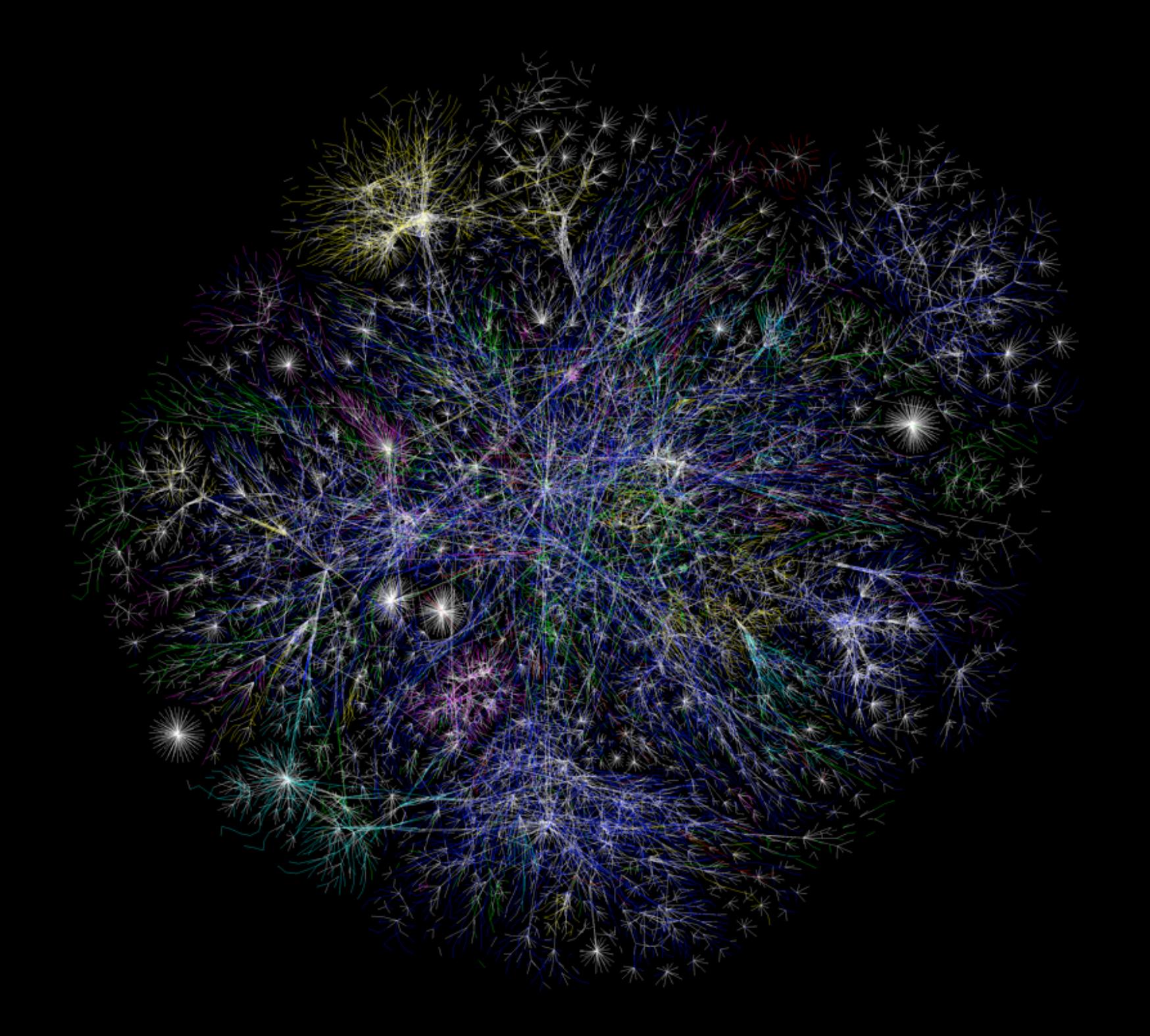

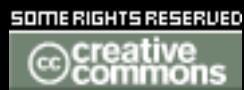

http://www.opte.org/maps/

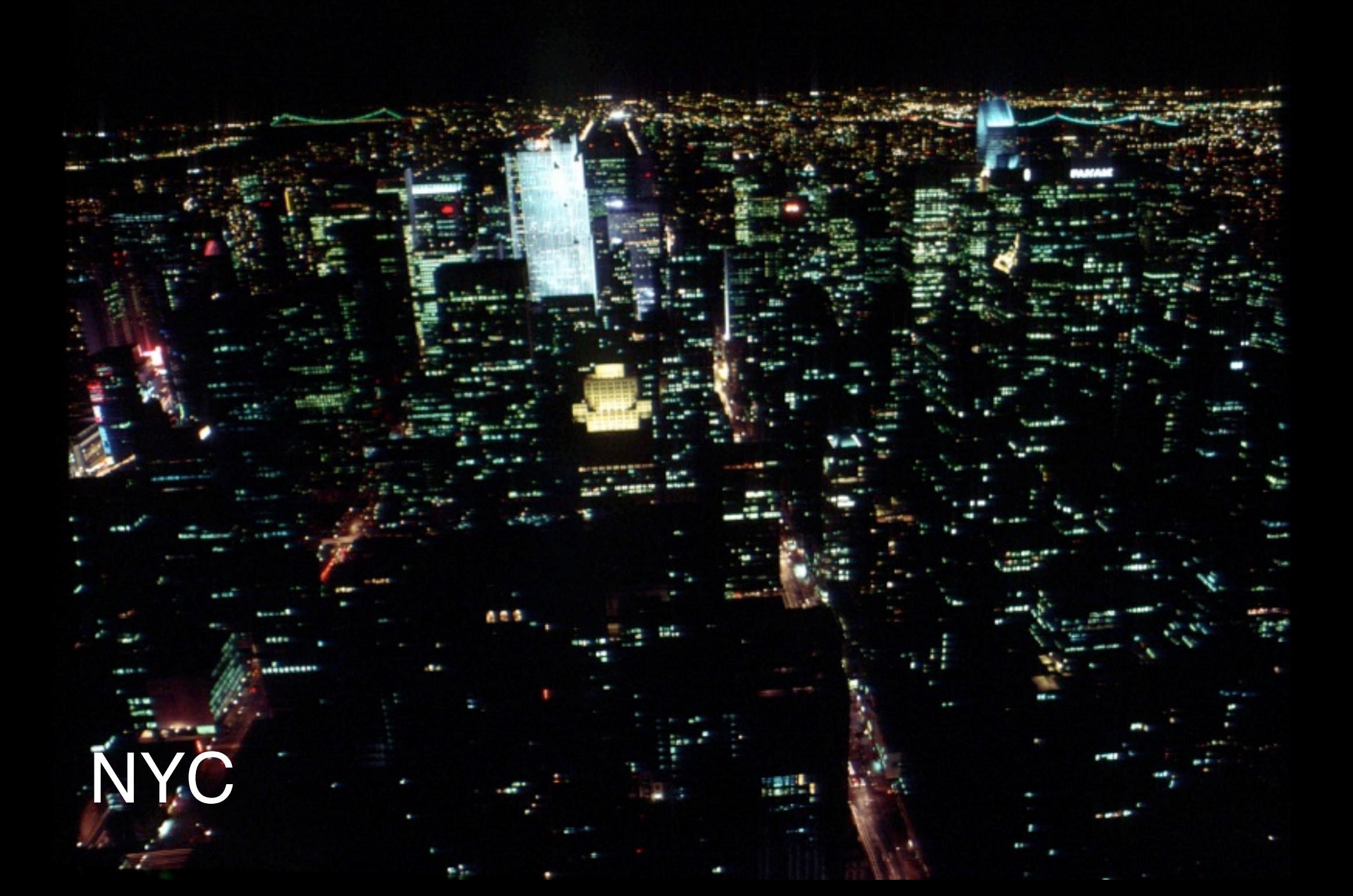

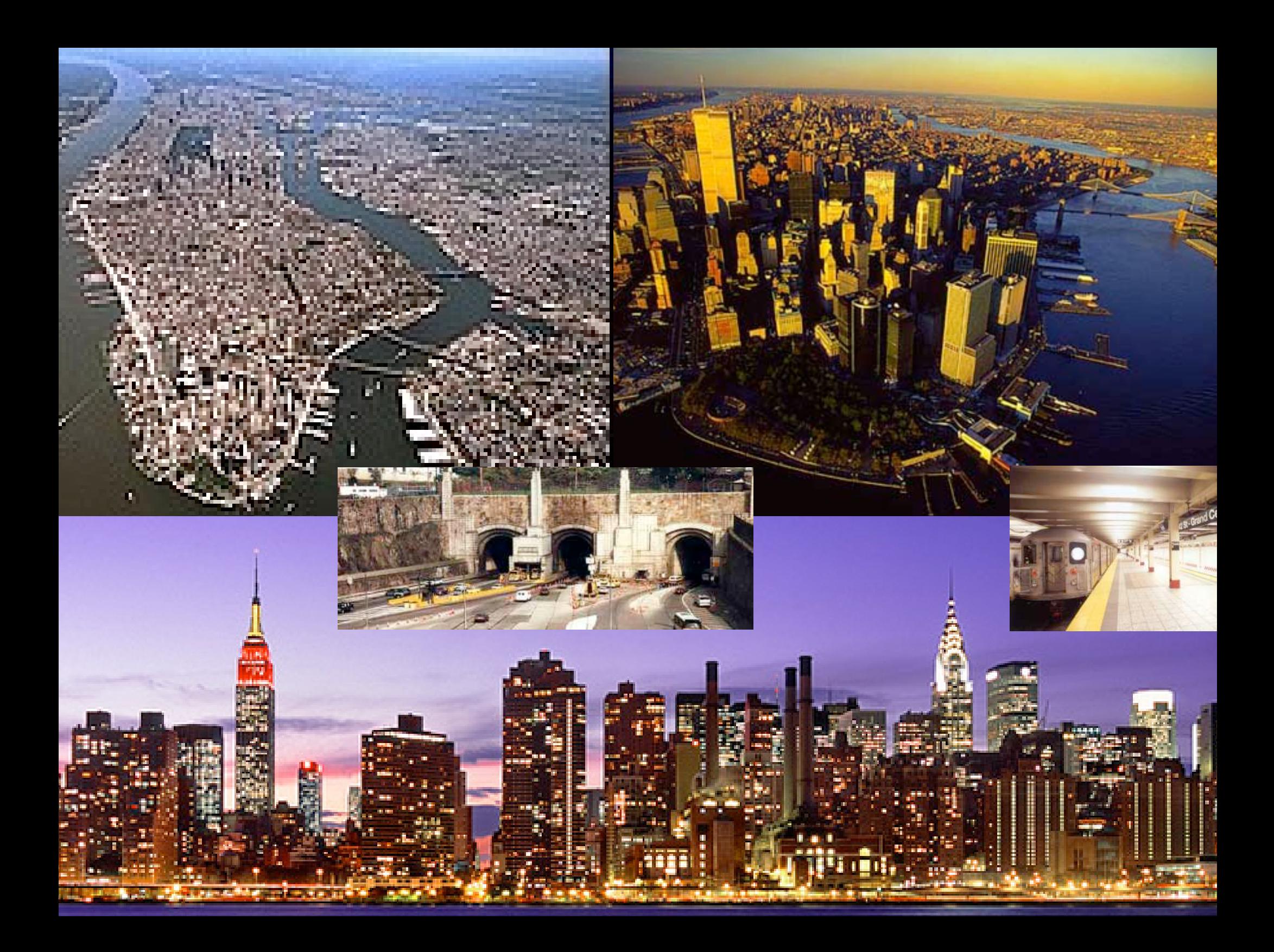

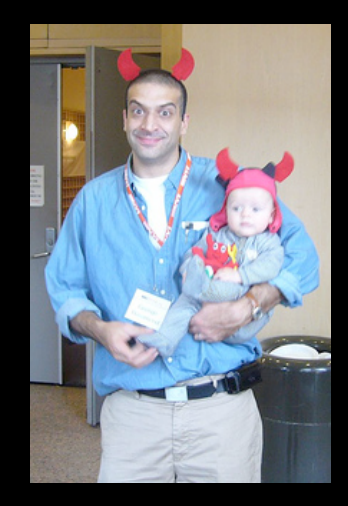

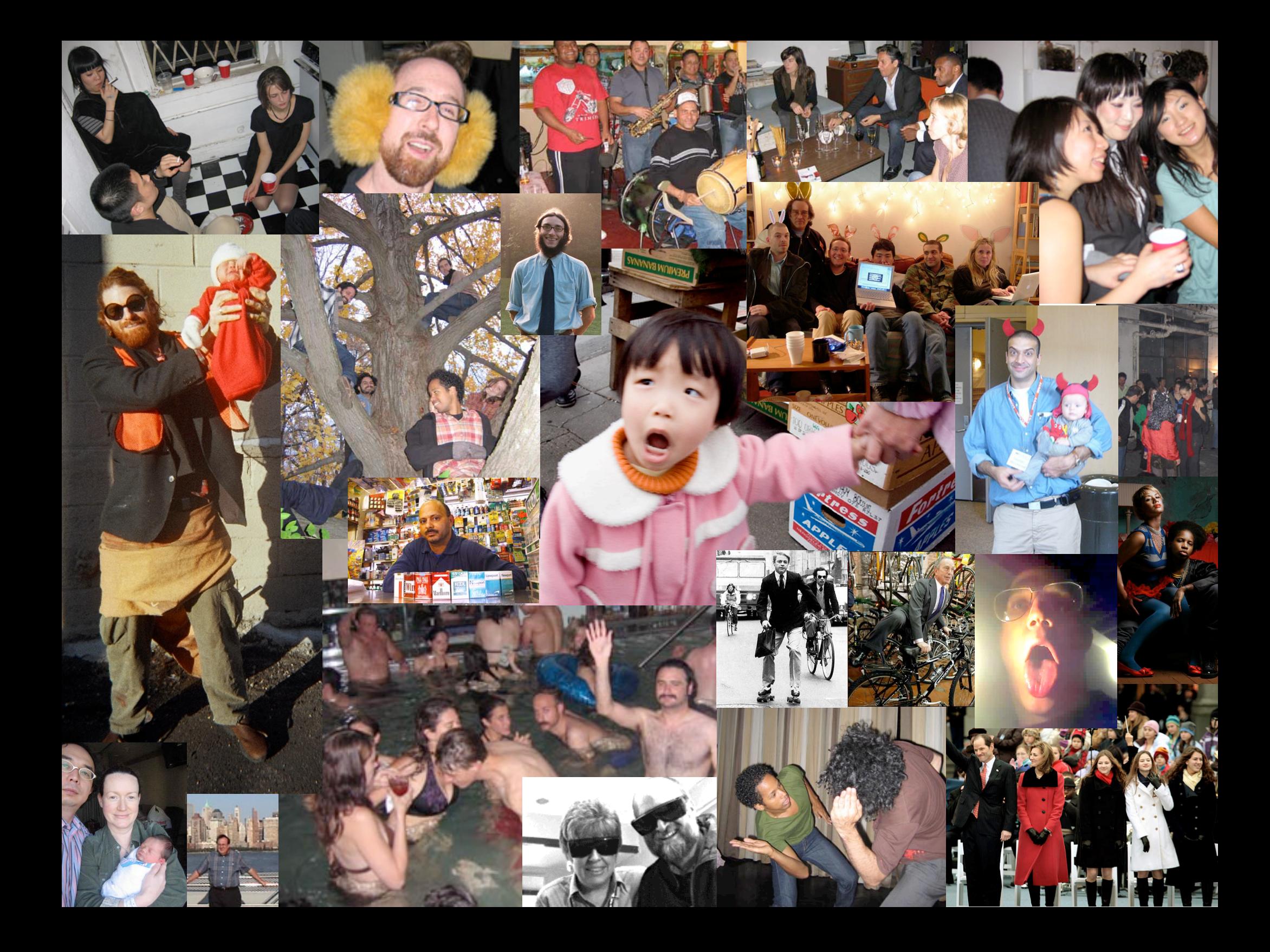

### people ARE the city

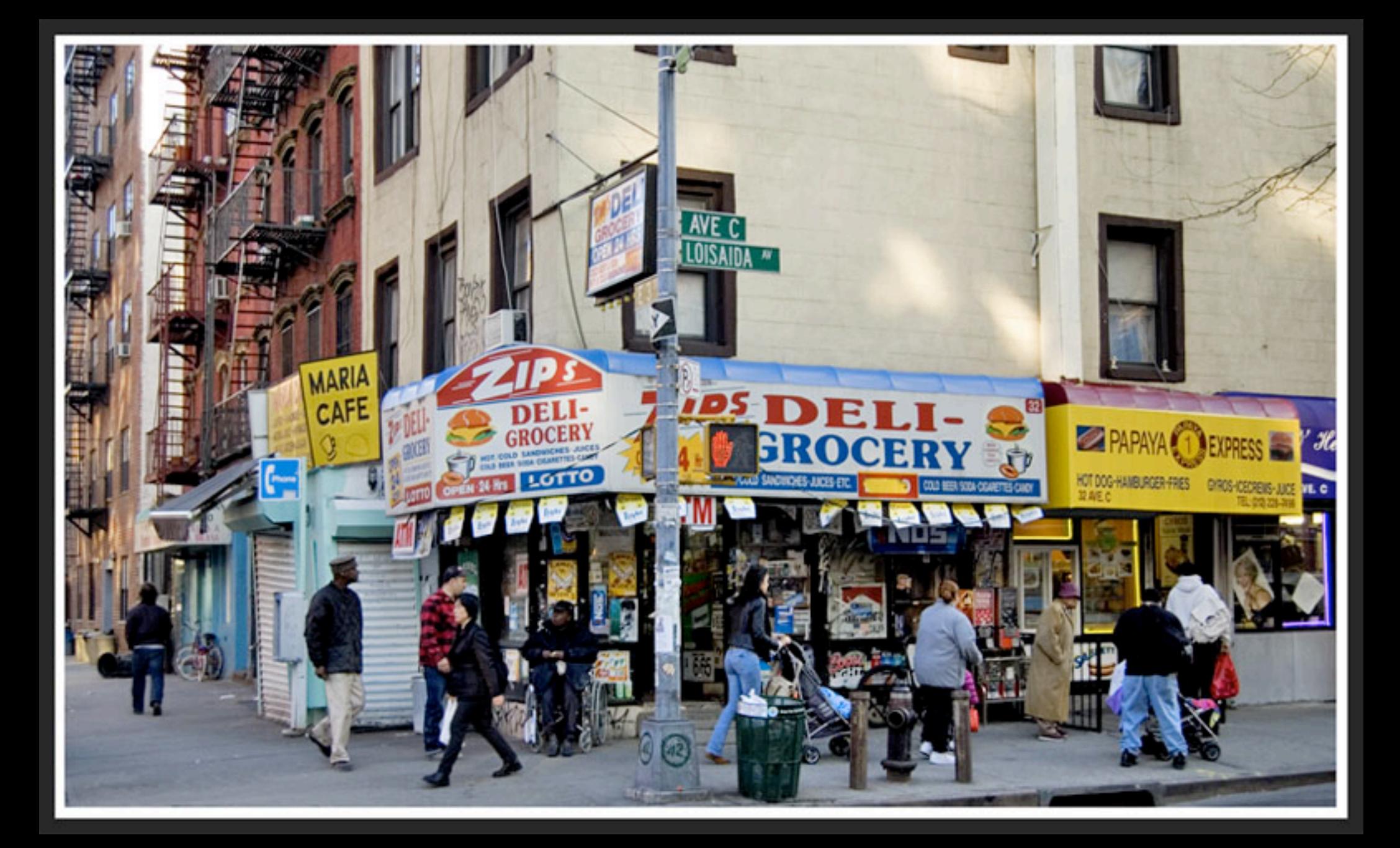

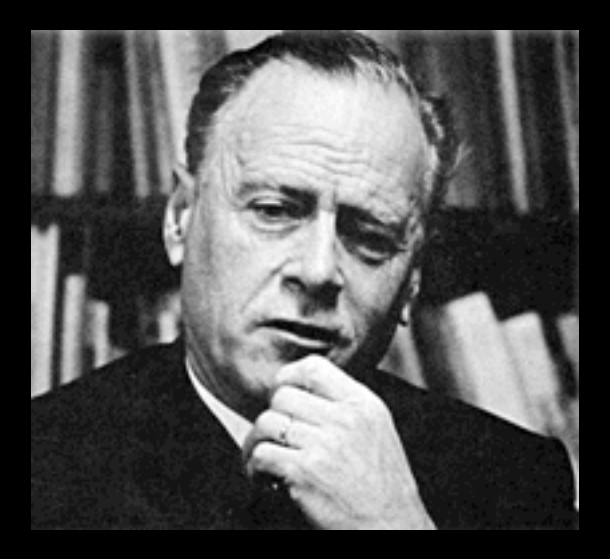

#### **Marshall McLuhan**, well-known for coining the expression "**global village**".

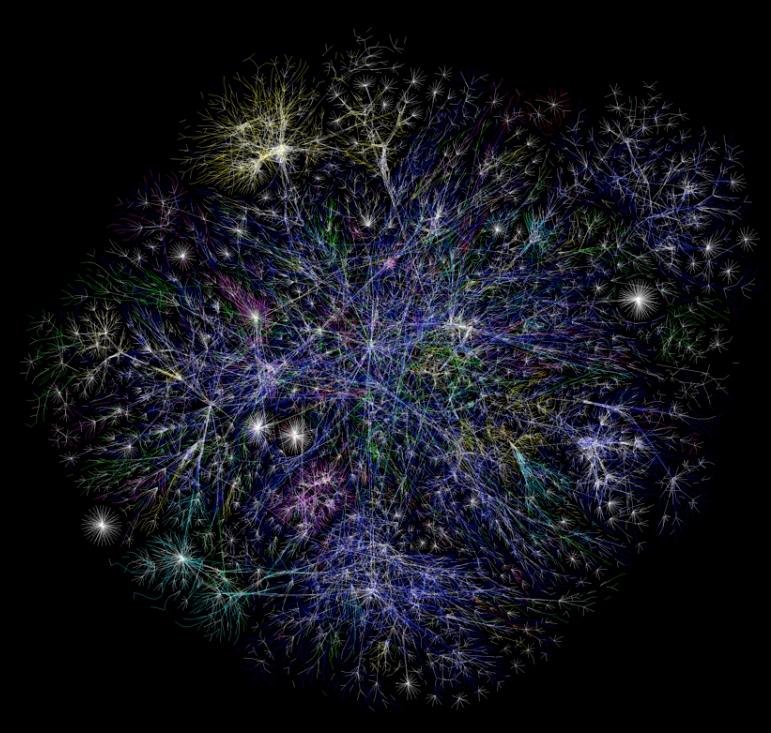

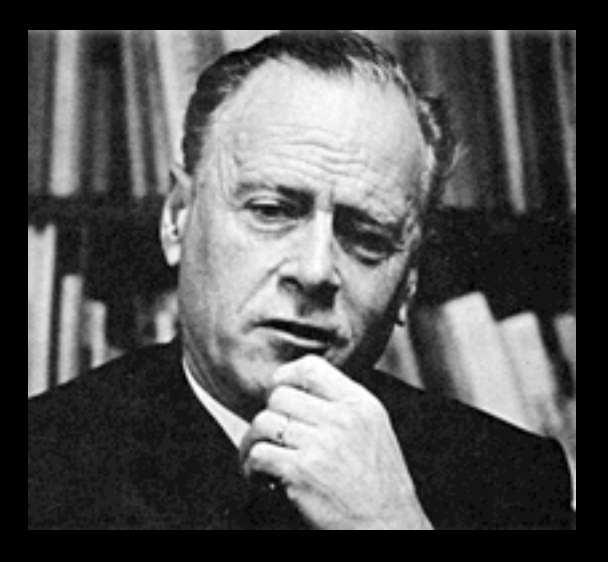

**Marshall McLuhan**, well-known for coining the expression "**global village**".

"All media are extensions of some human faculty- psychic or physical"...

"...the wheel is an extension of the foot the book is an extension of the eye, clothing, an extension of the skin,

#### **electric circuitry, an extension of the central nervous system"**

- The Medium is The Massage
## people ARE the internet

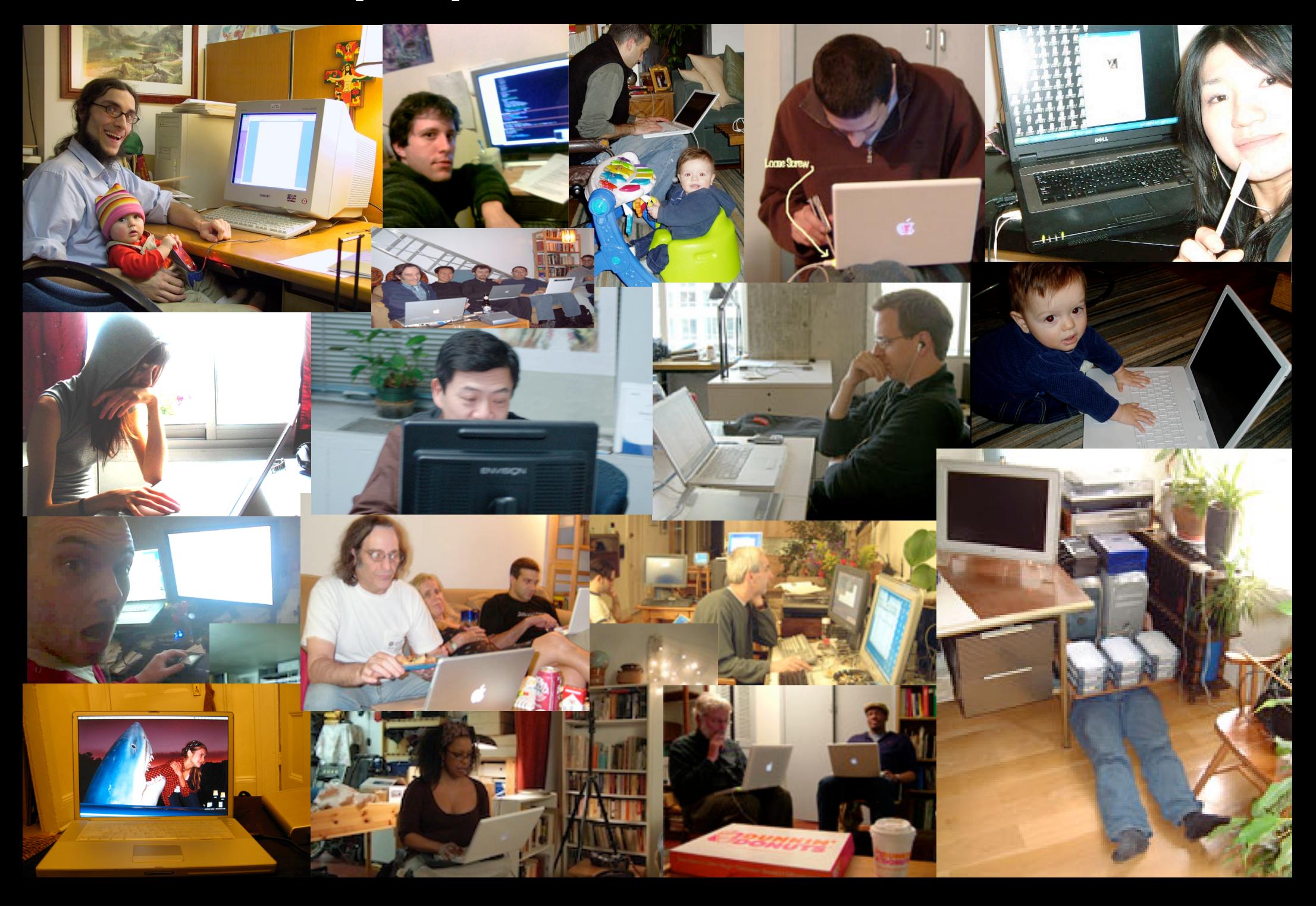

### a web page:

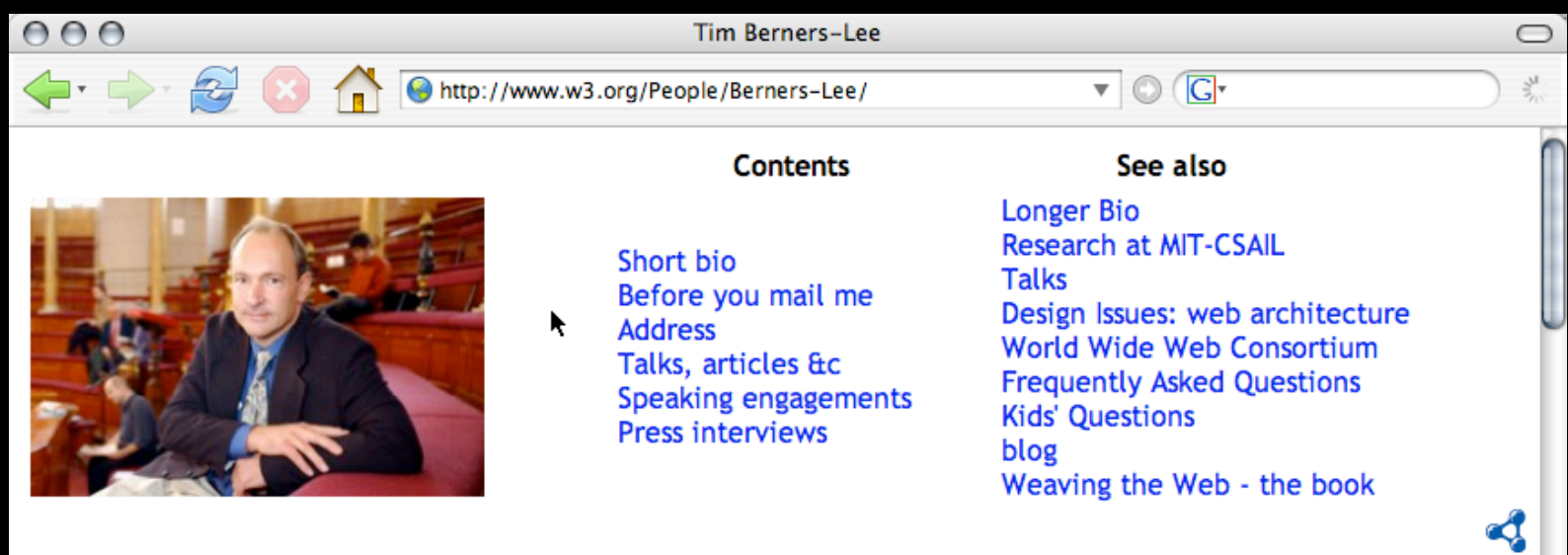

### **Tim Berners-Lee**

Tim Berners-Lee is the Director of the World Wide Web Consortium, Senior Researcher at MIT's CSAIL where he leads the Decentralized Information Group (DIG), and Professor of Computer Science at Southampton ECS.

Weaving the Web by Tim Berners-Lee with Mark Fischetti, (Harper San Francisco; Paperback: ISBN:006251587X, Abridged audio cassette abridged ISBN:0694521256) and various other languages. 1997.

#### **Bio**

A graduate of Oxford University, England, Tim now holds the 3Com Founders chair at the Laboratory for Computer Science and Artificial Intelligence Lab (CSAIL) at the Massachusetts Institute of Technology (MIT). He directs the World Wide Web Consortium, an open forum of companies and organizations with the mission to lead the Web to its full potential.

With a background of system design in real-time communications and text processing software development, in 1989 he invented the World Wide Web, an internet-based hypermedia initiative for global information sharing. while working at CERN, the European Particle Physics Laboratory. He wrote the first web client (browser-editor) and server in 1990.

<sup>&</sup>lt;u>Daforo coming to CEDN. Tim worked with Imago Computer Cyctome, of Caradown. Dorrot, England and</u>

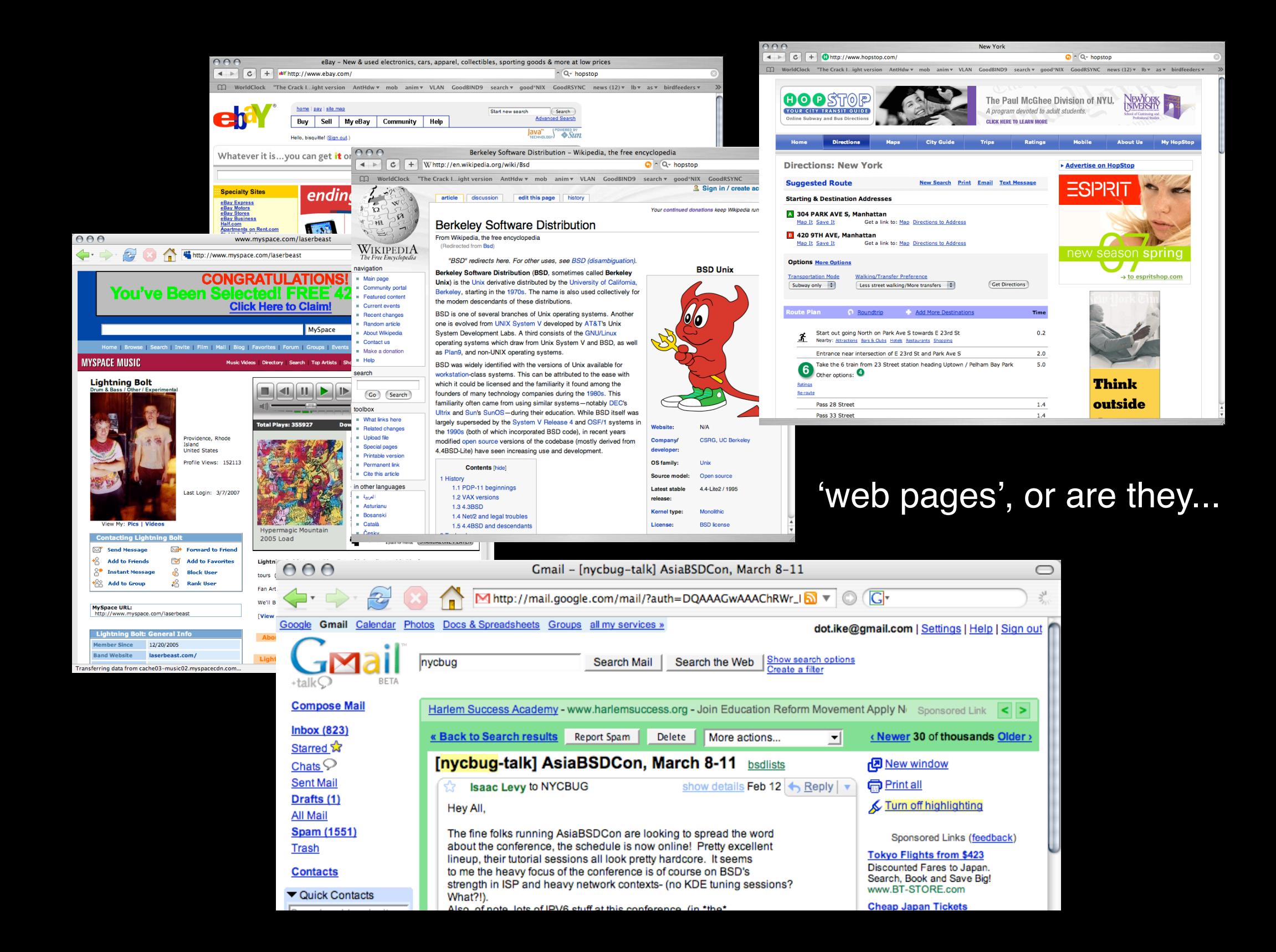

### software applications?

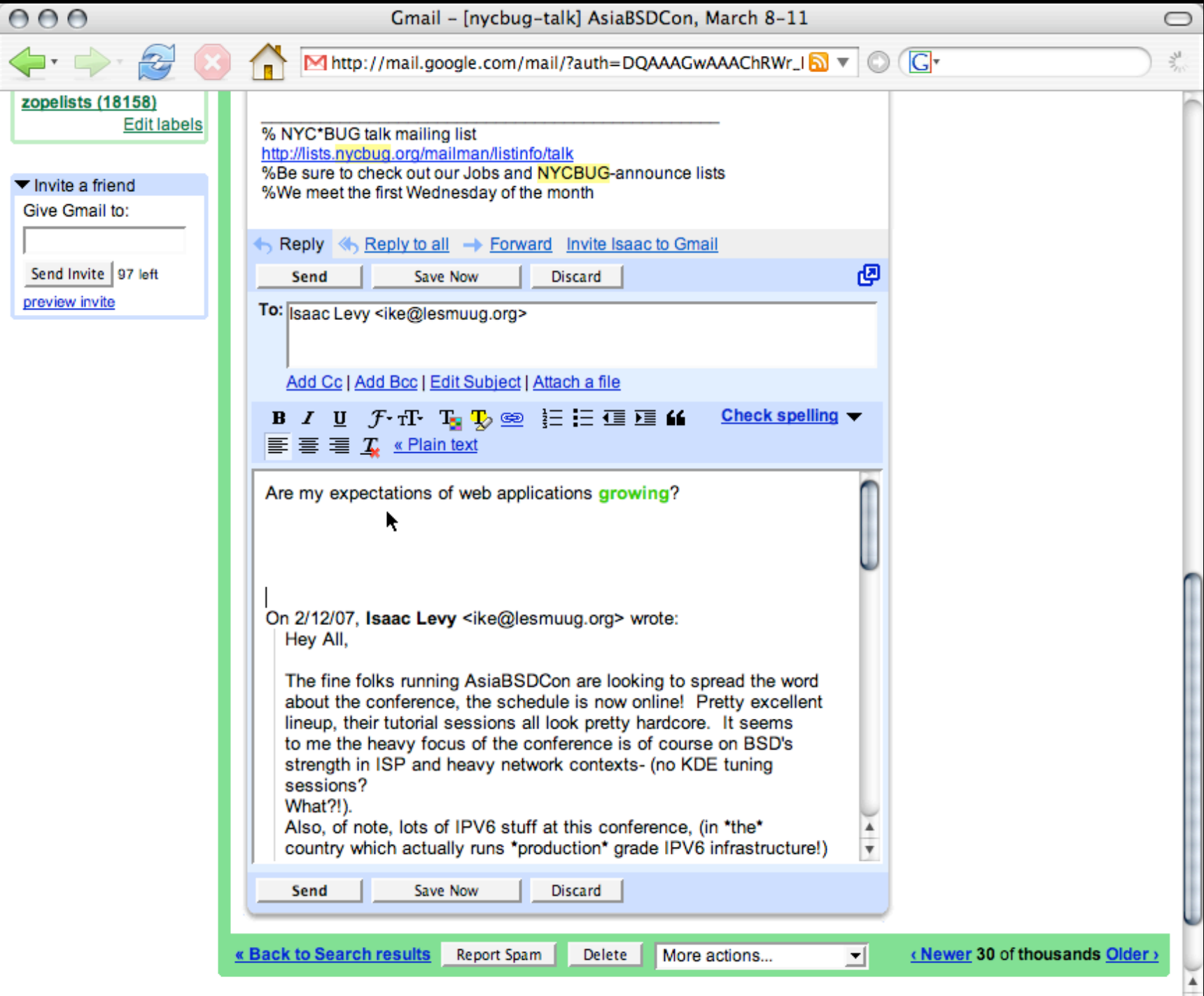

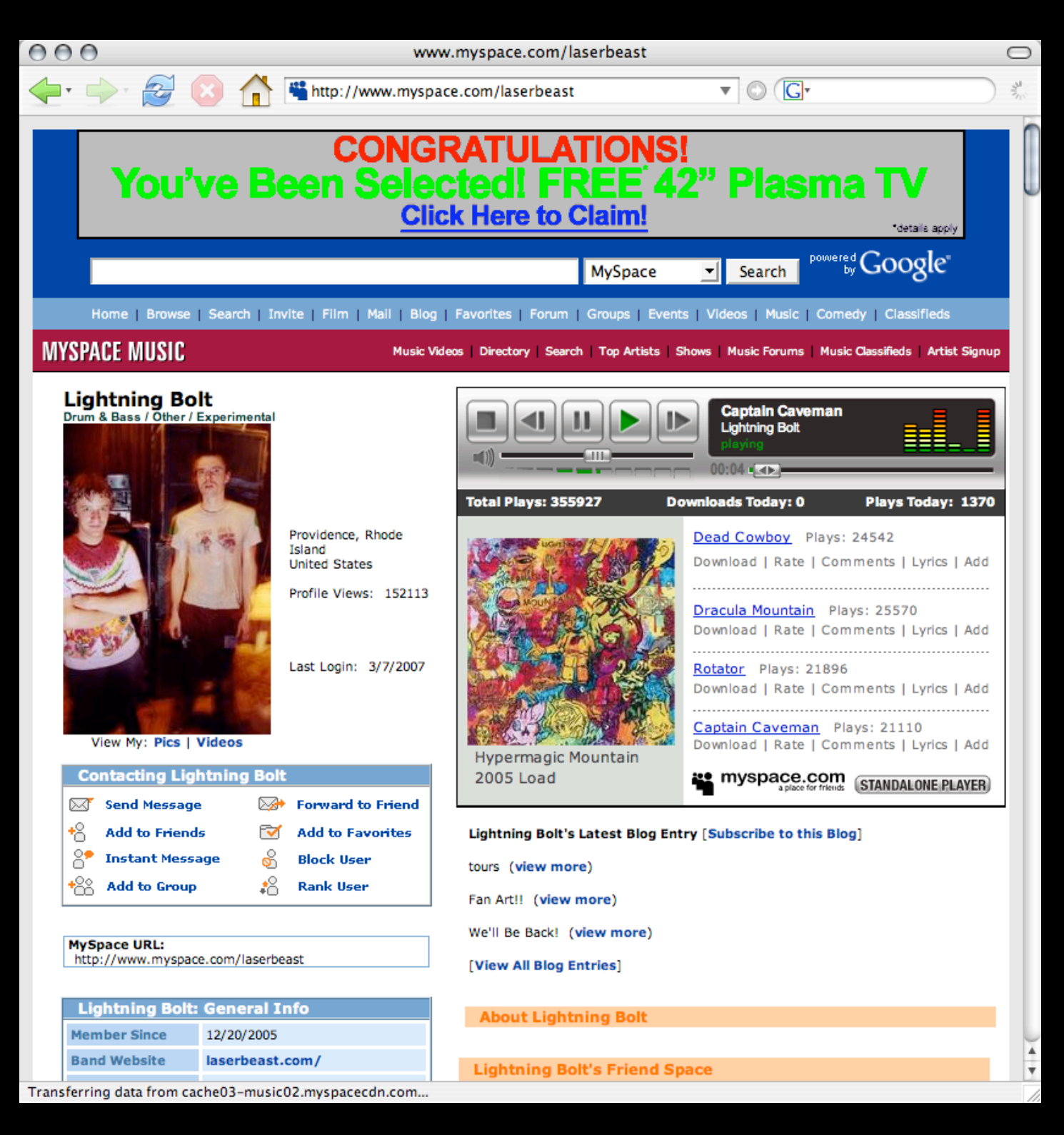

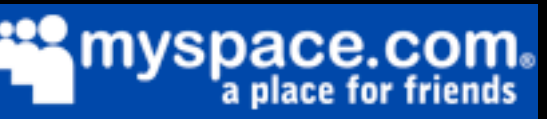

homepages?

### (raising user expectations of the internet)

## Rocinha

Stewart Brand, Currently working with the Long Now Foundation

## how did iMeme happen?

# Typical ISP Setup (virtual hosting)

1999: bleak options

(unless you want LAMP)

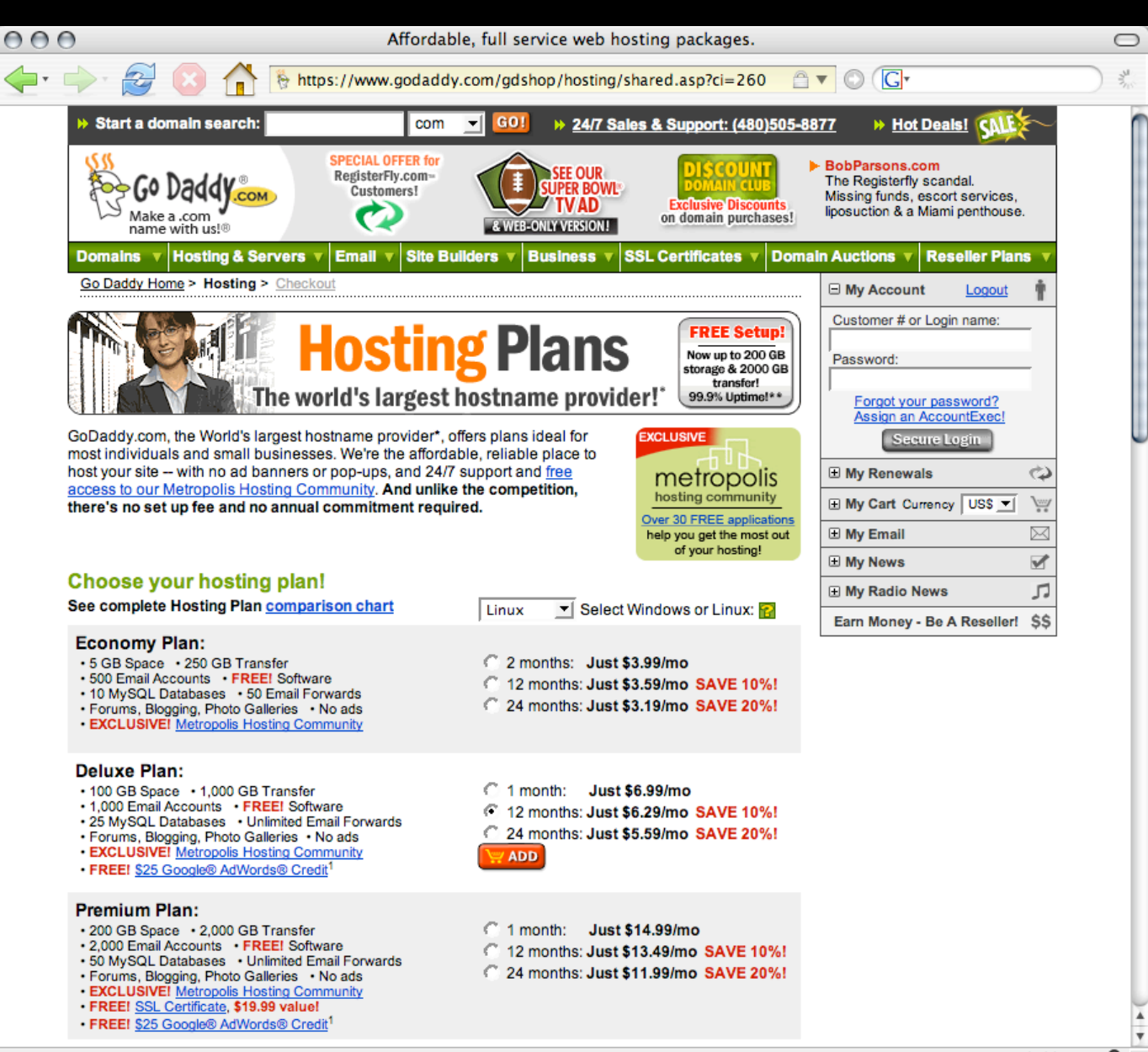

## Typical ISP Setup (virtual hosting)

פולפ

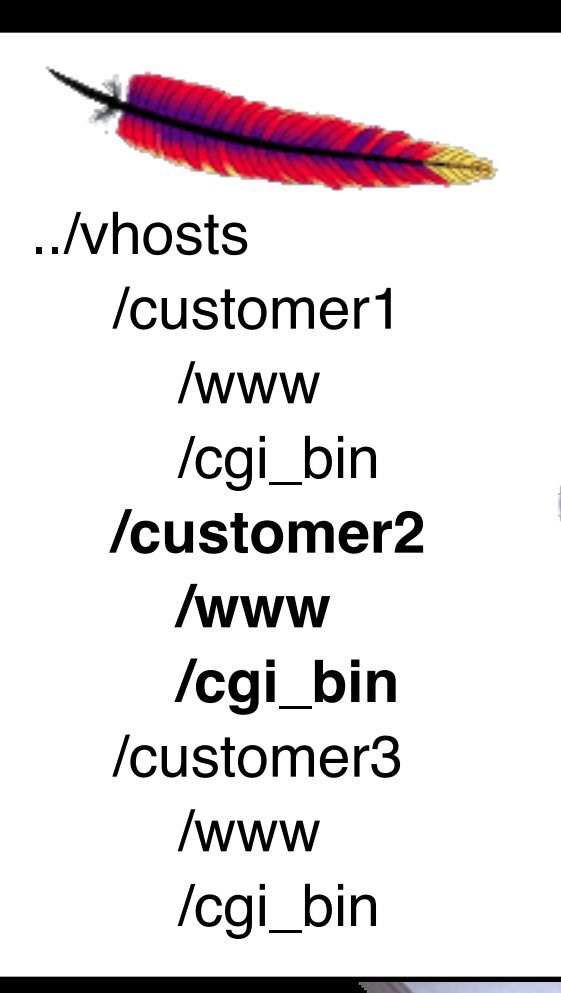

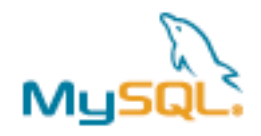

 #customer1  **#customer2** #customer3 #customer4 #customer5 #customer6 #customer7

## The Utopian City?

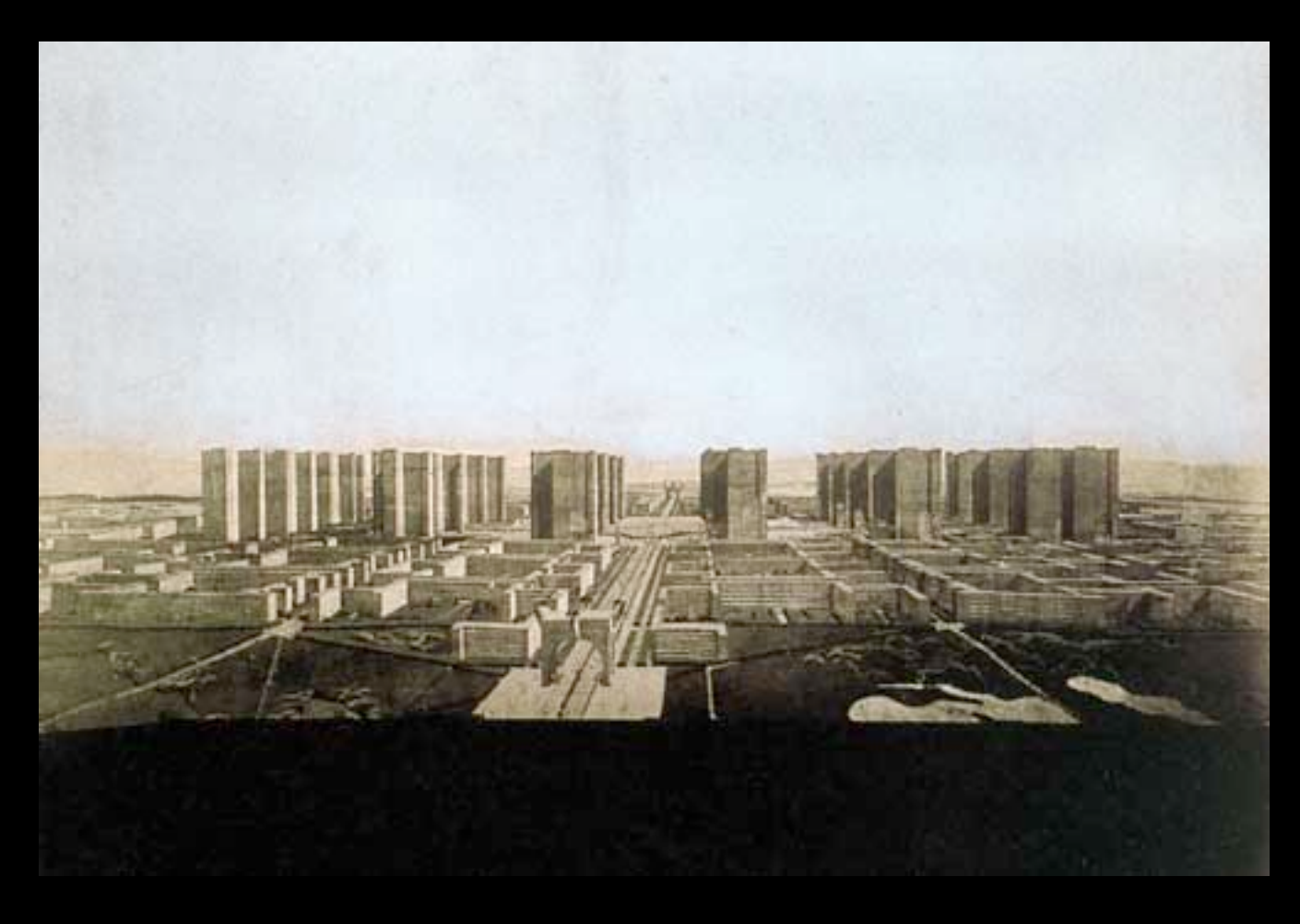

"A House Is A Machine For Living In" Le Corbusier

Le Corbusier, Contemporary city for three million inhabitants (Ville Contemporaine - 1922)

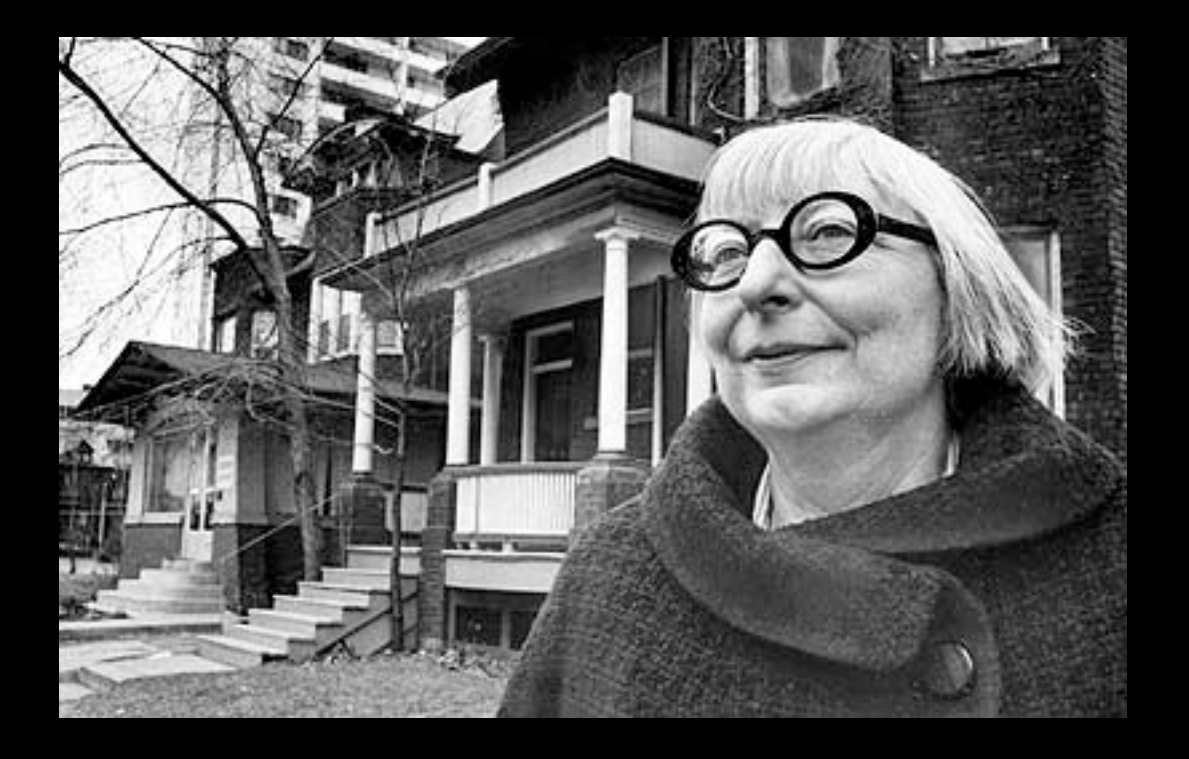

### **Jane Jacobs**,

well-known for working to maintain diverse and meaningful NYC urban life.

With regard to the ideals of Le Corbusier's ideas for city design:

### **"...As in all Utopias, the right to have plans of any significance belonged only to the planners in charge."**

- The Death and Life of Great American Cities

## many shapes and scales...

(growth as complex land use, not merely size)

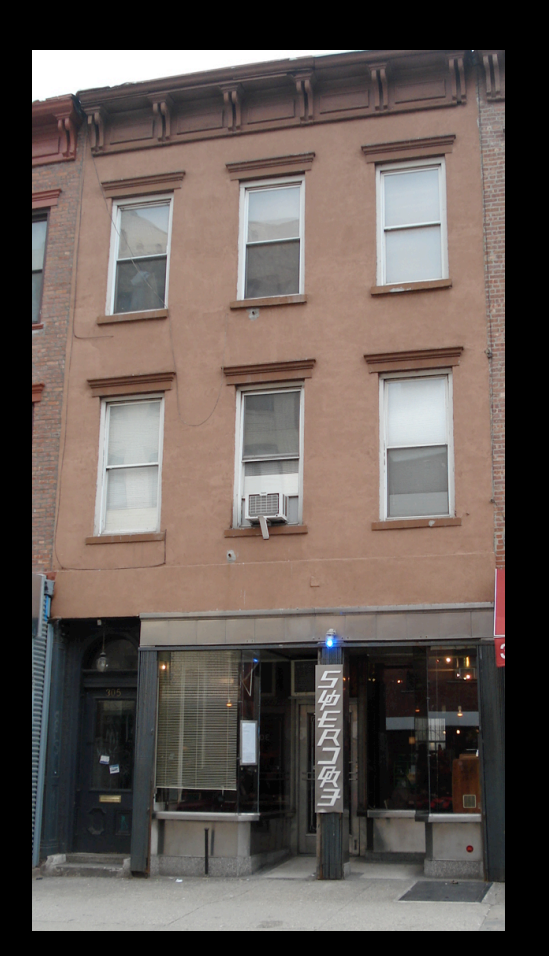

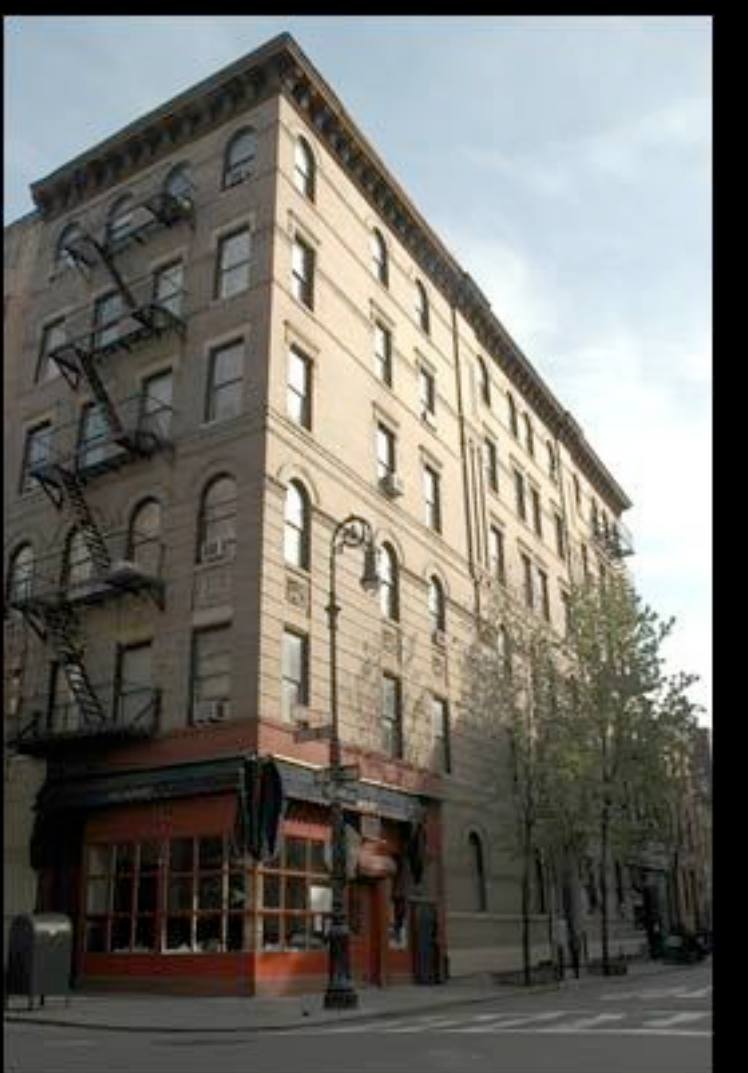

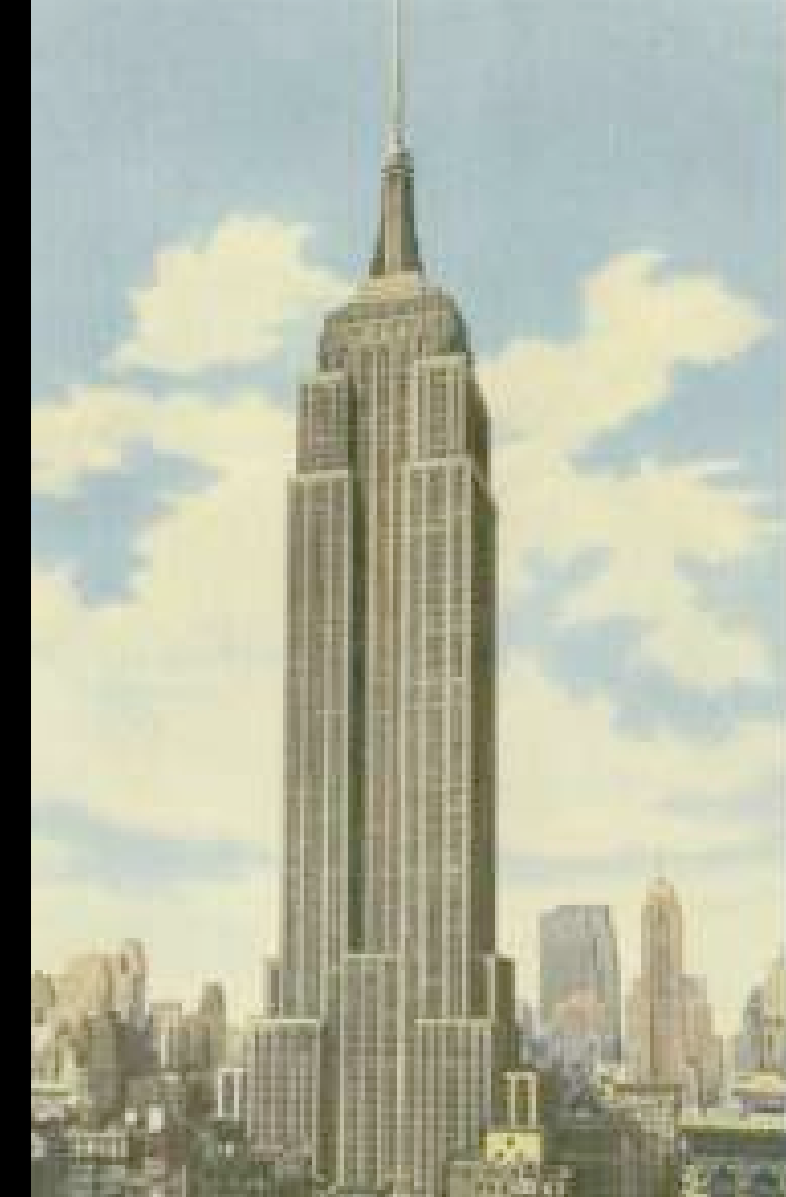

apartment building (note mixed use retail)

#### apartment building (misc west village)

skyscraper (Empire State Building)

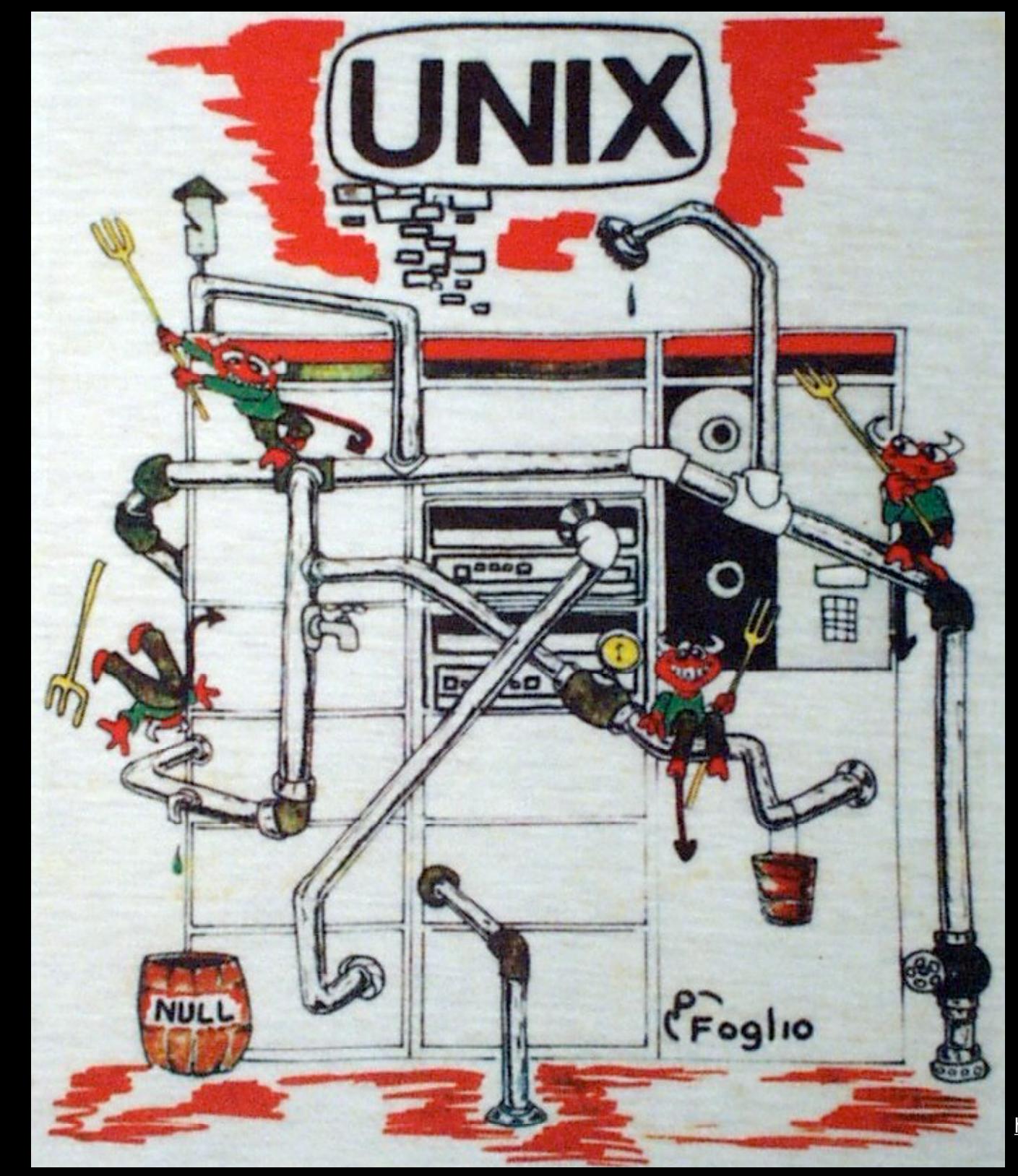

http://mckusick.com/beastie/

## Dedicated Hosting?

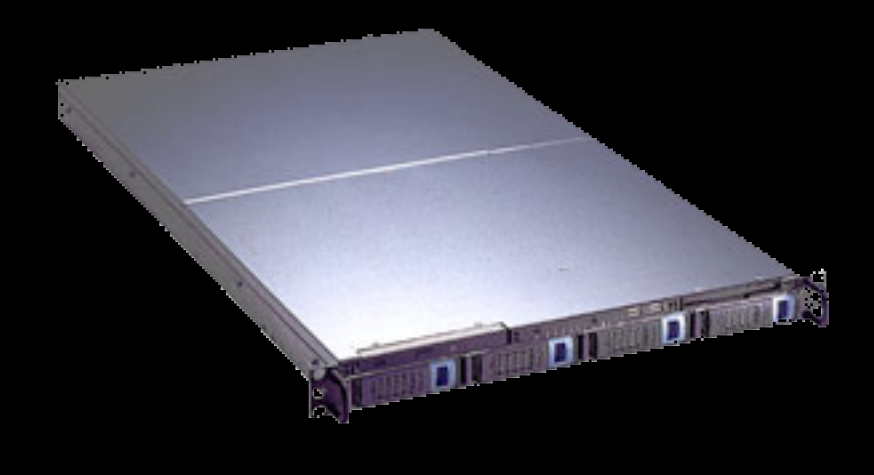

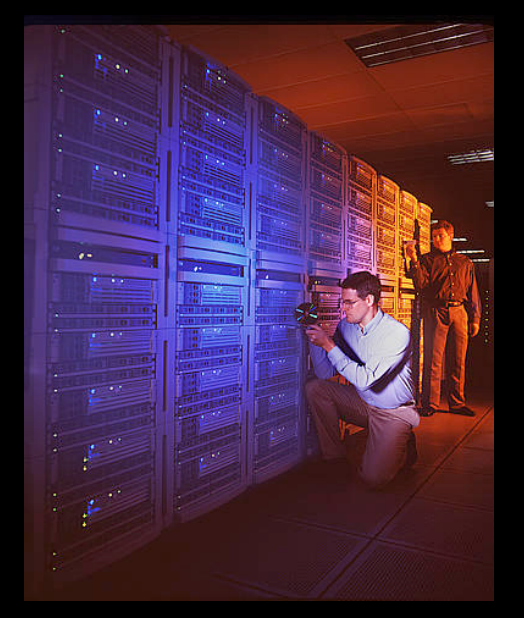

### **1999:**

Dedicated hosting can be prohibitively **expensive**, (and often, a waste of hardware resources!)

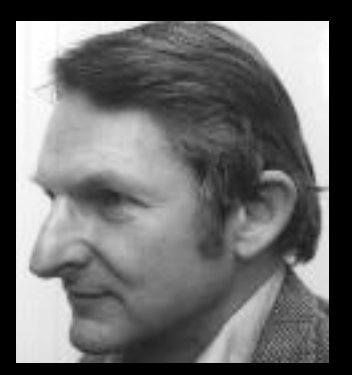

### **Doug McIlroy**,

the inventor of Unix pipes, part of early UNIX develpment.

"This is the Unix philosophy:

## **Write programs that do one thing and do it well.**

Write programs to work together. Write programs to handle text streams, because that is a universal interface."

- Peter H. Salus. A Quarter-Century of Unix. Addison-Wesley. 1994. ISBN 0-201-54777-5

## The Otis Elevator 1864

## Text **(it does one thing)**

**"In the era of the staircase all floors above the second were considered unfit** for **commercial purposes, and all those above the fifth, uninhabitable."**

**"Since the 1870s in Manhattan, the elevator has been the great emancipator of all horizontal surfaces above the ground floor."**

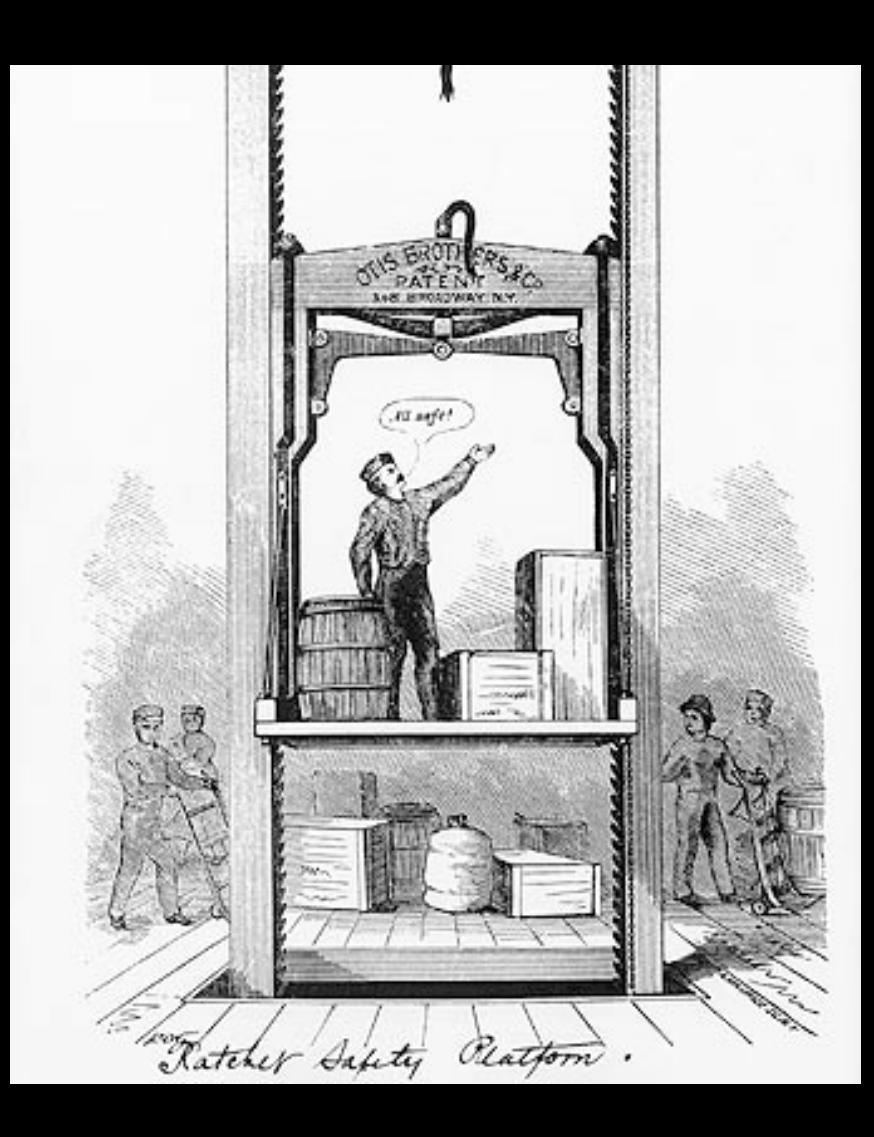

### Elijah Otis - The Elevator

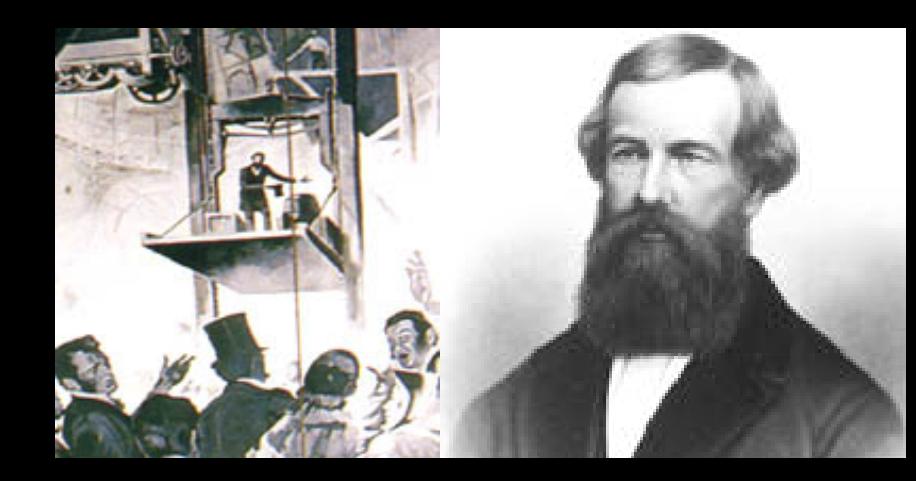

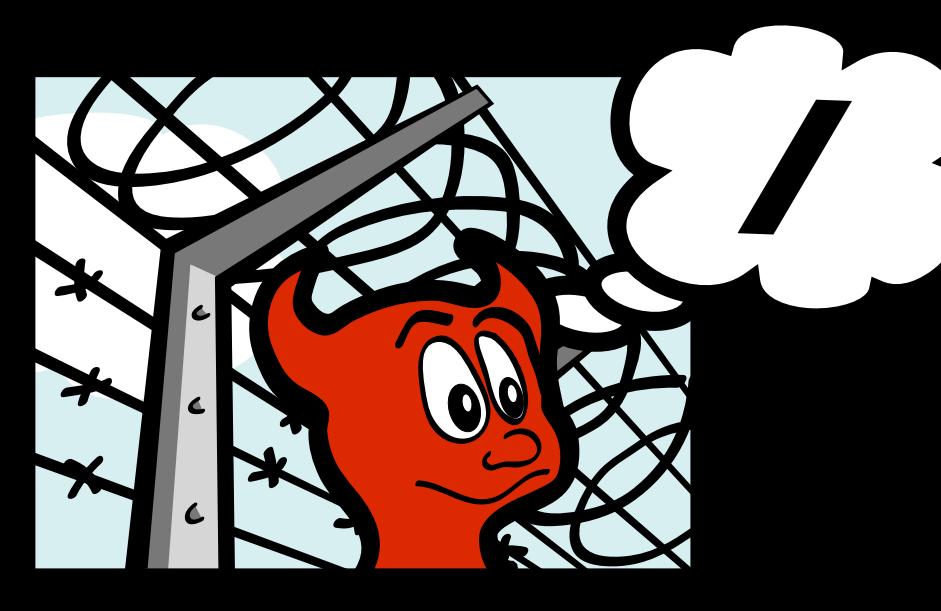

Poul-Henning Kamp - jail(8)

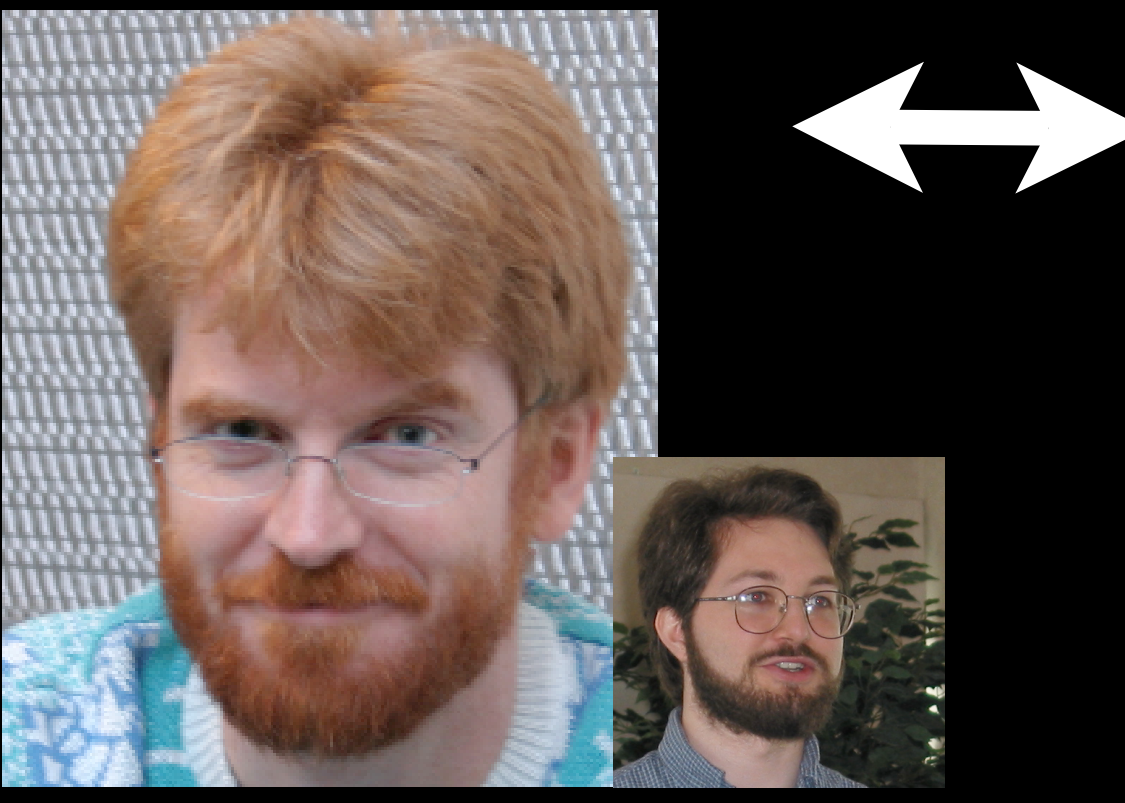

Robert Watson too...

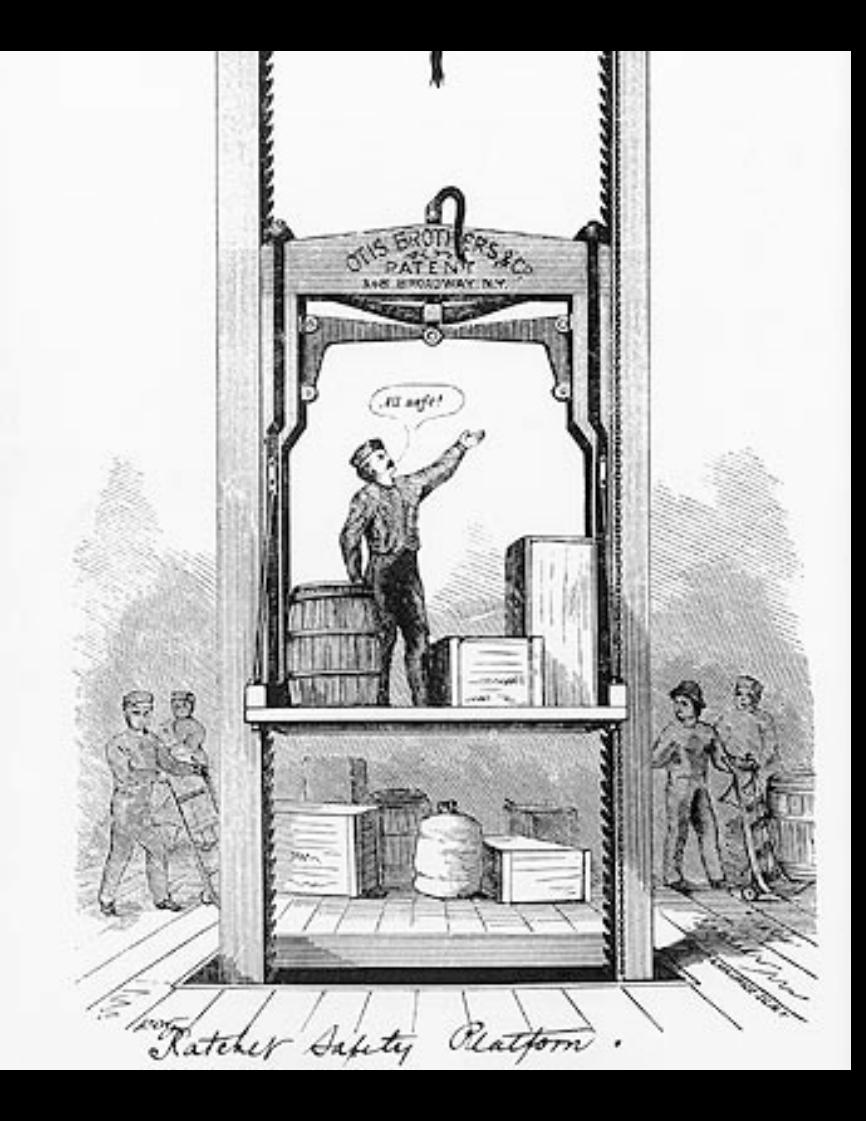

### Elijah Otis - The Elevator

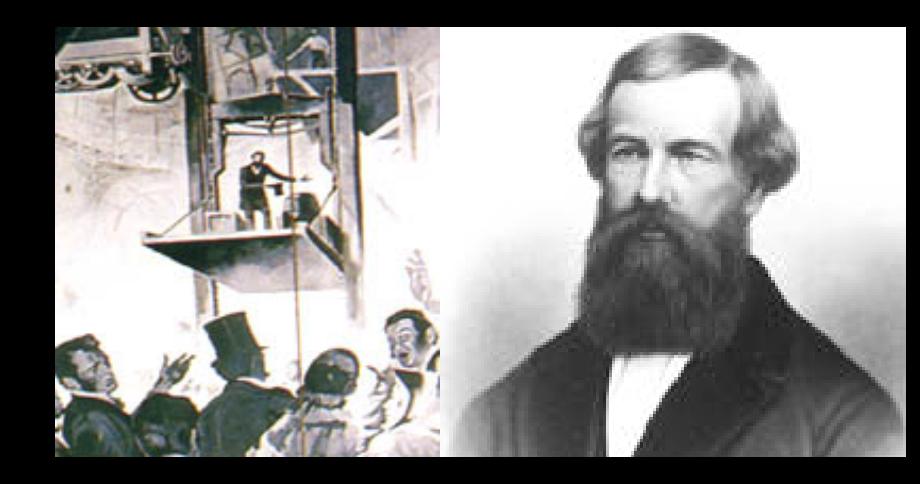

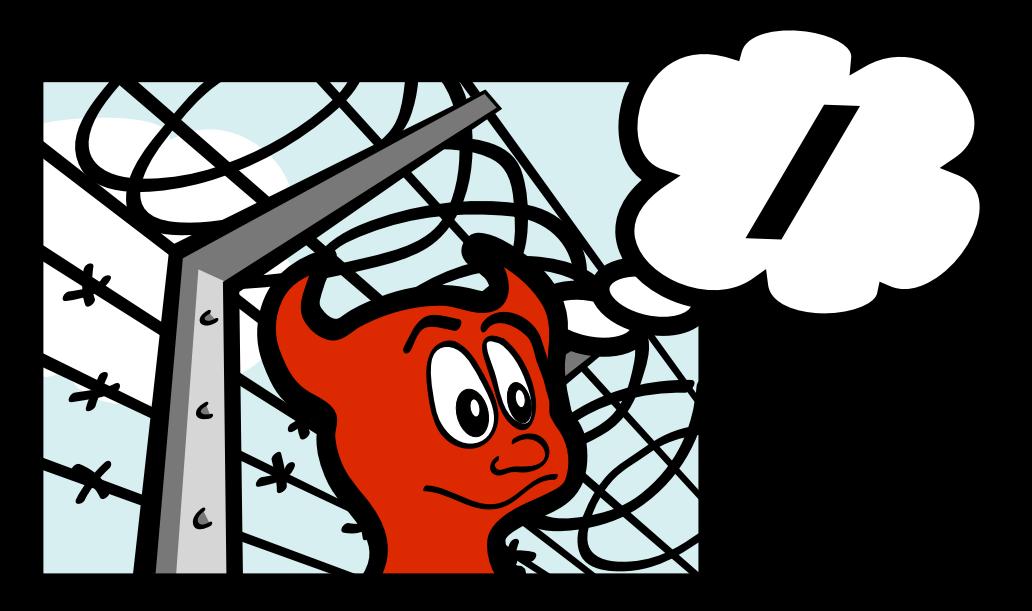

Poul-Henning Kamp - jail(8)

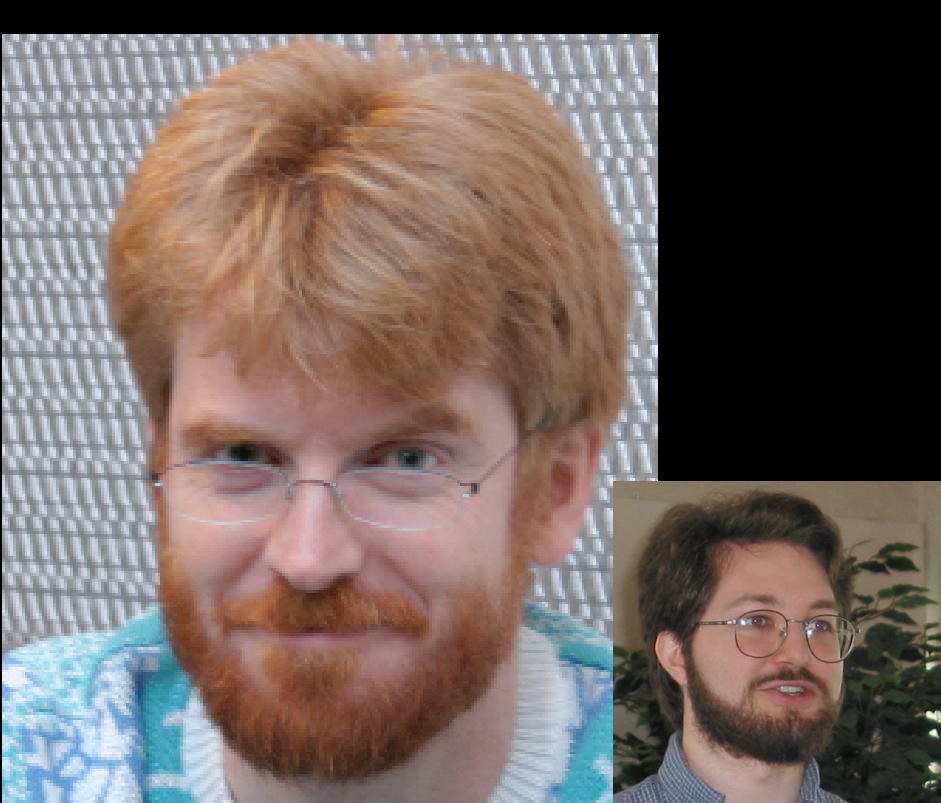

## jail(8) 1998

## **(it does one thing)**

Robert Watson worked on jail(8) as well...

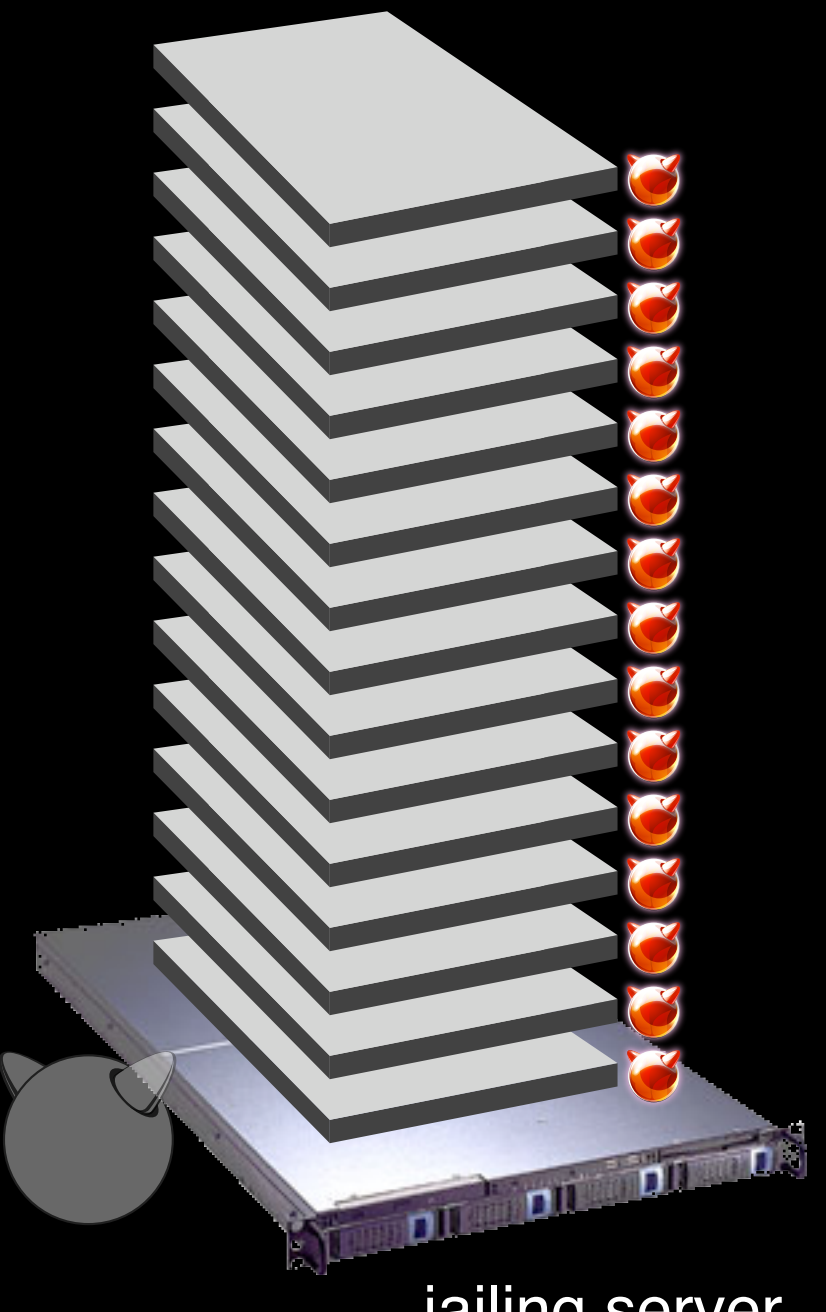

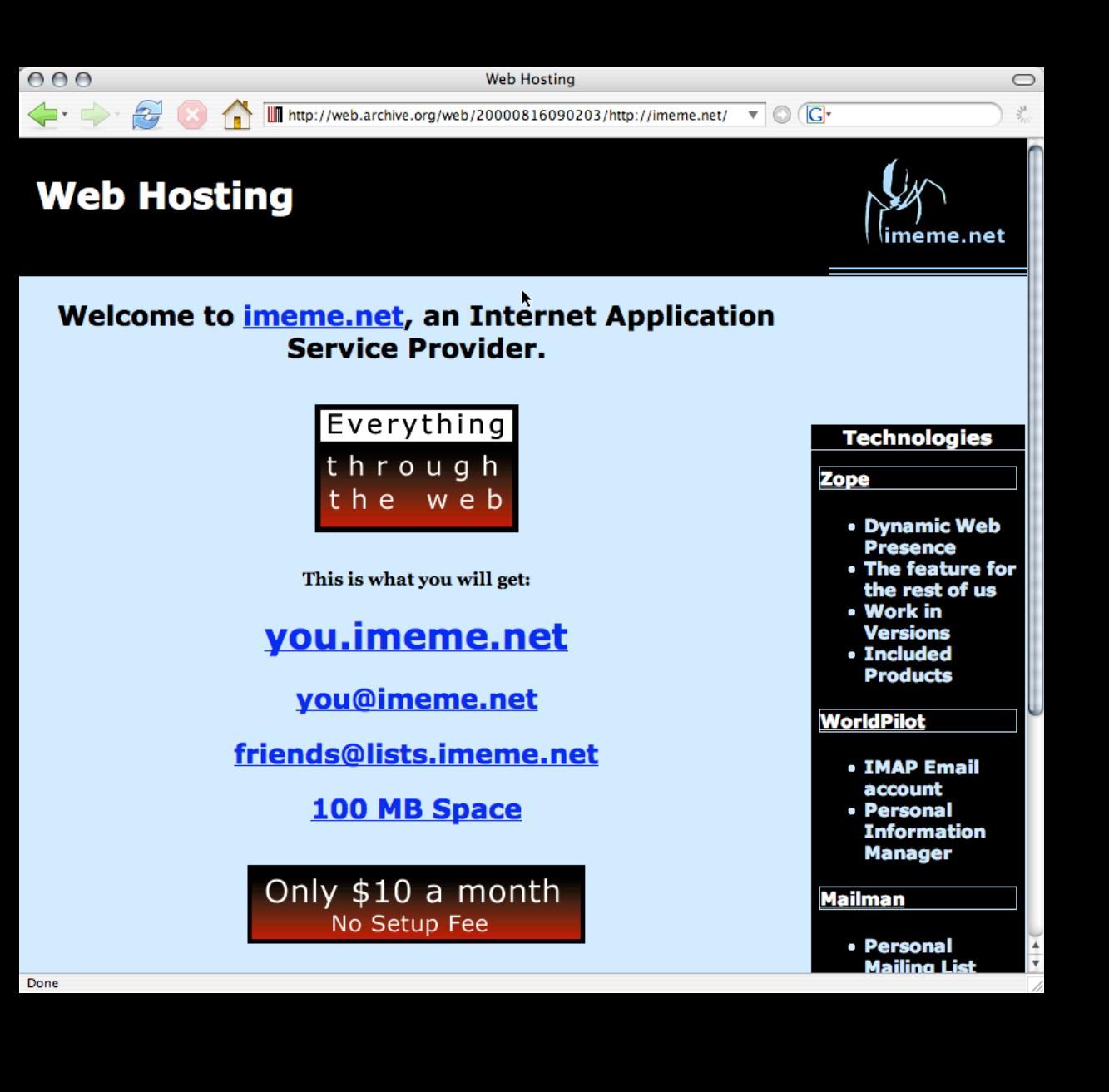

jailing server

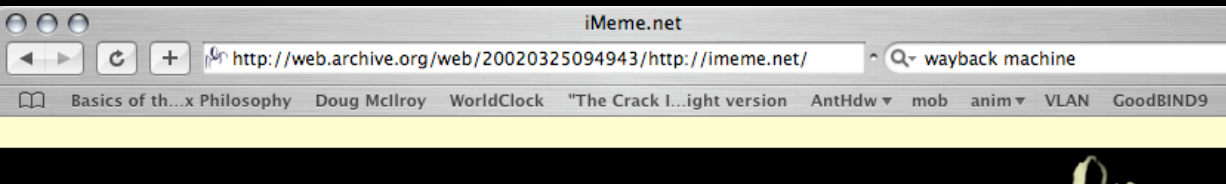

 $AA$ 

solutions

#### iMeme.net

"the infectious meme."

#### **Company Information**

#### **Who We Are**

iMeme is a Zope hosting provider dedicated to Ope and conveniences for Zope developers. We special hosted Zope developers community. Each iMeme an owner of the company.

#### **News**

Helium is back up after approximately 1h of downtime page fault; we are investigating to attempt to determine

More ...

#### **What We Offer**

Our standard webhosting package provides you with

#### **Individual Zope instance**

Control every aspect of your Zope. You can use ex versions of products, build and install your own pro with the latest stable version of Zope by default. Yo providing future scalability and enhanced access t

#### **Root Access**

Root access within your account. This gives you the manage permissions, and have a full development

#### **Filesystem access via SSH**

Securely access the server running your web presi and develop custom applications.

#### **Unlimited IMAP email addresses**

Provide your client with email addresses at their do email for retention of read status even with multple amonaet multinla nartiae There were 2 errors opening the page. For more information, choose Activity fi

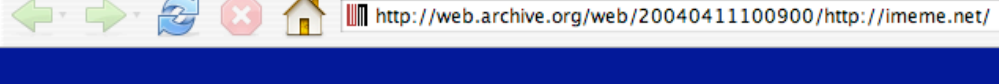

search

client area

#### **Welcome to iMeme**

company

iMeme is a hosting provider dedicated to Open Source. We offer solutions and conveniences for web developers. We specialize in Zope and PHP and are building a hosted developers community. Each iMeme account is overseen directly by an owner of the company. We are experienced and kind administrators and provide virtual and dedicated server colocation with prompt, professional service.

home

G

 $\gg$ 

iMeme.net

 $\subset$ 

 $\triangledown$   $\odot$   $\odot$ 

iMeme.net

news

quick links:

webmail

email password

policies

documentation

signup

contact us

mailing list

**list archives** 

k

smart people getting along

#### **What We Offer**

Our hosting packages provide you with the functionality and stability to make your ideas come to life. We specialize in reliability, systems and network administration. FreeBSD, and Zope.

iMeme offers a substantial knowledge base. Among our community of clients, we have some of the finest and most creative Zope developers. The iMeme knowledge base is focused in three ways. Canonical documentation and how-tos produced by it's managing owners (for iMeme to instruct clients), interactive documentation in the form of a wiki web (so that clients may teach iMeme), and real-time tools for assistance and support (such as irc.imeme.net).

We would like to have you join our growing community of developers and allow us to provide you with the tools and expertise to help you grow.

#### Internet Update 1/28/04: Windows email virus ravages internet

iMeme largely unaffected by MiMal-based worm, internet traffic clogging....

#### **Email Migration 1/3/04: Email Service Report**

Email pauses under spiked spam load, no mail lost, read all about it....

**Email Migration 12/24/03: Important Email Service Report** 

**MAILSERVICE MIGRATED WITHOUT DOWNTIME, read all about it....** 

## **The real world of iMeme users:**

- hacker: "I want to compile LISP"

- undergraduate sociology student: "I want to install 'Foo' blog software, it's PHP and the instructions say I need to run Cron"

- web designer: "I want to run an http server on port 8080"

- business owner: "I want to run Foo web application for my business."
- A community leader: "I want to run Mailman List Manager"

- 13 year old hacker: "I want to run both an IRC and jabber server for my friends".

**Most iMeme users simply wanted to use Python/Zope.**

http://cm.bell-labs.com/cm/cs/who/dmr/cacm.html

G

## The UNIX Time-Sharing System\*

D. M. Ritchie and K. Thompson

#### **ABSTRACT**

Unix is a general-purpose, multi-user, interactive operating system for the larger Digital Equipment Corporation PDP-11 and the Interdata 8/32 computers. It offers a number of features seldom found even in larger operating systems, including

```
\mathbf{i}A hierarchical file system incorporating demountable volumes,
ii
      Compatible file, device, and inter-process I/O,
iii
      The ability to initiate asynchronous processes,
iv
      System command language selectable on a per-user basis,
V
      Over 100 subsystems including a dozen languages,
vi
      High degree of portability.
```
This paper discusses the nature and implementation of the file system and of the user command interface.

NOTE: \* Copyright 1974, Association for Computing Machinery, Inc., reprinted by permission. This electronic edition of this paper is a reprint of the version appearing in The Bell System Technical Journal 57 no. 6, part 2 (July-August 1978). In turn, that was a revised version of an article that appeared in  $Commutation$  of the ACM 17 No. 7 (July 1074) nn. 365, 375. That article was a revised version of a

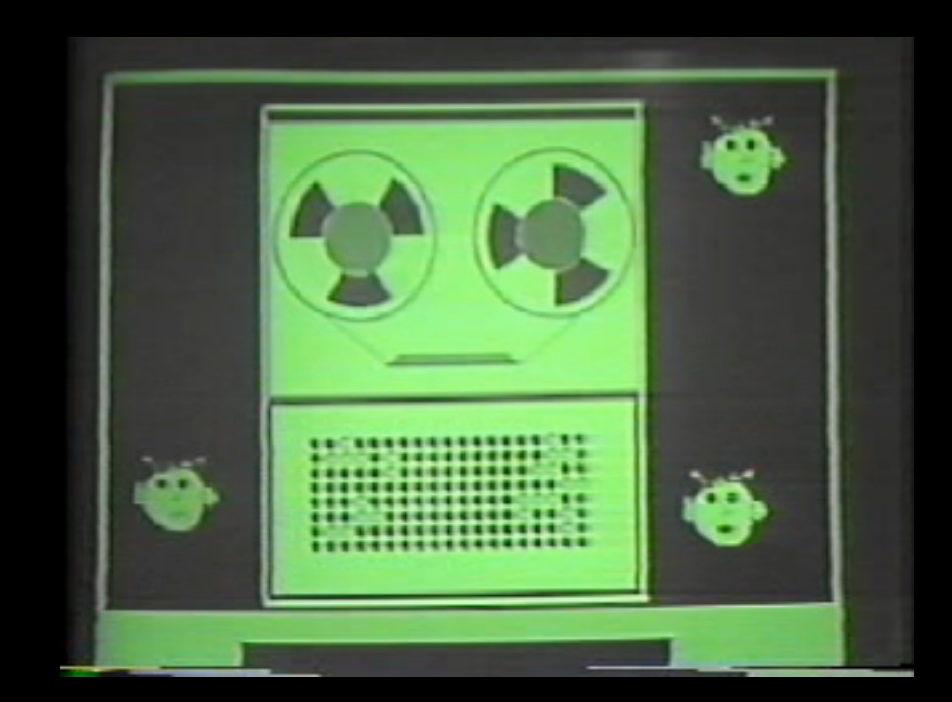

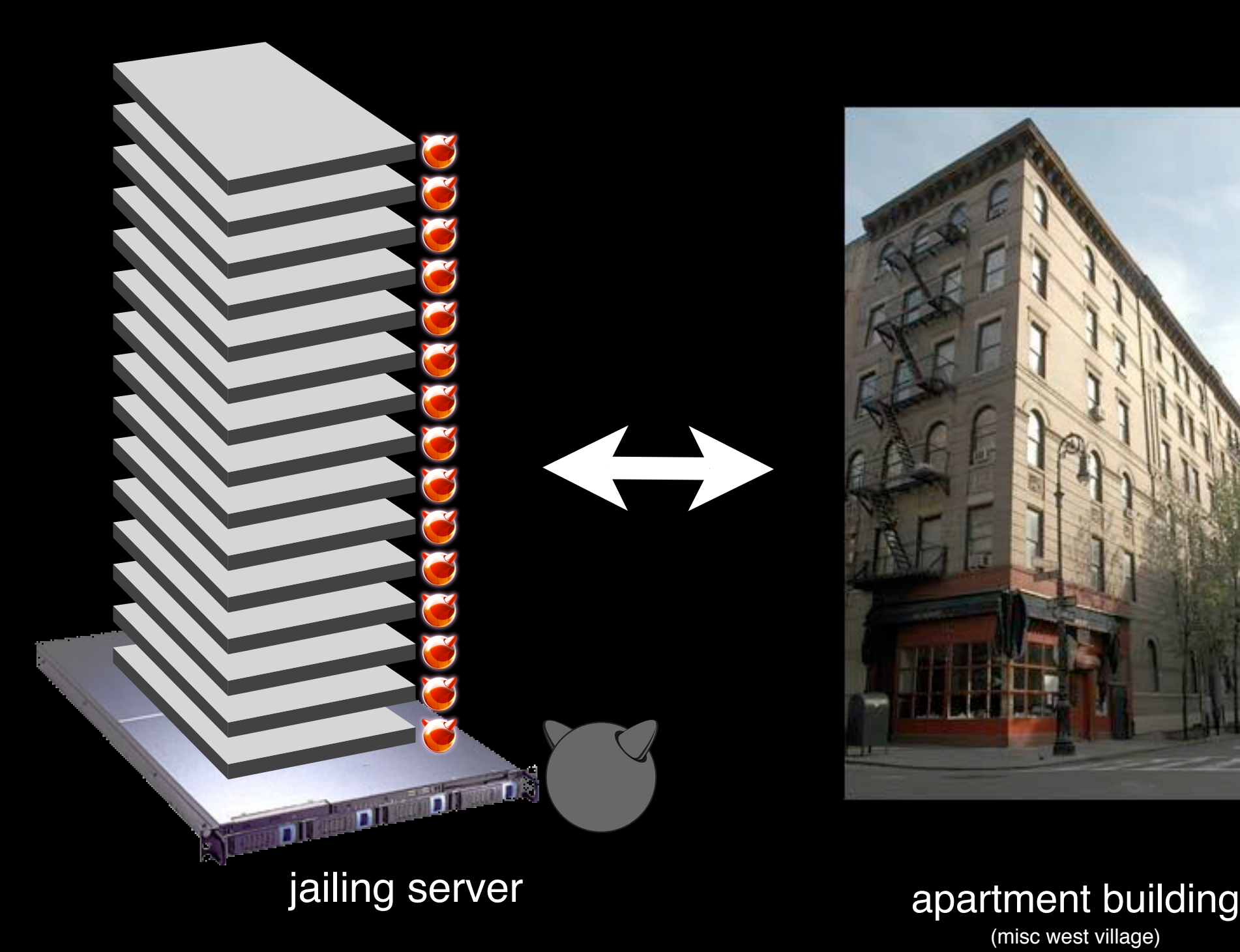

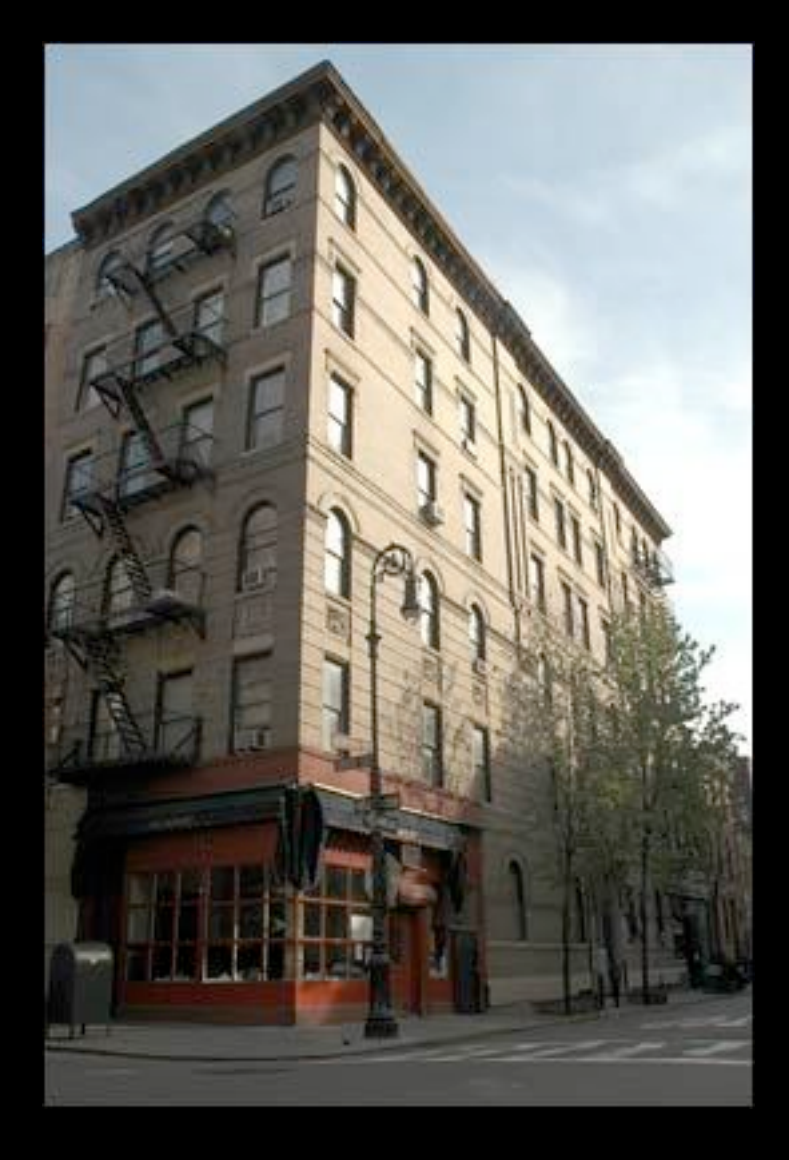

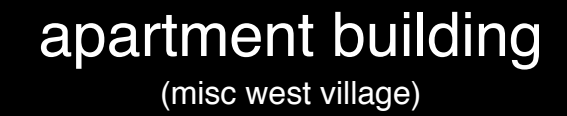

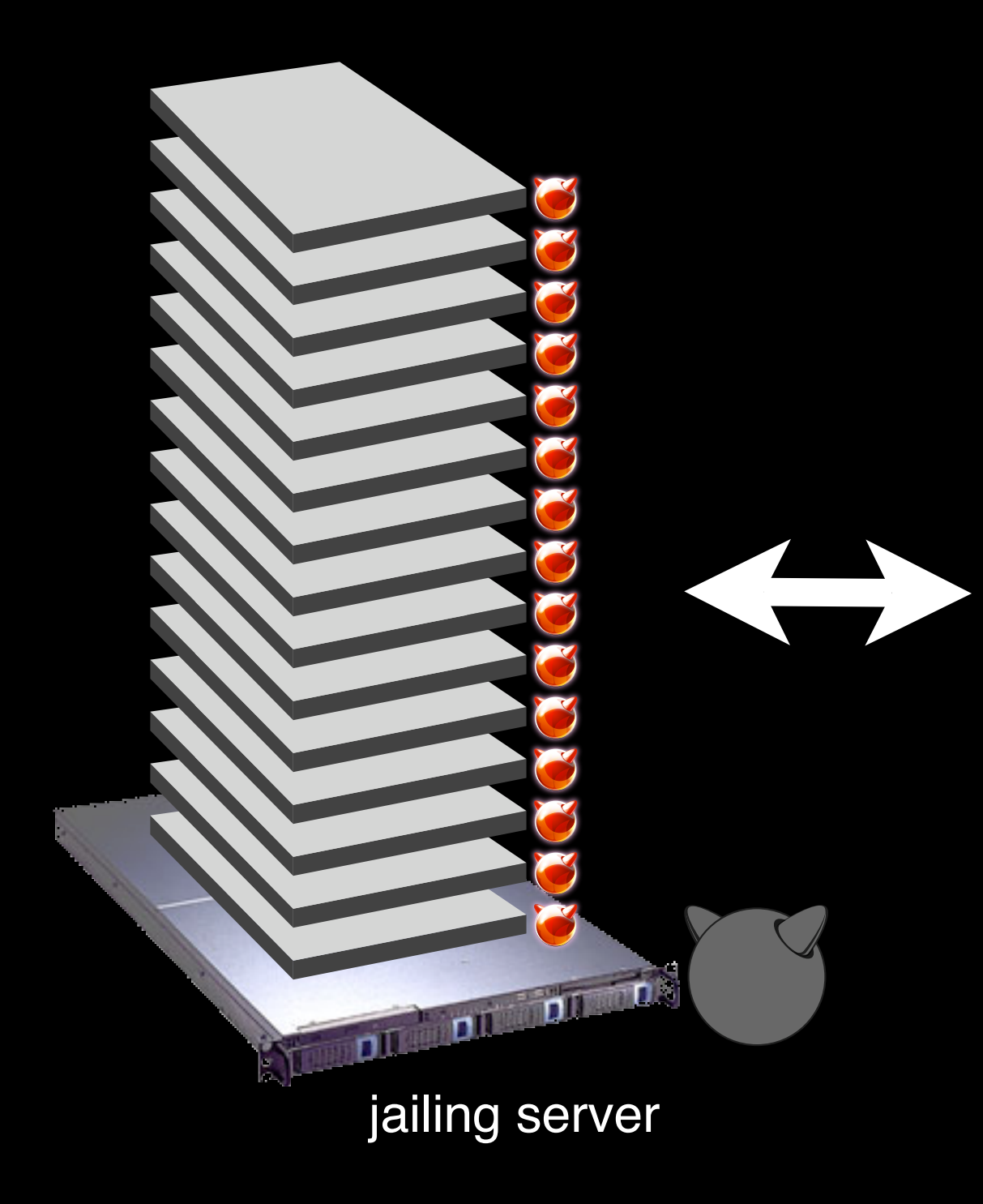

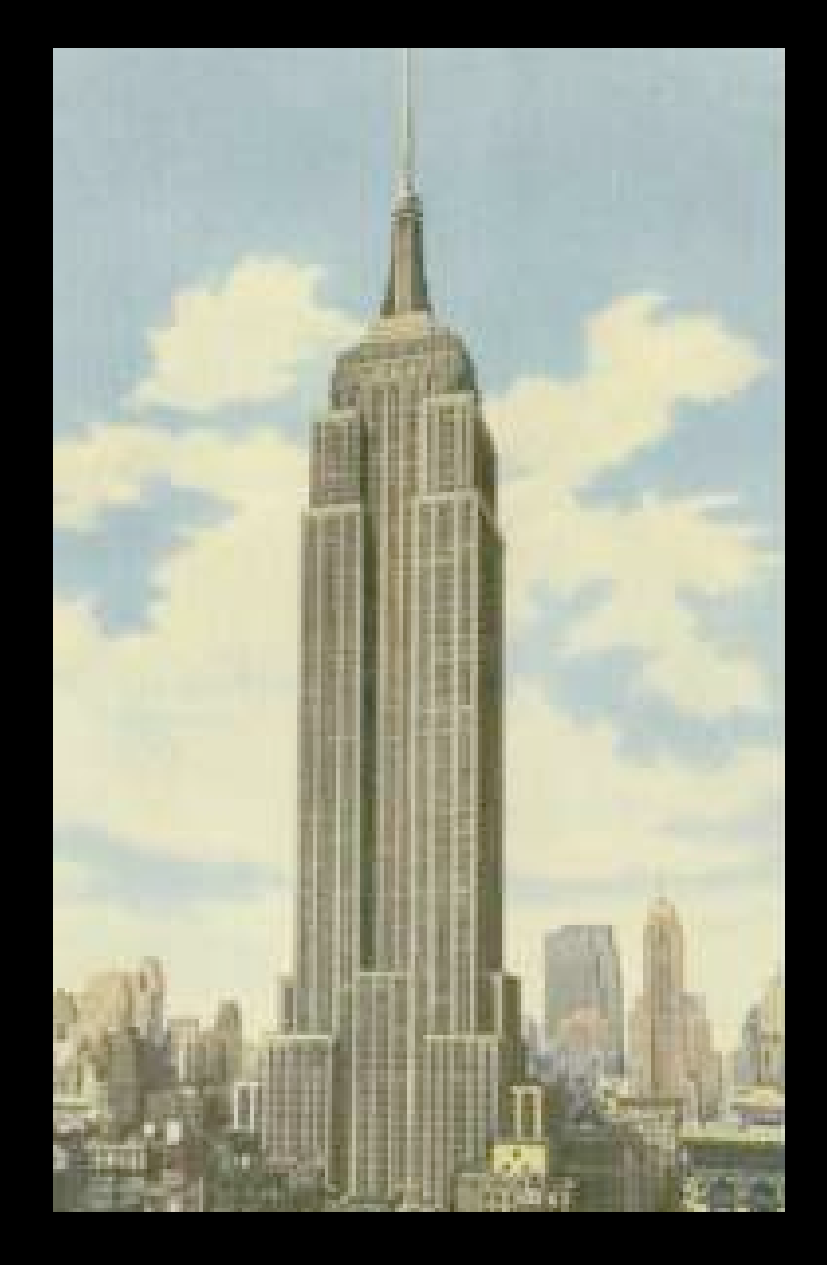

Skyscraper<br>(Empire State Building)

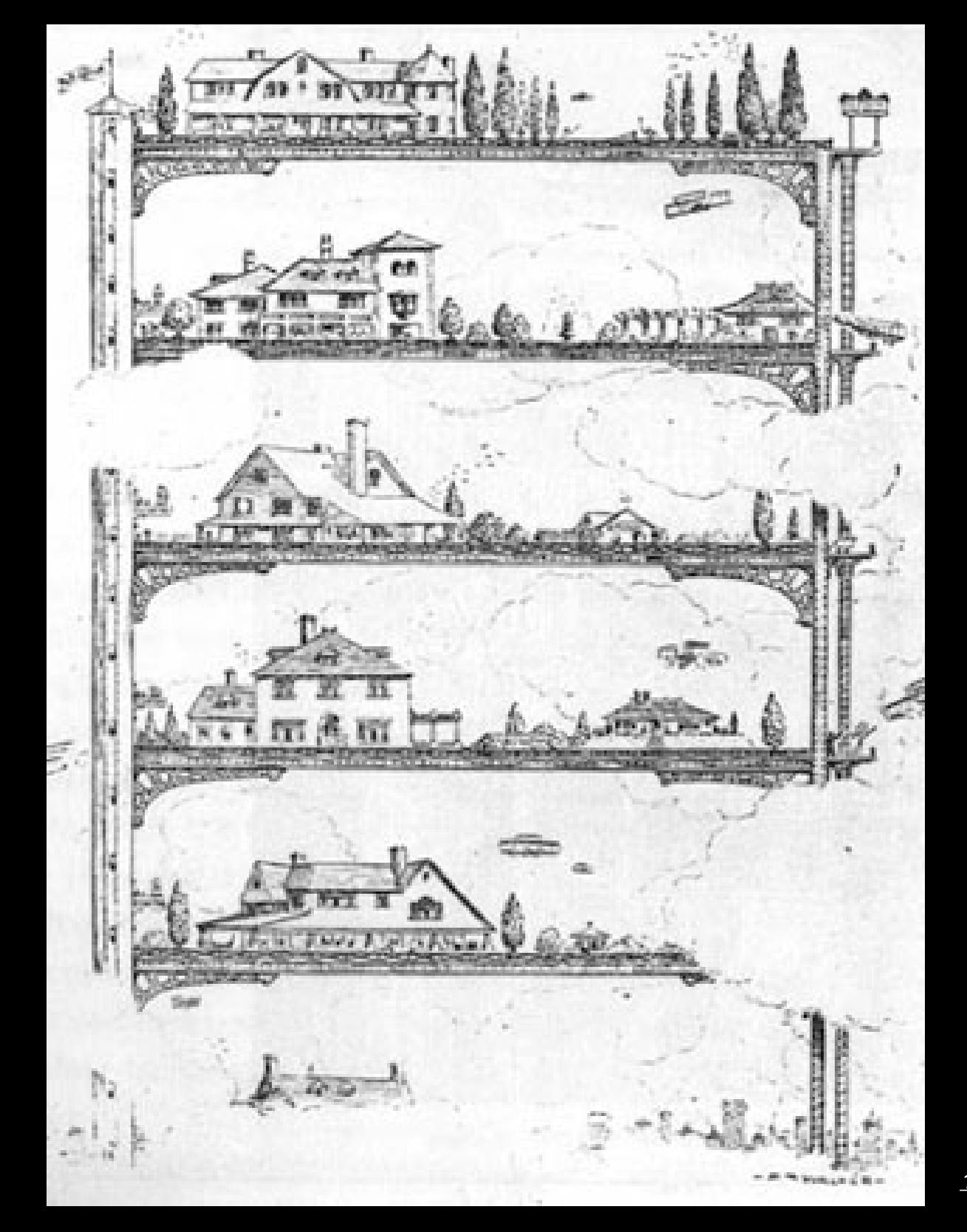

1909 Treatise for Manhattan

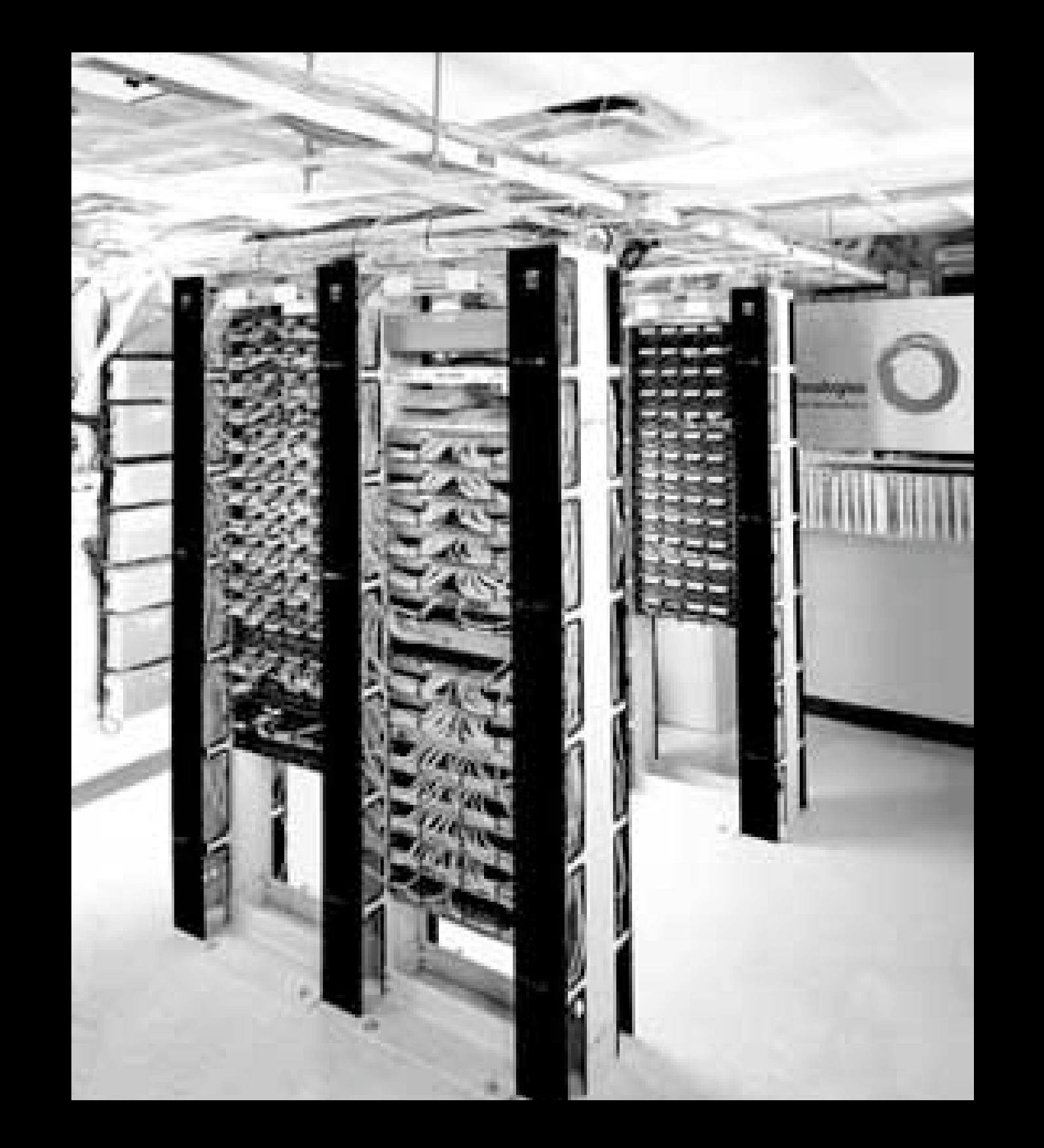

## Internet Service Provider (ISP)

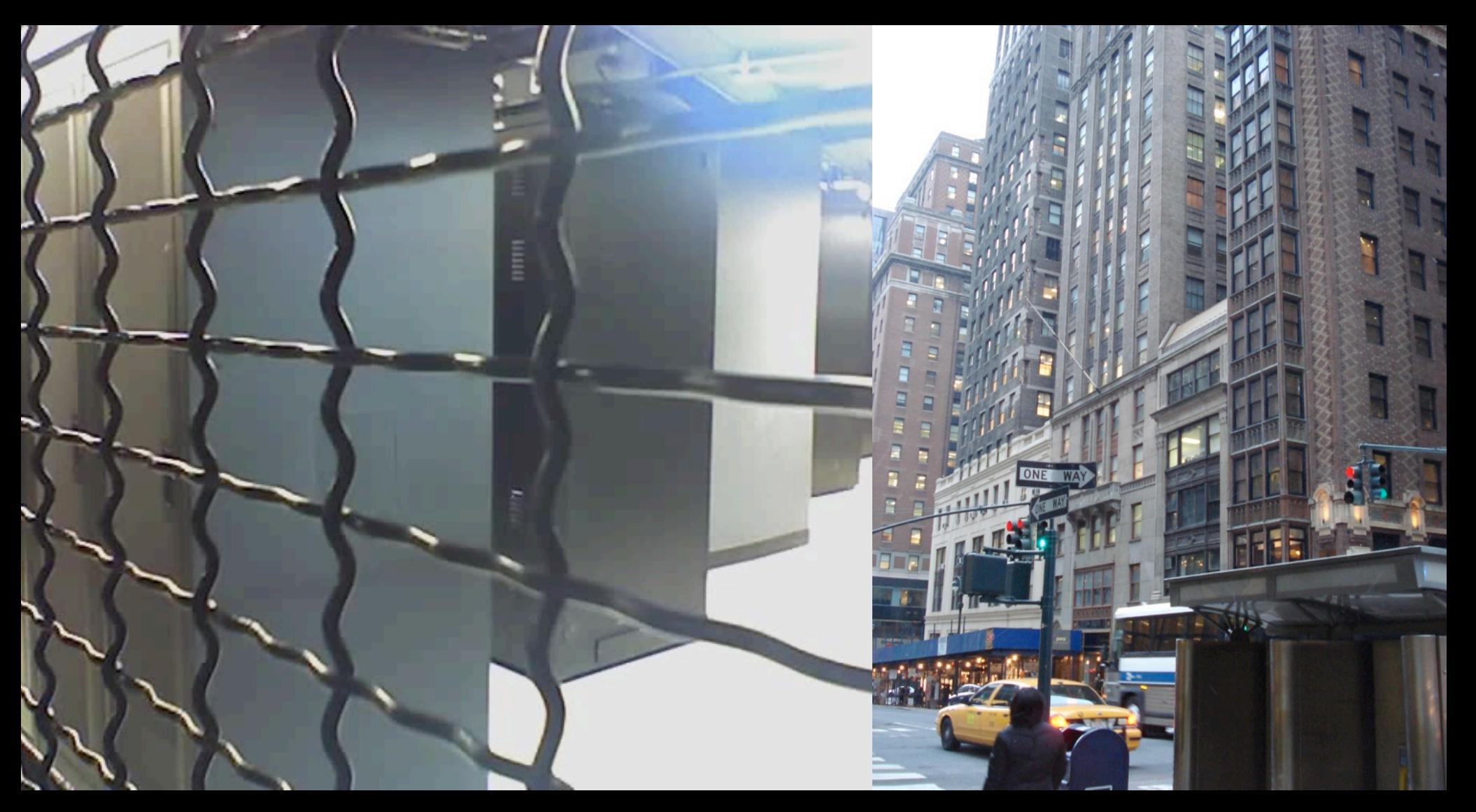

## **Contemporary Datacenter**

# Technical Application

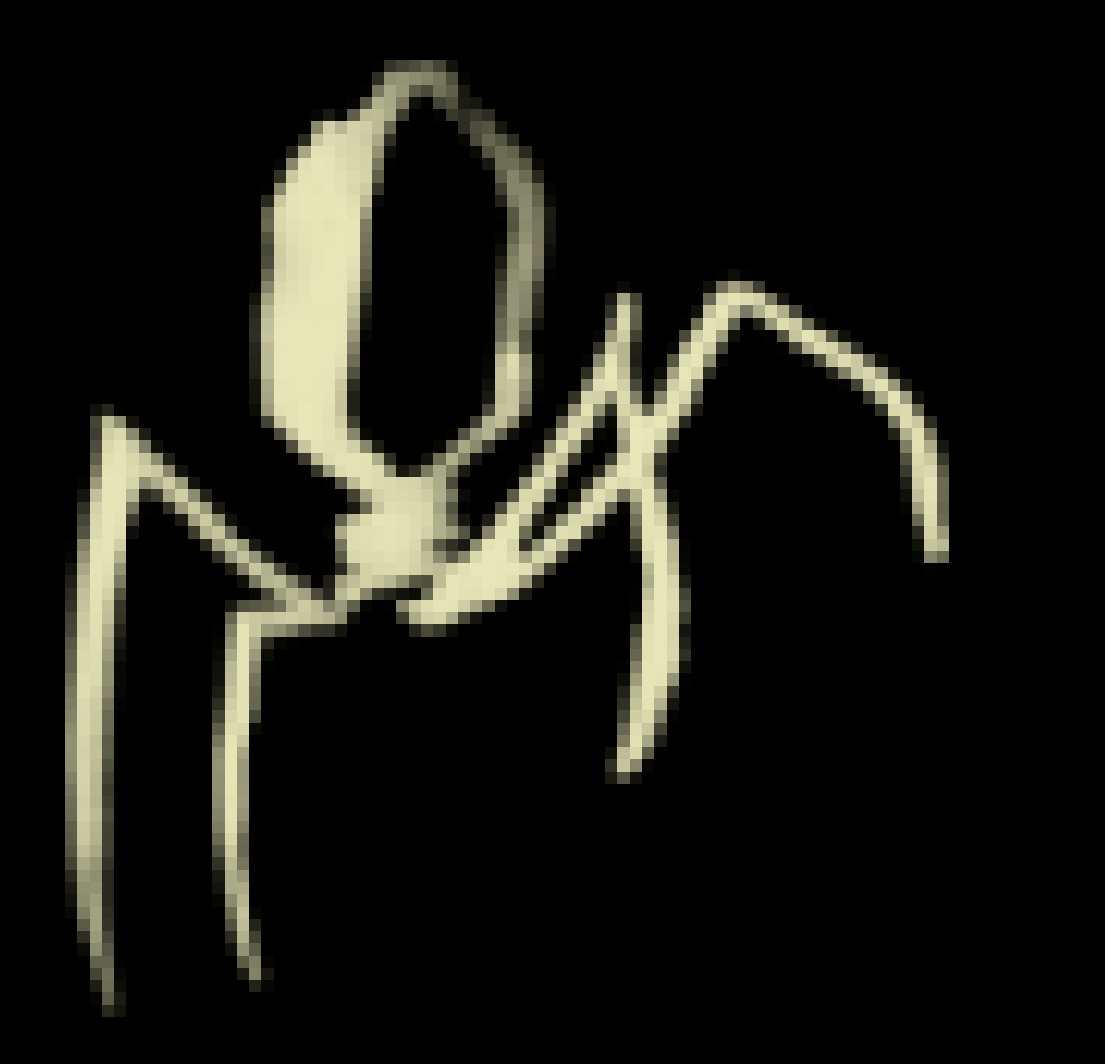

# management issues

- lost jail?
	- •[hostname lockdown]
- resource attacks
	- disks full
		- •[partitions, disk images]
	- fork bombs, memory hogs
		- •[securelevels, login.conf]
	- •process control
- direct driver access
	- •[flags to mount devfs, procfs]

# management issues

- lost jail?
	- •[hostname lockdown]
- resource attacks
	- disks full
		- •[partitions, disk images]
	- fork bombs, memory hogs
		- •[securelevels, login.conf]
	- •process control
- direct driver access
	- [flags to mount devfs, procfs]

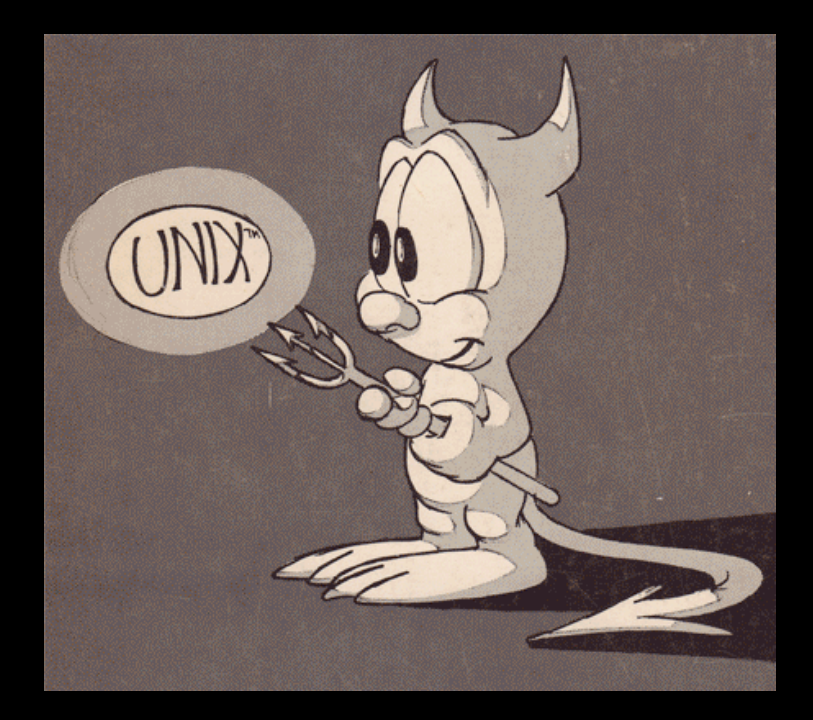

# General Specs

- High Density 2u (and then 1u) servers
- we aimed to run 50 jails per box
- provisioned 4gb of disk space
- 100mb of what we called 'process space' , the amalgamation of memory and cpu usage
- Bandwidth was rarely an issue, very basic QOS oriented throttling

# General Specs

- Company Scale in 2003
	- $\bullet$  1,000 domains
	- 480 jails
- less than half a rack of servers (24u)
- 3 owners, (2 of us ran operations)

# Managing Disk Use

- we ran scripts from the host server which simply used du, and shoved the output into MySQL databases
- we then automated the process of enforcing policies of charging for extra disk usage. (simple cron jobs to email users, change their bill, etc...)
- iMeme gave 1 month of 'grace time' to trim disk usage, sometimes logfiles would explode, or users would accidentally consume undue disk space- and we felt this was a simple buffer our people appreciated

# Managing Disk Use

- FreeBSD file-backed memory disks (disk images)
	- mdconfig(8), consult FreeBSD handbook
- Extreme I/O penalty, which is the bottleneck for jailing already!
- disk images consume RAM!
- encrypted disk images could be used as well...

# Managing Memory

- Memory and CPU usage polled on a regular basis for each jail, we called it 'Process Space'
- Shell scripts were originally setup to run as cron jobs inside each jail, which took cumulative memory consumption and cpu usage by parsing ps(1) output inside a given jail
- While iMeme originally ran thes scripts inside of each jailed system, outputting totals to text files in /jail/dir/var/log/,
	- this carried the risk that a user could (trivially) bypass this system to avoid increased billing or otherwise.
#### Managing Memory

- iMeme moved this system out of the jails themselves, to the host system with new jailing features in FreeBSD 5.x- (6.x)
	- one can list/kill processes based on the jail id, information availble to ps, and processes listed in the /proc filesystem.
	- jail(8) info is noted in many common utilities 5.x onward

#### Managing Processes

- process restrictions were then handled neatly using renice(8)
- shell scripts polled every 5 minutes for 'hog' processes, which were logged to SQL
	- if the process wouldn't behave in 5 minutes, it was reniced
- crude but wildly successful

#### Managing Processes

- Fork bombs were still a threat, but rare.
	- Fix not feasable, required booting host server with escalated securelevel

#### Managing Processes

- from FreeBSD 5.x onward, easy to fix:
	- each jail can be set to start with an escalated securelevel
	- maxprocs could be locked for a jail
	- chflags(2) disabled in jails via host sysctl settings

#### Network Mention

Far outside the scope of this material, however, it is worth mentioning one thing:

at iMeme, **each jailing host** server was conceptually treated like a **network border** or gateway, with routing and filtering tasks carried out inside the machine.

#### Network Mention

With that, we ran NAT for our external IP blocks, and mapped addresses to our jails- which all ran using a private netblock, (192.168.x.x).

#### Network Mention

- ipwf and dummynet for simple fair-share traffic shaping
- ipfw performed strongly for putting out fires
- Current Diversaform systems, (me), pf replaces ipfw all around- though high-volume scale usage has not come close to 'iMeme levels'

#### Hostname Annoyance

- 4.x jailing relied heavily on a jailed hostname for userland jail identification
	- jailed user could change hostname, making it VERY hard to find
- FreeBSD 5.x solved this problem by:
	- pinning a 'jail id' to each process on the system
	- providing a sysctl feature to lock down the ability to change hostnames within a jail

## deploying new systems

- •iMeme used CVS to manage jail 'skeletons'
- •Tarball deployment is your friend. clean, simple, reliable.
	- be aware of dev/proc mounts
	- be aware of symlinks
	- be aware of permissions, (and file flags)
- •use FreeBSD Ports Mechanism?!
	- (**not** for the ports collection proper, that's insanely presumptuous, [borderline insane])

#### upgrading jailed systems

•Simply use buildworld, (FROM HOST SYSTEM),

•give buildworld the DESTDIR flag, with a jail's userland path

•just follow the handbook: http://www.freebsd.org/ doc/en\_US.ISO8859-1/books/handbook/ makeworld.html

#### managing jailed systems

- •iMeme website, where users bought jailed systems, and managed their account and billing, was all written in Zope, and had PHP elements added over time. **This could have been any web technology.**
- •iMeme kept a 'Master Record Server' (redundant), running a MySQL database with all jail/customer data
	- •jailed system details
	- •resource usage
	- •billing and contact information

### jumping jails, backups

• every server mounted every other server

- dirty NFS setup (reliable, but clunky)
	- single point of failure for cluster of host servers
- If a jailing host server died:
	- •it's jailed systems could then be rapidly redistributed across the entire cluster
	- required intelligent Administrator intervention

#### best practices

- ssh into jails to manage their processes! [ jexec(8) jail\_attach(2) have consequences?!]
- You always can see the jailed filesystem/ userland from host server, be careful.
- Design jailing host system carefully, be creative with core UNIX utilities.
- Use your highest secure practices for host server...

#### best practices

#### (stay away from rc jail scripts in ISP context!!!)

#!/bin/sh

# simple, complete script to start a jail.

# define the absolute path to the jail, J=/usr/local/jails/jailed.userland.directory

# define the ip address for the jail, I=10.0.1.192

# define a hostname, H=fqdn.com

ifconfig en0 inet alias \$I/32

mount -t procfs proc \$J/proc mount\_devfs devfs \$J/dev ## add additonal flags to mount\_devfs, to hide unnecessary devices!!! ## check the man page for mount\_devfs

jail \$J \$H \$I /bin/sh /etc/rc

#### important utilities

- 4.x FreeBSD, jps, jkill, jtop (ports)
- 5.x, 6.x, onward builtin ps, kill
	- !plus jls(8), jexec(8) jattach(2), sysctl features for jailing
- Design your jailing system carefully, be creative (note about nullfs, devfs)
- additionally, handy: pstree, xtail, disk images via mdconfig

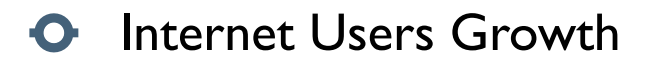

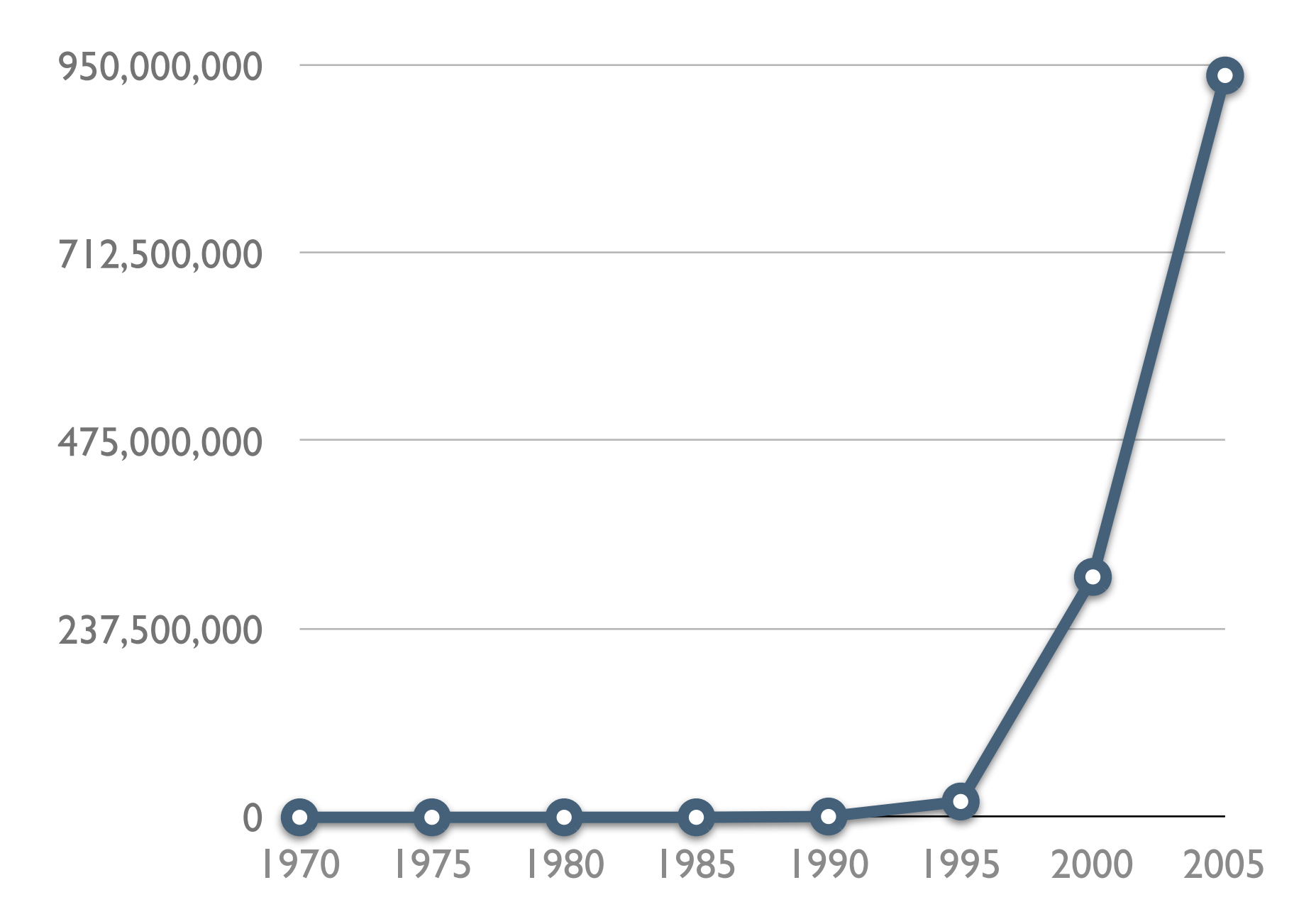

http://www.internetworldstats.com/emarketing.htm

# future directions (for me) **and if I did it again, (a full blown ISP):**

- •GEOM, GGated over NFS?
- •CARP, from PF/OpenBSD makes life easier
- more NAS/SAN support (GEOM, ggated)
- •systrace?! http://techie.devnull.cz/systrace/
- •Experiment with SysJail, (OpenBSD, NetBSD!)

#### current directions (for me)...

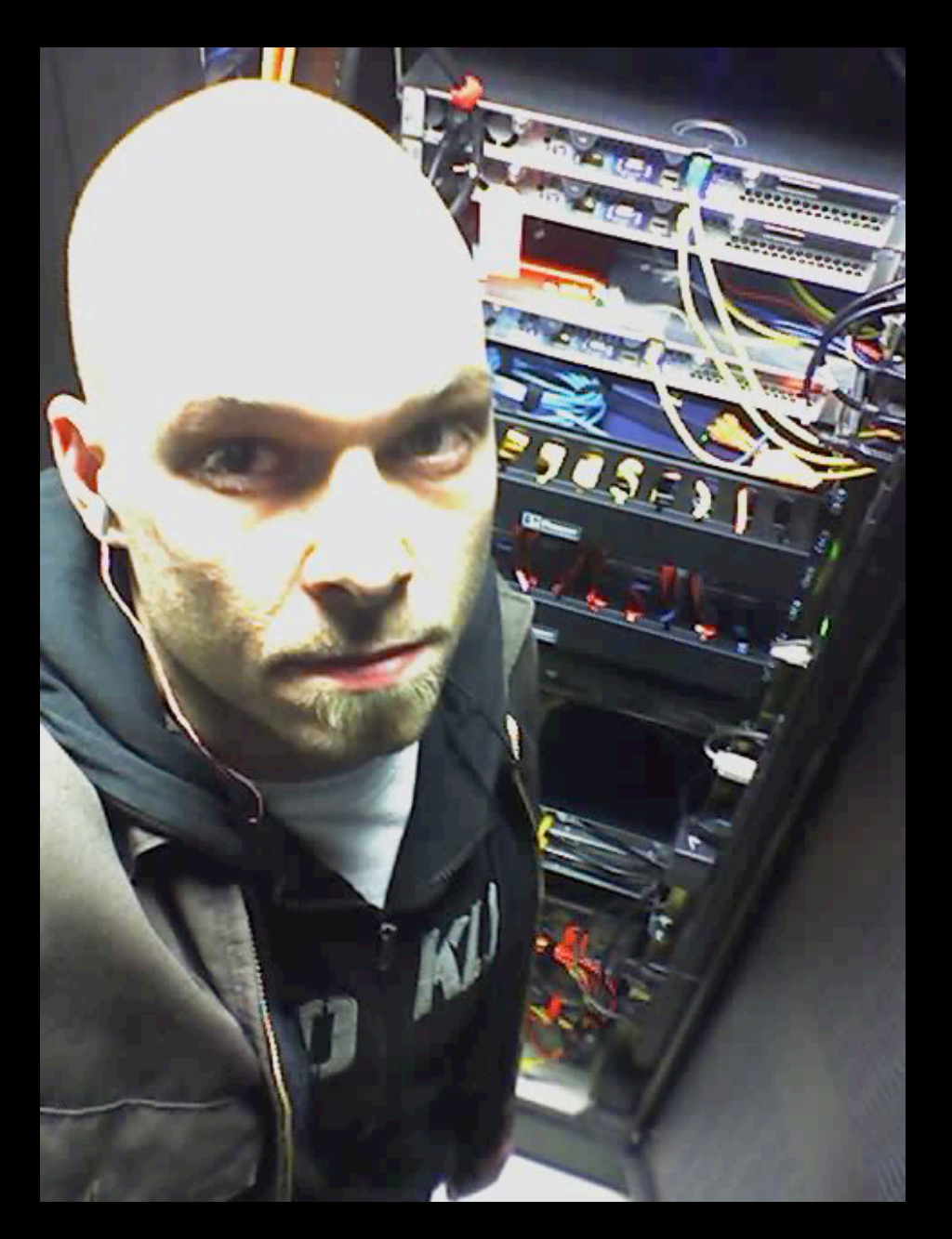

#### **CATCHING MY BREATH AFTER iMeme!!!**

- working freelance from NYC
- running highly redundant jailed systems for clients
- always hacking around with jail stuff...

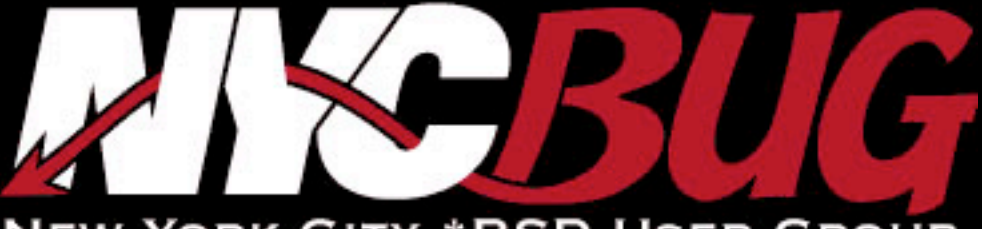

**NEW YORK CITY \*BSD USER GROUP** 

 $\frac{1}{2}$ 

 $\bullet$ 

a

U.S.

ı

е

۵

 $\mathbf{5}$ 

e

ů

e

e

ê

e

#### a C ٦  $\bullet$ 高 Õ ÷ ø ≞ a e) ø 은 ١ø

#### Special Thanks:

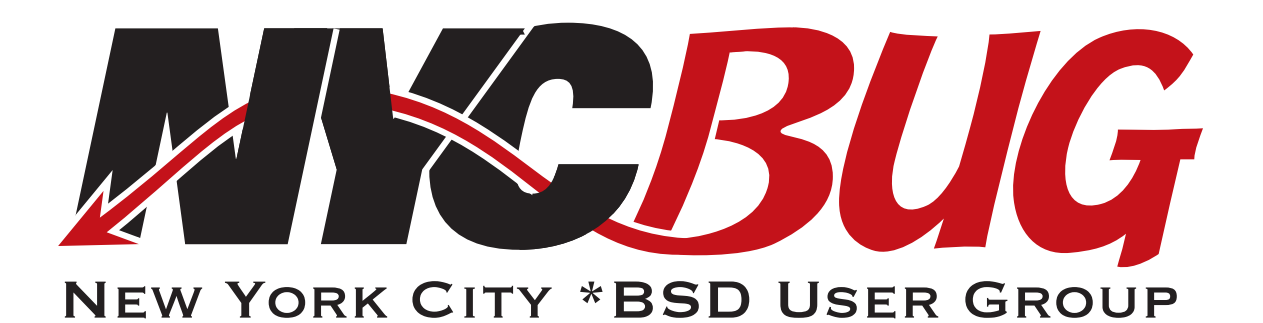

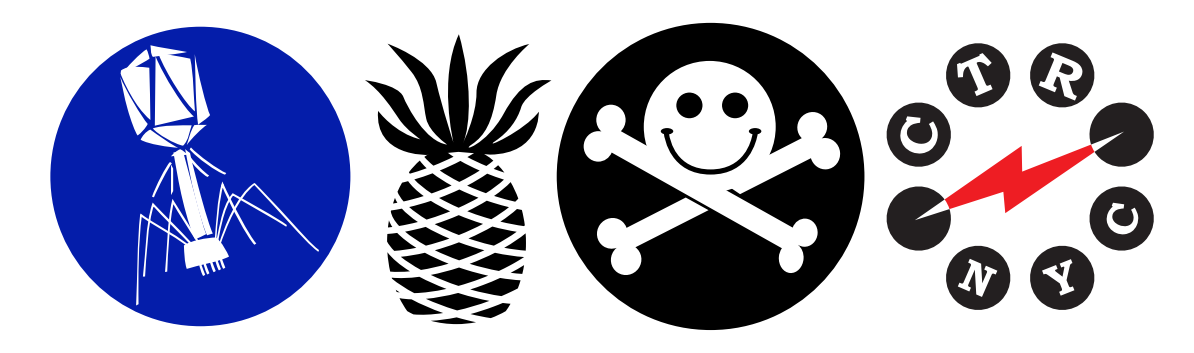

#### diversafurm inc.

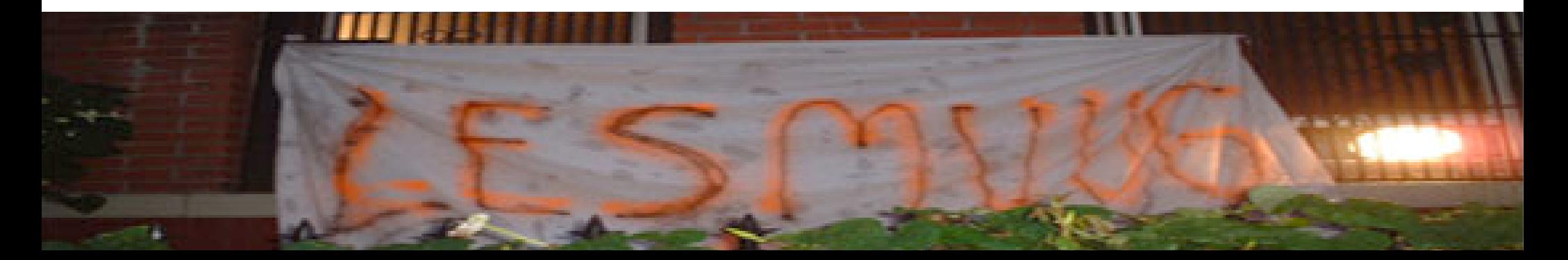

#### Special Thanks:

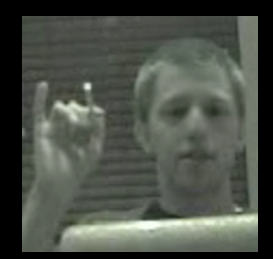

**wintermute** (partner at iMeme), taught me to jail(8).

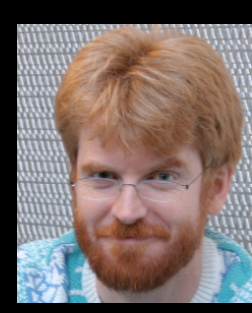

• **Poul-Henning Kamp** wrote the jail feature for R&D Associates http://www.rndassociates.com/ who contributed it to FreeBSD around 1998.

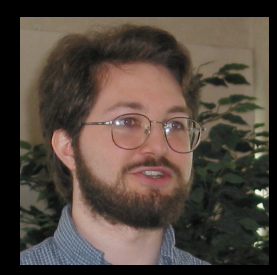

• **Robert Watson** wrote the extended documentation, found a few bugs, added a few new features, and cleaned up the userland jail environment.

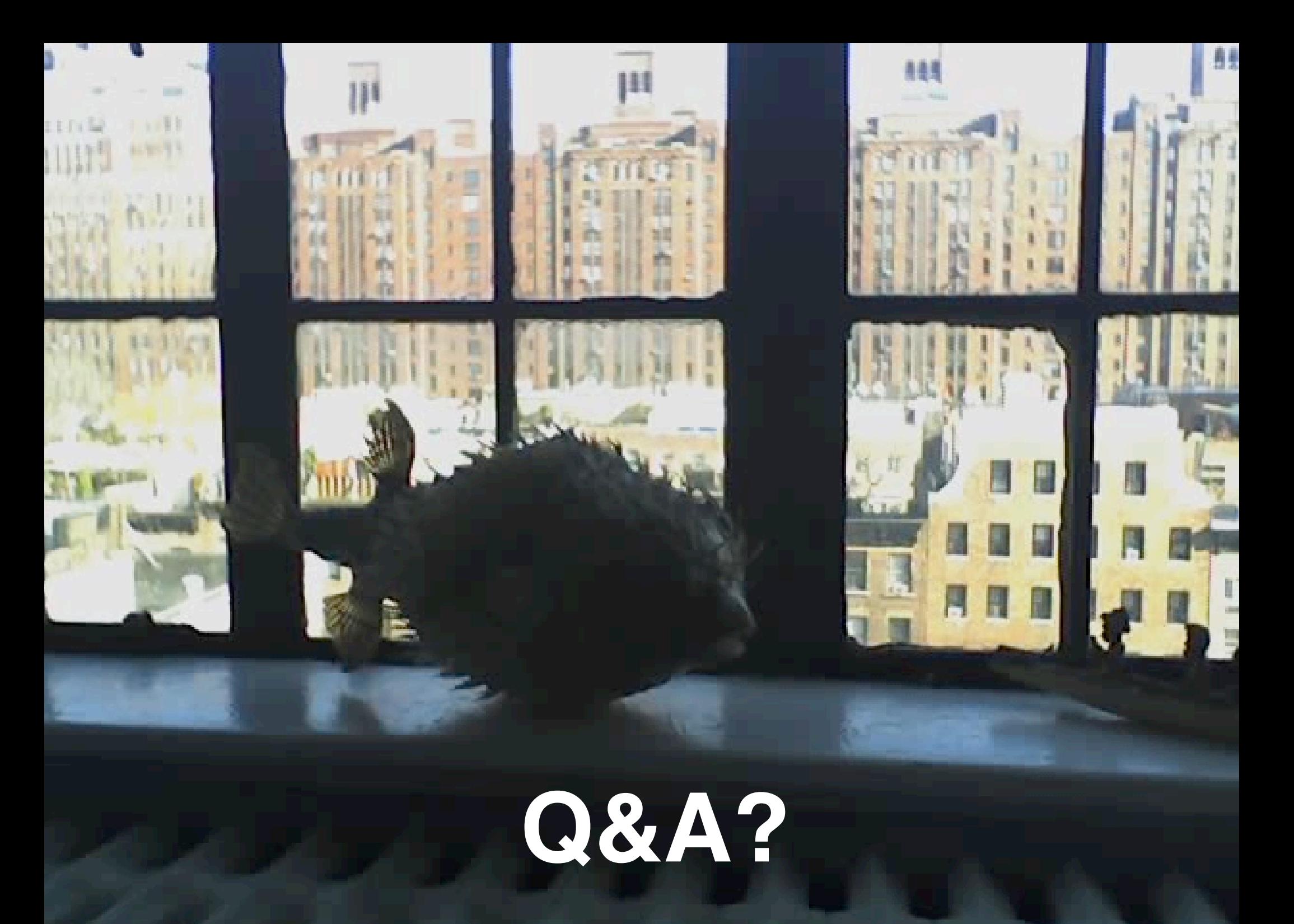

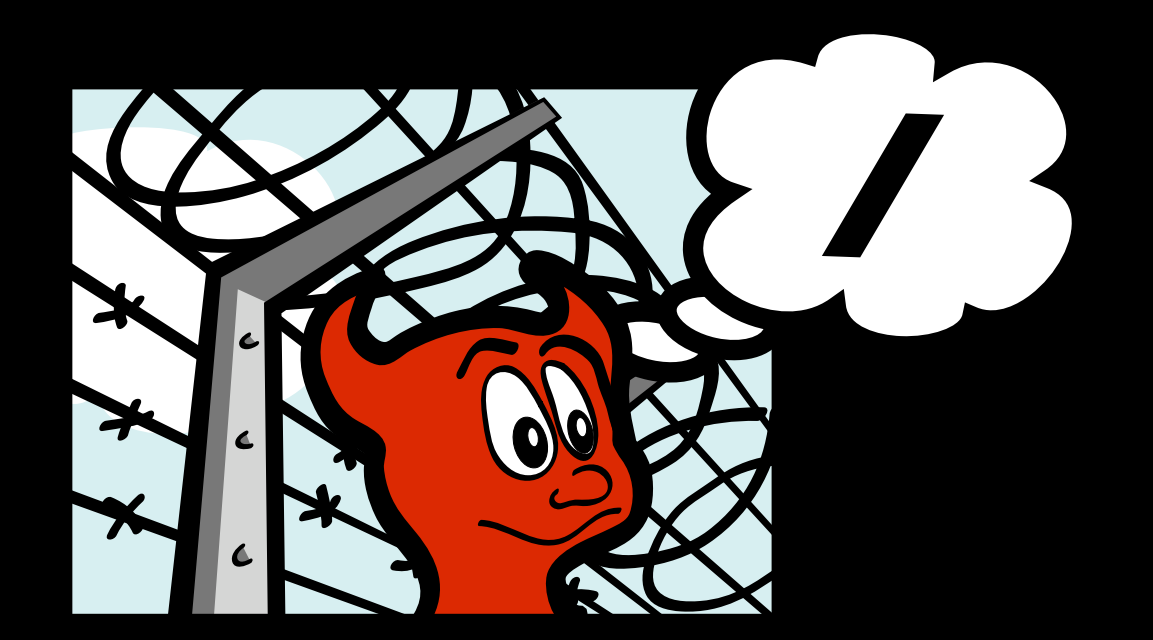

# **jail(8)**